# **SciELO Publishing Schema Documentation**

*Release 1.7*

**SciELO**

**ago. 26, 2020**

# Sumário

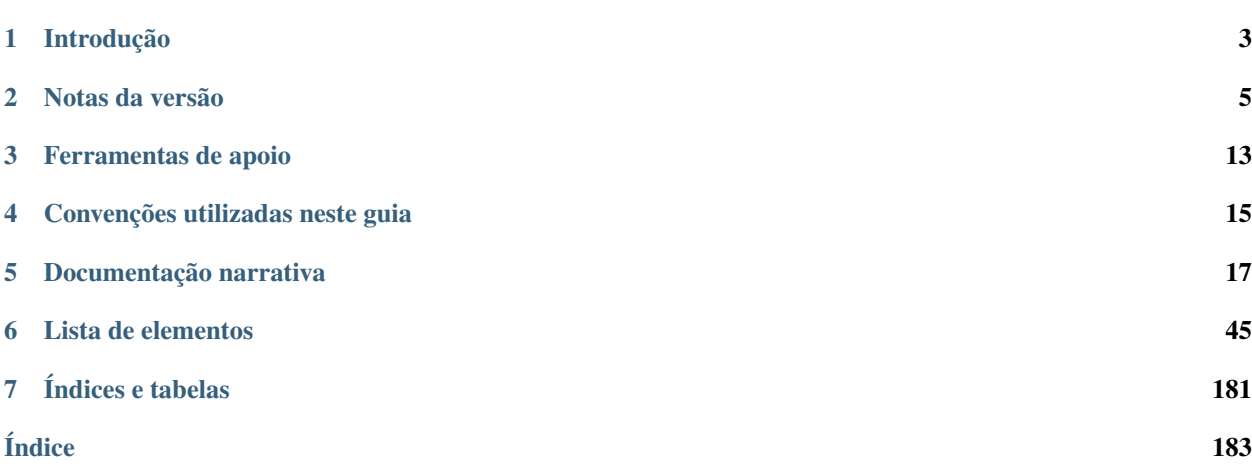

Versão 1.10 - março de 2020.

Versões anteriores:

- [Versão 1.9](https://docs.scielo.org/projects/scielo-publishing-schema/pt_BR/1.9-branch/) (suportada).
- [Versão 1.8](https://docs.scielo.org/projects/scielo-publishing-schema/pt_BR/1.8-branch/)
- [Versão 1.7](https://docs.scielo.org/projects/scielo-publishing-schema/pt_BR/1.7-branch/)
- [Versão 1.6.](https://docs.scielo.org/projects/scielo-publishing-schema/pt_BR/1.6-branch/)
- [Versão 1.5.](https://docs.scielo.org/projects/scielo-publishing-schema/pt_BR/1.5-branch/)
- [Versão 1.4.](https://docs.scielo.org/projects/scielo-publishing-schema/pt_BR/1.4-branch/)
- [Versão 1.3.](https://docs.scielo.org/projects/scielo-publishing-schema/pt_BR/1.3-branch/)
- [Versão 1.2.](https://docs.scielo.org/projects/scielo-publishing-schema/pt_BR/1.2-branch/)
- [Versão 1.1.](https://docs.scielo.org/projects/scielo-publishing-schema/pt_BR/1.1-branch/)
- [Versão 1.0.](https://docs.scielo.org/projects/scielo-publishing-schema/pt_BR/1.0-branch/)

#### Outros idiomas:

- SciELO Publishing Schema Documentation, Version 1.5.1 [\(PDF in English\)](https://github.com/scieloorg/scielo_publishing_schema/raw/master/versions/EN-scielo-publishing-schema-1.5.pdf).
- SciELO Publishing Schema, Version 1.5 [\(PDF en español\)](https://github.com/scieloorg/scielo_publishing_schema/raw/master/versions/ES-scielo-publishing-schema-1.5.pdf).

# CAPÍTULO 1

# Introdução

<span id="page-6-0"></span>Este guia descreve o uso do estilo de marcação adotado pela *SciELO* para submissão de documentos em formato *[XML](#page-44-0)*.

A *[SciELO Publishing Schema](#page-43-0)* (*[SciELO PS](#page-43-1)*) é composta pelas especificações:

- *[NISO JATS Journal Publishing](#page-42-0)* [DTD 1.1;](https://jats.nlm.nih.gov/publishing/1.1/)
- *[Estilo SciELO PS](#page-40-0)* com regras especializadas da *[Metodologia SciELO](#page-42-1)*.

Os usuários deste guia devem possuir conhecimentos prévios de *[XML](#page-44-0)* e *[DTD](#page-40-1)*.

Dúvidas e/ou comentários acerca da especificação *[SciELO PS](#page-43-1)*, deste guia de uso ou das ferramentas disponibilizadas pela *SciELO* como apoio à marcação em *[XML](#page-44-0)* devem ser tratadas por meio de lista de discussão [scielo-xml.](https://groups.google.com/group/scielo-xml/)

# CAPÍTULO 2

# Notas da versão

<span id="page-8-0"></span>As versões são disponibilizadas anualmente no primeiro semestre de cada ano. Versões de correção são disponibilizadas por demanda, sendo identificadas no terceiro dígito da versão. Ex.: versão 1.1.1.

Duas versões são suportadas simultaneamente, a atual e a imediatamente anterior. Essa medida garante um ciclo de vida de 2 (dois) anos para cada versão.

# **2.1 O que há de novo na SciELO PS 1.10**

Este artigo explica as alterações da especificação *[SciELO PS](#page-43-1)* versão 1.10 em relação à sua predecessora, a versão 1.9.

- Adicionado em *[<abstract>](#page-51-0)* o @abstract-type do tipo "key-points". *#862 <https://github.com/scieloorg/scielo\_publishing\_schema/issues/862>*
- Adicionado em *[<abstract>](#page-51-0)* do tipo "graphical" a possibilidade de usar vídeo. *#899 <https://github.com/scieloorg/scielo\_publishing\_schema/issues/899>*
- Adicionado na documentação narrativa Taxonomia CRediT para uso em *[<role>](#page-155-0)*. *#821 <https://github.com/scieloorg/scielo\_publishing\_schema/issues/821>*
- Adicionado na documentação narrativa suporte para marcação de Pareceres Abertos (Open Peer Review). *#791 <https://github.com/scieloorg/scielo\_publishing\_schema/issues/791>*
- Adicionado em *[<contrib>](#page-76-0)* a obrigatoriedade do uso de @contrib-id-type="orcid" para pelo menos um autor do documento. *#634 <https://github.com/scieloorg/scielo\_publishing\_schema/issues/634>*
- Adicionado em @article-type e @related-article-type o valor "addendum". *#908 <https://github.com/scieloorg/scielo\_publishing\_schema/issues/908>*
- Retirada a restrição de tipos de contribuidores para *[<contrib>](#page-76-0)*. *#890 <https://github.com/scieloorg/scielo\_publishing\_schema/issues/890>*
- Retirada da documentação a tag <counts>. *#872 <https://github.com/scieloorg/scielo\_publishing\_schema/issues/872>*

# **2.1.1 Documentação**

São as alterações na documentação que não interferem nas regras da especificação.

• Correções e melhorias de exemplos de uso e estilo de redação.(*#881 <https://github.com/scieloorg/scielo\_publishing\_schema/issues/881>*, *#879 <https://github.com/scieloorg/scielo\_publishing\_schema/issues/879>*, *#872 <https://github.com/scieloorg/scielo\_publishing\_schema/issues/872>*, *#859 <https://github.com/scieloorg/scielo\_publishing\_schema/issues/859>*, *#882 <https://github.com/scieloorg/scielo\_publishing\_schema/issues/882>*, *#878 <https://github.com/scieloorg/scielo\_publishing\_schema/issues/878>*, *#868 <https://github.com/scieloorg/scielo\_publishing\_schema/issues/868>*, *#891 <https://github.com/scieloorg/scielo\_publishing\_schema/issues/891>*, #898 [<https://github.com/scieloorg/scielo\\_publishing\\_schema/issues/898>](https://github.com/scieloorg/scielo_publishing_schema/issues/898)'.)

# **2.2 O que há de novo na SciELO PS 1.9**

Este artigo explica as alterações da especificação *[SciELO PS](#page-43-1)* versão 1.9 em relação à sua predecessora, a versão 1.8.

- Adicionado suporte para Visual Abstract [#773](https://github.com/scieloorg/scielo_publishing_schema/issues/773)
- Exclusão de restrição para Editorial em Regras Específicas para SciELO Brasil [#782](https://github.com/scieloorg/scielo_publishing_schema/issues/782)
- Adicionado suporte para DOI em tradução de artigo em *[<sub-article>](#page-161-0)* do tipo "translation" [#175](https://github.com/scieloorg/scielo_publishing_schema/issues/175)
- Retirado o suporte para a [DTD 1.0](https://jats.nlm.nih.gov/publishing/tag-library/1.0/) [#792](https://github.com/scieloorg/scielo_publishing_schema/issues/792)
- Adicionado tipo "data" para referência em *[<element-citation>](#page-89-0)* [#775](https://github.com/scieloorg/scielo_publishing_schema/issues/775)
- Adicionado tipo data-article para @article-type [#800](https://github.com/scieloorg/scielo_publishing_schema/issues/800)
- Retirado suporte para o atributo @pub-type em *[<pub-date>](#page-148-0)* e retirado o suporte aos valores "epub", "ppub" e "epub-ppub" [#565](https://github.com/scieloorg/scielo_publishing_schema/issues/565)
- Adicionada obrigatoriedade do uso de *[<pub-date>](#page-148-0)* com @date-type "pub" e "collection" (este último exceto para AOP) [#565](https://github.com/scieloorg/scielo_publishing_schema/issues/565)
- Adicionado em *[<collab>](#page-72-0)* o uso de <contrib-group content-type="collab-list"> [#846](https://github.com/scieloorg/scielo_publishing_schema/issues/846)

## **2.2.1 Documentação**

São as alterações na documentação que não interferem nas regras da especificação.

• Correções e melhorias de exemplos de uso e estilo de redação.  $(\#250, \#771, \#769, \#783, \#793, \#804, \#810, \#783, \#804, \#810, \#810, \#810, \#810, \#810, \#810, \#810, \#810, \#810, \#810, \#810, \#810, \#810, \#810, \#810, \#810, \#810,$  $(\#250, \#771, \#769, \#783, \#793, \#804, \#810, \#783, \#804, \#810, \#810, \#810, \#810, \#810, \#810, \#810, \#810, \#810, \#810, \#810, \#810, \#810, \#810, \#810, \#810, \#810,$  $(\#250, \#771, \#769, \#783, \#793, \#804, \#810, \#783, \#804, \#810, \#810, \#810, \#810, \#810, \#810, \#810, \#810, \#810, \#810, \#810, \#810, \#810, \#810, \#810, \#810, \#810,$  $(\#250, \#771, \#769, \#783, \#793, \#804, \#810, \#783, \#804, \#810, \#810, \#810, \#810, \#810, \#810, \#810, \#810, \#810, \#810, \#810, \#810, \#810, \#810, \#810, \#810, \#810,$  $(\#250, \#771, \#769, \#783, \#793, \#804, \#810, \#783, \#804, \#810, \#810, \#810, \#810, \#810, \#810, \#810, \#810, \#810, \#810, \#810, \#810, \#810, \#810, \#810, \#810, \#810,$  $(\#250, \#771, \#769, \#783, \#793, \#804, \#810, \#783, \#804, \#810, \#810, \#810, \#810, \#810, \#810, \#810, \#810, \#810, \#810, \#810, \#810, \#810, \#810, \#810, \#810, \#810,$  $(\#250, \#771, \#769, \#783, \#793, \#804, \#810, \#783, \#804, \#810, \#810, \#810, \#810, \#810, \#810, \#810, \#810, \#810, \#810, \#810, \#810, \#810, \#810, \#810, \#810, \#810,$  $(\#250, \#771, \#769, \#783, \#793, \#804, \#810, \#783, \#804, \#810, \#810, \#810, \#810, \#810, \#810, \#810, \#810, \#810, \#810, \#810, \#810, \#810, \#810, \#810, \#810, \#810,$  $(\#250, \#771, \#769, \#783, \#793, \#804, \#810, \#783, \#804, \#810, \#810, \#810, \#810, \#810, \#810, \#810, \#810, \#810, \#810, \#810, \#810, \#810, \#810, \#810, \#810, \#810,$  $(\#250, \#771, \#769, \#783, \#793, \#804, \#810, \#783, \#804, \#810, \#810, \#810, \#810, \#810, \#810, \#810, \#810, \#810, \#810, \#810, \#810, \#810, \#810, \#810, \#810, \#810,$  $(\#250, \#771, \#769, \#783, \#793, \#804, \#810, \#783, \#804, \#810, \#810, \#810, \#810, \#810, \#810, \#810, \#810, \#810, \#810, \#810, \#810, \#810, \#810, \#810, \#810, \#810,$  $(\#250, \#771, \#769, \#783, \#793, \#804, \#810, \#783, \#804, \#810, \#810, \#810, \#810, \#810, \#810, \#810, \#810, \#810, \#810, \#810, \#810, \#810, \#810, \#810, \#810, \#810,$  $(\#250, \#771, \#769, \#783, \#793, \#804, \#810, \#783, \#804, \#810, \#810, \#810, \#810, \#810, \#810, \#810, \#810, \#810, \#810, \#810, \#810, \#810, \#810, \#810, \#810, \#810,$ [#813,](https://github.com/scieloorg/scielo_publishing_schema/issues/813) [#814,](https://github.com/scieloorg/scielo_publishing_schema/issues/814) [#836,](https://github.com/scieloorg/scielo_publishing_schema/issues/836) [#831,](https://github.com/scieloorg/scielo_publishing_schema/issues/831) [#824\)](https://github.com/scieloorg/scielo_publishing_schema/issues/824).

# **2.3 O que há de novo na SciELO PS 1.8**

Este artigo explica as alterações da especificação *[SciELO PS](#page-43-1)* versão 1.8 em relação à sua predecessora, a versão 1.7.

- Alterado período em notas de versão do SPS. [\[#563\]](https://github.com/scieloorg/scielo_publishing_schema/issues/563).
- Criação do elemento *[<institution-id>](#page-123-0)*. [\[#603\]](https://github.com/scieloorg/scielo_publishing_schema/issues/603).
- Retirada do atributo @content-type do tipo normalized de *[<institution>](#page-121-0)* [\[#558\]](https://github.com/scieloorg/scielo_publishing_schema/issues/558).
- Retirado obrigatoriedade de *[<lpage>](#page-136-0)*, *[<fpage>](#page-108-0)* ou *[<elocation-id>](#page-99-0)* em *[ahead of print](#page-39-0)* (AOP). [\[#734\]](https://github.com/scieloorg/scielo_publishing_schema/issues/734).
- Inserido requisitos em relação aos novos [Critérios SciELO Brasil](http://www.scielo.br/avaliacao/Criterios_SciELO_Brasil_versao_revisada_atualizada_outubro_20171206.pdf) . nas tags: *[<article-id>](#page-62-0)*, *[<table>](#page-166-0)*, *[<disp](#page-86-0)[formula>](#page-86-0)*, *[<inline-formula>](#page-119-0)*, *[<history>](#page-118-0)*, *[<article>](#page-60-0)*, *[<contrib-group>](#page-77-0)*, *[<institution>](#page-121-0)*, *[<article-title>](#page-63-0)*, *[<xref>](#page-179-0)*, *[<ref-list>](#page-153-0)*, *[<country>](#page-81-0)*, *[<product>](#page-147-0)*. [\[#561\]](https://github.com/scieloorg/scielo_publishing_schema/issues/561), [\[#564\]](https://github.com/scieloorg/scielo_publishing_schema/issues/564), [\[#594\]](https://github.com/scieloorg/scielo_publishing_schema/issues/594), [\[#604\]](https://github.com/scieloorg/scielo_publishing_schema/issues/604) e [\[#738\]](https://github.com/scieloorg/scielo_publishing_schema/issues/738).

### **2.3.1 Documentação**

São as alterações na documentação que não interferem nas regras da especificação.

• Correções e melhorias de exemplos de uso e estilo de redação. {Diversos tickets listados em: [\[#608\]](https://github.com/scieloorg/scielo_publishing_schema/issues/608)}.

# **2.4 O que há de novo na SciELO PS 1.7**

Este artigo explica as alterações da especificação *[SciELO PS](#page-43-1)* versão 1.7 em relação à sua predecessora, a versão 1.6.

- Documentação dos elementos *[<city>](#page-71-0)*, *[<state>](#page-161-1)* e <postal-code> [\[#487\]](https://github.com/scieloorg/scielo_publishing_schema/issues/487).
- Criação dos elementos *[<data-title>](#page-81-1)* e *[<version>](#page-177-0)*, e correção da documentação do elemento *[<edition>](#page-89-1)* para identificar apenas a edição de um documento [\[#488\]](https://github.com/scieloorg/scielo_publishing_schema/issues/488).
- Retirada da restrição de seção para *[ahead of print](#page-39-0)* (AOP) (alterado em *[Ahead Of Print](#page-27-0)* e *[<subj-group>](#page-162-0)*) [\[#535\]](https://github.com/scieloorg/scielo_publishing_schema/issues/535).
- Retirada do valor "author" da tabela de valores possíveis para o atributo @fn-type em *[<fn>](#page-105-0)* [\[#542\]](https://github.com/scieloorg/scielo_publishing_schema/issues/542).

### **2.4.1 Documentação**

São as alterações na documentação que não interferem nas regras da especificação.

- Documentação de retratação [\[#231](https://github.com/scieloorg/scielo_publishing_schema/issues/231) e [#541\]](https://github.com/scieloorg/scielo_publishing_schema/issues/541).
- Inclusão do exemplo da declaração de *[<!DOCTYPE>](#page-48-1)* compatível com a versão [1.1](http://jats.nlm.nih.gov/publishing/1.1/) da JATS [\[#549\]](https://github.com/scieloorg/scielo_publishing_schema/issues/549).
- Inclusão de elementos em "Aparece em" nos elementos *[<app>](#page-57-0)*, *[<article-categories>](#page-62-1)*, *[<author-notes>](#page-65-0)*, *[<his](#page-118-0)[tory>](#page-118-0)* e *[<kwd-group>](#page-131-0)* [\[#531\]](https://github.com/scieloorg/scielo_publishing_schema/issues/531).
- Correção de exemplos de uso e estilo de redação [\[#490\]](https://github.com/scieloorg/scielo_publishing_schema/issues/490), [\[#523\]](https://github.com/scieloorg/scielo_publishing_schema/issues/523), [\[#524\]](https://github.com/scieloorg/scielo_publishing_schema/issues/524), [\[#526\]](https://github.com/scieloorg/scielo_publishing_schema/issues/526), [\[#530\]](https://github.com/scieloorg/scielo_publishing_schema/issues/530), [\[#533\]](https://github.com/scieloorg/scielo_publishing_schema/issues/533), [\[#536\]](https://github.com/scieloorg/scielo_publishing_schema/issues/536), [\[#538\]](https://github.com/scieloorg/scielo_publishing_schema/issues/538).

# **2.5 O que há de novo na SciELO PS 1.6**

Este artigo explica as alterações da especificação *[SciELO PS](#page-43-1)* versão 1.6 em relação à sua predecessora, a versão 1.5.

- Adicionado suporte a qualquer valor para o atributo article/@article-type para artigos em Ahead of Print (AOP) [\[#240\]](https://github.com/scieloorg/scielo_publishing_schema/issues/240).
- Adicionado elemento <alternatives> [\[#184\]](https://github.com/scieloorg/scielo_publishing_schema/issues/184).
- Adicionado suporte a qualquer licença Creative Commons na seção de *[Regras Específicas para SciELO Brasil](#page-35-0)* [\[#198\]](https://github.com/scieloorg/scielo_publishing_schema/issues/198).
- Adicionada restrição de uso de imagens para os elementos <disp-formula>, <inline-formula> e <table-wrap> na seção de *[Regras Específicas para SciELO Brasil](#page-35-0)* [\[#198\]](https://github.com/scieloorg/scielo_publishing_schema/issues/198).
- Adicionado suporte ao elemento <attrib> em <table-wrap-foot> [\[#480\]](https://github.com/scieloorg/scielo_publishing_schema/issues/480).

### **2.5.1 Documentação**

São as alterações na documentação que não interferem nas regras da especificação.

- Correção de exemplos de uso e estilo de redação [\[#211\]](https://github.com/scieloorg/scielo_publishing_schema/issues/211), [\[#254\]](https://github.com/scieloorg/scielo_publishing_schema/issues/254), [\[#265\]](https://github.com/scieloorg/scielo_publishing_schema/issues/265), [\[#316\]](https://github.com/scieloorg/scielo_publishing_schema/issues/316), [\[#481\]](https://github.com/scieloorg/scielo_publishing_schema/issues/481), [\[#483\]](https://github.com/scieloorg/scielo_publishing_schema/issues/483), [\[#484\]](https://github.com/scieloorg/scielo_publishing_schema/issues/484), [\[#485\]](https://github.com/scieloorg/scielo_publishing_schema/issues/485), [\[#500\]](https://github.com/scieloorg/scielo_publishing_schema/issues/500),
- Inclui URL absoluta em <! DOCTYPE> [\[#489\]](https://github.com/scieloorg/scielo_publishing_schema/issues/489),

• Inclui o elemento  $\langle \text{ref-list} \rangle$  em Aparece em do elemento  $\langle \text{ref-list} \rangle$  [\[#486\]](https://github.com/scieloorg/scielo_publishing_schema/issues/486)

# **2.6 O que há de novo na SciELO PS 1.5**

Este artigo explica as alterações da especificação *[SciELO PS](#page-43-1)* versão 1.5 em relação à sua predecessora, a versão 1.4.

- Adicionado suporte ao valor "partial-retraction" para o atributo [article/@article-type](mailto:article/@article-type) [\[#459\]](https://github.com/scieloorg/scielo_publishing_schema/issues/459).
- Adicionada seção SciELO Brasil destacando as restrições da coleção [\[#373\]](https://github.com/scieloorg/scielo_publishing_schema/issues/373).
- Aceitar <title> e <label> ao mesmo tempo dentro de <ref-list> [\[#372\]](https://github.com/scieloorg/scielo_publishing_schema/issues/372).
- Cardinalidade do elemento <year> [\[#370\]](https://github.com/scieloorg/scielo_publishing_schema/issues/370).
- Incluído exemplo de Regra de Nomeação de outras modalidades [\[#317\]](https://github.com/scieloorg/scielo_publishing_schema/issues/317), [\[#210\]](https://github.com/scieloorg/scielo_publishing_schema/issues/210).
- Adicionado suporte ao valor ext-link/@ext-link-type="ClinicalTrial" [\[#242\]](https://github.com/scieloorg/scielo_publishing_schema/issues/242).
- Adicionados novos valores possíveis para related-article/@related-article-type [\[#232\]](https://github.com/scieloorg/scielo_publishing_schema/issues/232), [\[#255\]](https://github.com/scieloorg/scielo_publishing_schema/issues/255).
- Adicionado valor "letter" para o elemento [related-article/@related-article-type](mailto:related-article/@related-article-type) [\[#228\]](https://github.com/scieloorg/scielo_publishing_schema/issues/228).

### **2.6.1 Quebra de compatibilidade**

São as alterações na especificação que tornam inválidos os XMLs válidos na versão anterior.

- Alterada a cardinalidade dos elementos: <surname>, <suffix>, <volume>, <source>, <size>, <month>, <issue>, <given-names>, <element-citation>, <chapter-title> [\[#360\]](https://github.com/scieloorg/scielo_publishing_schema/issues/360), [\[#358\]](https://github.com/scieloorg/scielo_publishing_schema/issues/358), [\[#357\]](https://github.com/scieloorg/scielo_publishing_schema/issues/357), [\[#354\]](https://github.com/scieloorg/scielo_publishing_schema/issues/354), [\[#353\]](https://github.com/scieloorg/scielo_publishing_schema/issues/353), [\[#345\]](https://github.com/scieloorg/scielo_publishing_schema/issues/345), [\[#341\]](https://github.com/scieloorg/scielo_publishing_schema/issues/341), [\[#337\]](https://github.com/scieloorg/scielo_publishing_schema/issues/337), [\[#330\]](https://github.com/scieloorg/scielo_publishing_schema/issues/330), [\[#329\]](https://github.com/scieloorg/scielo_publishing_schema/issues/329).
- A formatação do texto do item resenhado, em  $\langle$ product $\rangle$ , é preservada [\[#257\]](https://github.com/scieloorg/scielo_publishing_schema/issues/257).

### **2.6.2 Documentação**

São as alterações na documentação que não interferem nas regras da especificação.

• Toda a documentação passou por revisão ortográfica, de estilo editorial e exemplos de uso [\[#371\]](https://github.com/scieloorg/scielo_publishing_schema/issues/371), [\[#368\]](https://github.com/scieloorg/scielo_publishing_schema/issues/368), [\[#367\]](https://github.com/scieloorg/scielo_publishing_schema/issues/367), [\[#366\]](https://github.com/scieloorg/scielo_publishing_schema/issues/366), [\[#364\]](https://github.com/scieloorg/scielo_publishing_schema/issues/364), [\[#365\]](https://github.com/scieloorg/scielo_publishing_schema/issues/365), [\[#363\]](https://github.com/scieloorg/scielo_publishing_schema/issues/363), [\[#362\]](https://github.com/scieloorg/scielo_publishing_schema/issues/362), [\[#359\]](https://github.com/scieloorg/scielo_publishing_schema/issues/359), [\[#356\]](https://github.com/scieloorg/scielo_publishing_schema/issues/356), [\[#355\]](https://github.com/scieloorg/scielo_publishing_schema/issues/355), [\[#352\]](https://github.com/scieloorg/scielo_publishing_schema/issues/352), [\[#351\]](https://github.com/scieloorg/scielo_publishing_schema/issues/351), [\[#350\]](https://github.com/scieloorg/scielo_publishing_schema/issues/350), [\[#349\]](https://github.com/scieloorg/scielo_publishing_schema/issues/349), [\[#347\]](https://github.com/scieloorg/scielo_publishing_schema/issues/347), [\[#346\]](https://github.com/scieloorg/scielo_publishing_schema/issues/346), [\[#344\]](https://github.com/scieloorg/scielo_publishing_schema/issues/344), [\[#343\]](https://github.com/scieloorg/scielo_publishing_schema/issues/343), [\[#342\]](https://github.com/scieloorg/scielo_publishing_schema/issues/342), [\[#340\]](https://github.com/scieloorg/scielo_publishing_schema/issues/340), [\[#339\]](https://github.com/scieloorg/scielo_publishing_schema/issues/339), [\[#336\]](https://github.com/scieloorg/scielo_publishing_schema/issues/336), [\[#335\]](https://github.com/scieloorg/scielo_publishing_schema/issues/335), [\[#334\]](https://github.com/scieloorg/scielo_publishing_schema/issues/334), [\[#333\]](https://github.com/scieloorg/scielo_publishing_schema/issues/333), [\[#331\]](https://github.com/scieloorg/scielo_publishing_schema/issues/331), [\[#328\]](https://github.com/scieloorg/scielo_publishing_schema/issues/328), [\[#327\]](https://github.com/scieloorg/scielo_publishing_schema/issues/327), [\[#325\]](https://github.com/scieloorg/scielo_publishing_schema/issues/325), [\[#320\]](https://github.com/scieloorg/scielo_publishing_schema/issues/320), [\[#319\]](https://github.com/scieloorg/scielo_publishing_schema/issues/319), [\[#318\]](https://github.com/scieloorg/scielo_publishing_schema/issues/318), [\[#315\]](https://github.com/scieloorg/scielo_publishing_schema/issues/315), [\[#259\]](https://github.com/scieloorg/scielo_publishing_schema/issues/259), [\[#256\]](https://github.com/scieloorg/scielo_publishing_schema/issues/256), [\[#222\]](https://github.com/scieloorg/scielo_publishing_schema/issues/222).

# **2.7 O que há de novo na SciELO PS 1.4**

Este artigo explica as alterações da especificação *[SciELO PS](#page-43-1)* versão 1.4 em relação à sua predecessora, a versão 1.3.

- Flexibilização das restrições relativas ao *scheme* da URI, parte do valor do atributo //ext-link/ @xlink:href [\[#185\]](https://github.com/scieloorg/scielo_publishing_schema/issues/185).
- Licenciamento de objetos no corpo do texto [\[#181\]](https://github.com/scieloorg/scielo_publishing_schema/issues/181).

### **2.7.1 Quebra de compatibilidade**

São as alterações na especificação que tornam inválidos os XMLs válidos na versão anterior.

- Elemento //permission/license passou a ocorrer 1 ou mais vezes e é obrigatória a indicação de idioma, sendo que o conteúdo de license-p deve ser obrigatoriamente em inglês ou no idioma principal do artigo [\[#71\]](https://github.com/scieloorg/scielo_publishing_schema/issues/71).
- Identificadores de contribuidor [\[#174\]](https://github.com/scieloorg/scielo_publishing_schema/issues/174).
- Elemento title com ocorrência zero ou uma vez em //fn-group [\[#128\]](https://github.com/scieloorg/scielo_publishing_schema/issues/128).

### **2.7.2 Documentação**

São as alterações na documentação que não interferem nas regras da especificação.

- Documentação de resenha de produto [\[#200\]](https://github.com/scieloorg/scielo_publishing_schema/issues/200).
- Documentação do elemento //permissions/copyright-holder [\[#180\]](https://github.com/scieloorg/scielo_publishing_schema/issues/180).
- Correção no guia para produção de errata [\[#146\]](https://github.com/scieloorg/scielo_publishing_schema/issues/146), [\[#176\]](https://github.com/scieloorg/scielo_publishing_schema/issues/176).
- Diversas melhorias e correções nos tópicos e exemplos [\[#182\]](https://github.com/scieloorg/scielo_publishing_schema/issues/182), [\[#173\]](https://github.com/scieloorg/scielo_publishing_schema/issues/173), [\[#170\]](https://github.com/scieloorg/scielo_publishing_schema/issues/170), [\[#169\]](https://github.com/scieloorg/scielo_publishing_schema/issues/169), [\[#168\]](https://github.com/scieloorg/scielo_publishing_schema/issues/168), [\[#119\]](https://github.com/scieloorg/scielo_publishing_schema/issues/119), [\[#85\]](https://github.com/scieloorg/scielo_publishing_schema/issues/85), [\[#66\]](https://github.com/scieloorg/scielo_publishing_schema/issues/66).

# **2.8 O que há de novo na SciELO PS 1.3**

Este artigo explica as alterações da especificação *[SciELO PS](#page-43-1)* versão 1.3 em relação à sua predecessora, a versão 1.2.

- Elementos //article-meta/volume e //article-meta/issue deixaram de ser obrigatórios [\[#132\]](https://github.com/scieloorg/scielo_publishing_schema/issues/132).
- Elemento //article-meta/abstract deixou de ser obrigatório [\[#127\]](https://github.com/scieloorg/scielo_publishing_schema/issues/127).
- Adicionado suporte ao valor boxed-text em //xref/@ref-type [\[#123\]](https://github.com/scieloorg/scielo_publishing_schema/issues/123).
- Regra para o referenciamento de Ensaios Clínicos [\[#111\]](https://github.com/scieloorg/scielo_publishing_schema/issues/111).
- Elemento //article-meta/counts deixou de ser obrigatório [\[#104\]](https://github.com/scieloorg/scielo_publishing_schema/issues/104).
- Definição de regra para a identificação de rótulos multilíngues em tabelas e figuras.

#### **2.8.1 Quebra de compatibilidade**

São as alterações na especificação que tornam inválidos os XMLs válidos na versão anterior.

• Valores announcement e abstract deixaram de ser suportados em article/@article-type [\[#124\]](https://github.com/scieloorg/scielo_publishing_schema/issues/124).

### **2.8.2 Documentação**

São as alterações na documentação que não interferem nas regras da especificação.

- Cardinalidade do elemento //contrib/name [\[#138\]](https://github.com/scieloorg/scielo_publishing_schema/issues/138).
- Cardinalidade do elemento //funding-group/award-group [\[#135\]](https://github.com/scieloorg/scielo_publishing_schema/issues/135).
- Documentação do valor original no atributo //institution/@content-type [\[#126\]](https://github.com/scieloorg/scielo_publishing_schema/issues/126).
- Documentação do atributo //fpage/@seq para documentos, de um mesmo número, que compartilham o valor de //fpage [\[#114\]](https://github.com/scieloorg/scielo_publishing_schema/issues/114).
- Documentação do uso de subseções [\[#99\]](https://github.com/scieloorg/scielo_publishing_schema/issues/99).
- Documentação do elemento email [\[#83\]](https://github.com/scieloorg/scielo_publishing_schema/issues/83).
- Diversas melhorias e correções nos tópicos e exemplos [\[#137\]](https://github.com/scieloorg/scielo_publishing_schema/issues/137), [\[#136\]](https://github.com/scieloorg/scielo_publishing_schema/issues/136), [\[#134\]](https://github.com/scieloorg/scielo_publishing_schema/issues/134), [\[#133\]](https://github.com/scieloorg/scielo_publishing_schema/issues/133), [\[#131\]](https://github.com/scieloorg/scielo_publishing_schema/issues/131), [\[#130\]](https://github.com/scieloorg/scielo_publishing_schema/issues/130), [\[#125\]](https://github.com/scieloorg/scielo_publishing_schema/issues/125), [\[#122\]](https://github.com/scieloorg/scielo_publishing_schema/issues/122), [\[#121\]](https://github.com/scieloorg/scielo_publishing_schema/issues/121), [\[#103\]](https://github.com/scieloorg/scielo_publishing_schema/issues/103), [\[#102\]](https://github.com/scieloorg/scielo_publishing_schema/issues/102).

# **2.9 O que há de novo na SciELO PS 1.2**

Este artigo explica as alterações da especificação *[SciELO PS](#page-43-1)* versão 1.2 em relação à sua predecessora, a versão 1.1.

- Mudança na cardinalidade dos elementos de //award-group [\[#52\]](https://github.com/scieloorg/scielo_publishing_schema/issues/52).
- Adicionado suporte aos valores presented-at e presented-by para o atributo //fn/@fn-type [\[#51\]](https://github.com/scieloorg/scielo_publishing_schema/issues/51).
- Adicionado suporte a licença CC-BY-NC-ND [\[#50\]](https://github.com/scieloorg/scielo_publishing_schema/issues/50).
- Adicionado suporte a errata, por meio de /article/@article-type="correction" [\[#45\]](https://github.com/scieloorg/scielo_publishing_schema/issues/45).
- Revisão das restrições sintáticas dos valores do atributo @id [\[#15\]](https://github.com/scieloorg/scielo_publishing_schema/issues/15).
- Títulos de seção deverão ser explicitados por meio do elemento title. Essa regra se aplica principalmente aos elementos abstract, trans-abstract, ref-list e kwd-group.

Alterado na versão 1.2.1.

- Adicionado suporte a licenças IGO.
- A regra de classificar referências como completas ou incompletas, por meio do atributo @specific-use="display-only", se mostrou equivocada e foi removida.

### **2.9.1 Quebra de compatibilidade**

São as alterações na especificação que tornam inválidos os XMLs válidos na versão anterior.

- Adicionado suporte e regras para o elemento // response [\[#48\]](https://github.com/scieloorg/scielo_publishing_schema/issues/48).
- Removido suporte ao DOCTYPE PMC 3.0 [\[#46\]](https://github.com/scieloorg/scielo_publishing_schema/issues/46).
- Tornou-se obrigatório o preenchimento do atributo //aff/country/@country [\[#44\]](https://github.com/scieloorg/scielo_publishing_schema/issues/44).
- Tornou-se obrigatório o elemento //journal-id[@journal-id-type="publisher-id"] [\[#14\]](https://github.com/scieloorg/scielo_publishing_schema/issues/14).
- E-mail e país, quando presente no texto original da afiliação, não devem ser identificados utilizando //aff// named-content.
- Elemento p não deve ser utilizado como filho do elemento sig.

Alterado na versão 1.2.1.

• Tornou-se obrigatório o preenchimento do atributo //media/@mime-type [\[#62\]](https://github.com/scieloorg/scielo_publishing_schema/issues/62).

### **2.9.2 Documentação**

São as alterações na documentação que não interferem nas regras da especificação.

- Documentação do elemento //boxed-text [\[#53\]](https://github.com/scieloorg/scielo_publishing_schema/issues/53).
- Documentação do elemento //verse-group [\[#47\]](https://github.com/scieloorg/scielo_publishing_schema/issues/47).
- Documentação do elemento //sub-article [\[#41\]](https://github.com/scieloorg/scielo_publishing_schema/issues/41).
- Adicionado exemplo de ref/element-citation[@publication-type="confproc"] e ref/ element-citation[@publication-type="other"].
- Documentação do elemento //attrib.
- Documentação do elemento //front-stub.
- Adicionado exemplo de título de seção contendo marcador de numeração.
- Diversas correções nos exemplos.
- Adicionada seção para documentação narrativa, onde serão disponibilizadas recomendações específicas ao processo de produção dos documentos e outras práticas.

Alterado na versão 1.2.1.

• Diversas melhorias e correções nos tópicos e exemplos [\[#105\]](https://github.com/scieloorg/scielo_publishing_schema/issues/105), [\[#108\]](https://github.com/scieloorg/scielo_publishing_schema/issues/108), [\[#95\]](https://github.com/scieloorg/scielo_publishing_schema/issues/95), [\[#63\]](https://github.com/scieloorg/scielo_publishing_schema/issues/63), [\[#100\]](https://github.com/scieloorg/scielo_publishing_schema/issues/100).

# **2.10 O que há de novo na SciELO PS 1.1**

Este artigo explica as alterações da especificação *[SciELO PS](#page-43-1)* versão 1.1 em relação à sua predecessora, a versão 1.0.

### **2.10.1 Quebra de compatibilidade**

São as alterações na especificação que tornam inválidos os XMLs válidos na versão anterior.

- O elemento //aff/institution[@content-type="orgdiv3"] não é mais permitido.
- O atributo @xml:lang não é mais permitido nos elementos article/front/article-meta/ article-title e article/front/article-meta/abstract. A partir de então, assume-se que o idioma destes elementos é o identificado em article/@xml:lang.
- Licenças de uso do tipo *share alike* não são mais permitidas.
- Referências a arquivos devem conter o nome completo do arquivo, incluindo sua extensão (.tif, .pdf etc).
- Em article/front/article-meta/counts, torna-se obrigatória a presença dos elementos <table-count>, <ref-count>, <fig-count>, <equation-count> e <page-count>.
- A regra para a formação do valor de //table-wrap-foot/fn/@id não permite mais o sufixo correspondente ao <table-wrap>. Ex.: <fn id="TFN01t01"> passa a ser <fn id="TFN01">.
- O elemento //aff/country tornou-se obrigatório.
- O atributo @xml:lang tornou-se obrigatório para o elemento article/front/article-meta/ kwd-group.
- O elemento <collab> passa a ser permitido como descendente de article/back/ref-list/ref/ element-citation apenas quando filho de <person-group>.
- O atributo @specific-use="sps-1.1" tornou-se obrigatório para o elemento article.
- Adicionados os tipos de referência *legal-doc*, *newspaper* e *other*.
- O atributo //institution/@content-type="normalized" passa a ser permitido.

# CAPÍTULO 3

# Ferramentas de apoio

<span id="page-16-0"></span>Algumas ferramentas são disponibilizadas e mantidas pela *SciELO* seguindo o modelo *[open source](#page-42-2)*, para apoiar o processo de marcação de documentos em formato *XML*.

- [Markup:](https://docs.scielo.org/projects/scielo-pc-programs/en/latest/markup.html) Coleção de macros para *[Microsoft Word](#page-42-3)* para marcação de documentos conforme a *[SciELO](#page-43-1) [PS](#page-43-1)*.
- [Stylechecker:](http://manager.scielo.org/tools/validators/stylechecker/) Ferramenta online para verificar se determinado *XML* está em conformidade com a especificação *[SciELO PS](#page-43-1)*. Disponível a partir do *[SciELO Manager](#page-43-2)*.
- [Packtools:](https://github.com/scieloorg/packtools/) Biblioteca escrita em *[Python](#page-43-3)* com funcionalidades e utilitários para manipulação de pacotes e XMLs da *[SciELO PS](#page-43-1)*.
- [Package Maker:](https://docs.scielo.org/projects/scielo-pc-programs/en/latest/xml_package_maker.html) Ferramenta para geração de *[Pacotes SciELO PS](#page-42-4)* e *[PMC](#page-42-5)*. Adicionalmente, fornece relatórios detalhados sobre a estrutura e a validade de alguns metadados de documentos *XML* como subproduto do processo de geração.

# **3.1 Metadados de periódicos**

Complementarmente, encontra-se disponível em formato *[csv](#page-40-2)* uma lista de metadados de periódicos necessários para identificação de elementos em <journal-meta>. O documento pode ser baixado a partir deste [link](https://static.scielo.org/sps/titles-tab-v2-utf-8.csv) e sua atualização é semanal, sempre às quartas-feiras.

# CAPÍTULO 4

# Convenções utilizadas neste guia

<span id="page-18-0"></span>Para facilitar a compreensão deste guia, foram utilizadas algumas convenções de estilo e formatação.

# **4.1 Formatação**

Nota: Estas caixas apresentam informação importante e diretamente relacionada ao contexto em que estão inseridas.

#### *Itálico*

Utilizado sempre para:

- palavras e/ou termos estrangeiros;
- nomes de publicações, empresas, instituições, projetos, técnicas, tecnologias, marcas etc;
- nomes de arquivos, normas e referências.

#### Negrito

Identifica palavras ou termos que devem ser substituídos por conteúdo adequado fornecido pelo usuário.

#### Fonte monoespaçada

Usado para exemplos, trechos de código e referências estáticas a elementos e atributos do *XML*.

Será utilizada a linguagem de marcação *[RST](#page-43-4)* (*reStructuredText*) para formatar e habilitar recursos de hipertexto aos documentos.

# **4.2 Estruturação**

Na descrição dos elementos, devem obrigatoriamente aparecer os seguintes itens, salvo quando especificado em contrário:

1. Nome do elemento em formato de *tag*.

Ex. <article-meta>

2. Aparece em: apresenta o contexto (*[elemento-pai](#page-40-3)*) onde o elemento ocorre, podendo ser uma lista.

Ex. <journal-meta>

3. Atributos obrigatórios: lista somente os atributos obrigatórios ao elemento descrito. Pode vir acompanhado de valores predefinidos e/ou obrigatórios. Item opcional.

Ex. @journal-id-type

4. Ocorre: especifica a quantidade de ocorrências.

Ex. Uma vez

- 5. Descrição do elemento.
- 6. Exemplo(s).
- 7. Nota(s). (se necessário)

Nota: A especificação *[NISO JATS Journal Publishing](#page-42-0)* deve ser consultada sempre que houver dúvida em relação a contextualização de elementos.

# CAPÍTULO 5

# Documentação narrativa

# <span id="page-20-0"></span>**5.1 Codificação e caracteres especiais**

A especificação *[SciELO PS](#page-43-1)* exige que os documentos *[XML](#page-44-0)* estejam codificados em *[UTF-8](#page-43-5)*, e que tenham indicada esta codificação na *[Declaração do XML](#page-40-4)*.

<?xml version="1.0" encoding="utf-8"?>

Caracteres especiais, quando utilizados, devem ser inseridos diretamente no documento ou por meio de referências numéricas em notação hexadecimal. Por exemplo, o caractere sigma maiúsculo deve ser representado por Σ ou  $&$  #  $\times$  0 3 A 3 ;.

Nota: *SciELO PS* recomenda o uso de caracteres inseridos diretamente no XML em vez de notação hexadecimal.

Não é permitido o uso de referências a caracteres de uso privado da tabela *[Unicode](#page-43-6)* contidas no intervalo xE000 xF8FF.

Entidades *[XML](#page-44-0)* também são aceitas e devem ser utilizadas para representar os caracteres desejados:

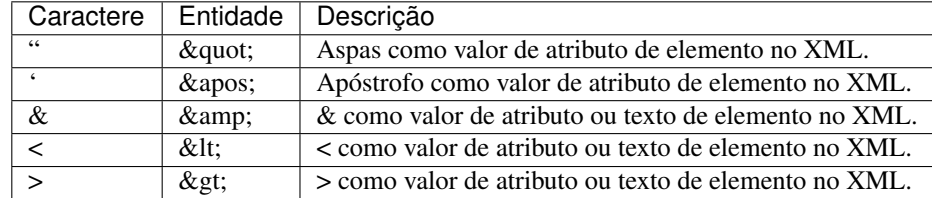

Para maiores informações ver a [tabela Unicode.](https://unicode-table.com/en/)

# **5.2 Regras de Nomeação de Arquivos**

Para envio de pacotes XML é necessário seguir as instruções do [Guia de Entrega de Pacote para Publicação em SciELO](https://wp.scielo.org/wp-content/uploads/2018/08/Entrega_de_Pacote_para_Publicacao.pdf) . Está documentado as seguintes regras de nomeação:

- *[Nomeação de pastas](#page-21-0)*
- *[Nomeação de arquivos](#page-24-0)*
- *[Nomeação para casos especiais](#page-26-0)*

#### Importante:

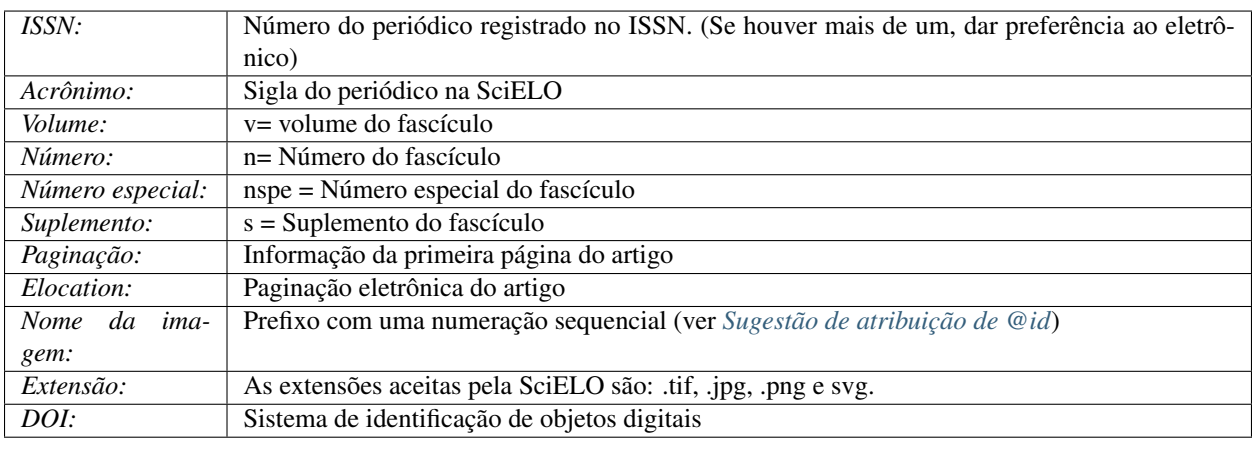

#### Nota:

- Deve-se sempre usar traço sem espaço para separação dos itens.
- Nunca usar underline para nomeação de pastas ou arquivos.
- Usado dados fictícios para criação dos exemplos: "scie" como acrônimo de periódico e "0124-4567" para número de ISSN.

## <span id="page-21-0"></span>**5.2.1 Nomeação de pastas**

Todos os arquivos de um pacote, incluindo XML, PDF, imagens, mídias e material suplementar, caso existam, devem estar na mesma pasta nomeada conforme o padrão.

Exemplos:

- *[Regra para volume e número](#page-22-0)*
- *[Regra para volume sem número](#page-22-1)*
- *[Regra para número sem volume](#page-22-2)*
- *[Regra para publicação de número especial](#page-22-3)*
- *[Regra para publicação de suplemento de volume](#page-23-0)*
- *[Regra para publicação de suplemento de número](#page-23-1)*
- *[Regra para Ahead Of Print](#page-23-2)*
- *[Regra para Publicação Contínua com um volume ao ano](#page-23-3)*
- *[Regra para Publicação Contínua com um volume e números](#page-24-1)*

#### <span id="page-22-0"></span>**Regra para volume e número**

• scie v10n3

### Regra:

ISSN-acrônimo-volume-número

#### Exemplo:

0124-4567-scie-10-03

#### <span id="page-22-1"></span>**Regra para volume sem número**

• scie v10

Regra:

ISSN-acrônimo-número

#### Exemplo:

0124-4567-scie-10

### <span id="page-22-2"></span>**Regra para número sem volume**

• scie n03

### Regra:

ISSN-acrônimo-número

#### Exemplo:

0124-4567-scie-03

#### <span id="page-22-3"></span>**Regra para publicação de número especial**

• scie v10nspe01

### Regra:

ISSN-acrônimo-volume-spe + nº de ordem

#### Exemplo:

```
0124-4567-scie-10-spe01
```
#### <span id="page-23-0"></span>**Regra para publicação de suplemento de volume**

• scie v10s01

#### Regra:

ISSN-acrônimo-volume-s + nº de ordem

#### Exemplo:

0124-4567-scie-10-s01

#### <span id="page-23-1"></span>**Regra para publicação de suplemento de número**

• scie v $10n03s01$ 

### Regra:

ISSN-acrônimo-volume-número-s + nº de ordem

#### Exemplo:

0124-4567-scie-10-03-s01

#### <span id="page-23-2"></span>**Regra para** *Ahead Of Print*

```
• scie nahead2018 lote 01
```
#### Regra:

ISSN-acrônimo-nahead-nº lote + dois últimos dígitos do ano

#### Exemplo:

0124-4567-scie-nahead0118

Nota: Para lote, usar regra de dois dígitos sequenciais, 01, 02, 03 etc, mais dois últimos dígitos do ano de publicação: primeiro lote 01 de 2018 = lote 0118

#### <span id="page-23-3"></span>**Regra para Publicação Contínua com um volume ao ano**

```
• scie v41 lote 01
```
#### Regra:

ISSN-acrônimo-volume-nº lote

### Exemplo:

0124-4567-scie-41-01

Nota: Para lote, usar regra de dois dígitos sequenciais, 01, 02, 03 etc.

### <span id="page-24-1"></span>**Regra para Publicação Contínua com um volume e números**

• scie v41n02 lote 01

#### Regra:

ISSN-acrônimo-volume-nº lote

#### Exemplo:

0124-4567-scie-41-02-01

Nota: Para lote, usar regra de dois dígitos sequenciais, 01, 02, 03 etc.

## <span id="page-24-0"></span>**5.2.2 Nomeação de arquivos**

Todos os arquivos de um pacote, incluindo XML, PDF, imagens, mídias e material suplementar, caso existam, devem estar com nomeação padrão.

Exemplos:

- *[Regra para volume e número](#page-24-2)*
- *[Regra para volume sem número](#page-24-3)*
- *[Regra para número sem volume](#page-25-0)*
- *[Regra para publicação de número especial](#page-25-1)*
- *[Regra para publicação de suplemento de volume](#page-25-2)*
- *[Regra para publicação de suplemento de número](#page-25-3)*
- *[Regra para Ahead Of Print](#page-25-4)*
- *[Regra para Publicação Contínua com um volume ao ano](#page-26-1)*
- *[Regra para Publicação Contínua com um volume e números](#page-26-2)*
- *[Regra para arquivo traduzido](#page-26-3)*

#### <span id="page-24-2"></span>**Regra para volume e número**

#### Regra:

ISSN-acrônimo-volume-número-paginação

#### Exemplo:

0124-4567-scie-10-03-365

#### <span id="page-24-3"></span>**Regra para volume sem número**

#### Regra:

ISSN-acrônimo-volume-paginação

#### Exemplo:

0124-4567-scie-10-365

#### <span id="page-25-0"></span>**Regra para número sem volume**

#### Regra:

ISSN-acrônimo-número-paginação

#### Exemplo:

0124-4567-scie-03-365

#### <span id="page-25-1"></span>**Regra para publicação de número especial**

#### Regra:

ISSN-acrônimo-volume-spe + nº de ordem-paginação

#### Exemplo:

0124-4567-scie-10-spe01-365

#### <span id="page-25-2"></span>**Regra para publicação de suplemento de volume**

#### Regra:

ISSN-acrônimo-volume-s + nº de ordem-paginação

#### Exemplo:

```
0124-4567-scie-10-s01-365
```
#### <span id="page-25-3"></span>**Regra para publicação de suplemento de número**

```
scie v10n03s01
```
#### Regra:

ISSN-acrônimo-volume-número-s + nº de ordem-paginação

#### Exemplo:

```
0124-4567-scie-10-03-s01-365
```
#### <span id="page-25-4"></span>**Regra para** *Ahead Of Print*

#### Regra:

```
ISSN-acrônimo-número doi sem prefixo
```
#### Exemplo:

```
0124-4567-scie-S0123-45672018050
```
Nota: DOI completo = 10.1590/S0123-45672018050. Mais informações consultar [Orientação para criação e apre](https://wp.scielo.org/wp-content/uploads/2018/08/Orientacao_para_criacao_e_apresentacao_do_DOI.pdf)[sentação do DOI](https://wp.scielo.org/wp-content/uploads/2018/08/Orientacao_para_criacao_e_apresentacao_do_DOI.pdf) .

#### <span id="page-26-1"></span>**Regra para Publicação Contínua com um volume ao ano**

#### Regra:

```
ISSN-acrônimo-volume-elocation
```
#### Exemplo:

```
0124-4567-scie-41-e0123
```
#### <span id="page-26-2"></span>**Regra para Publicação Contínua com um volume e números**

#### Regra:

```
ISSN-acrônimo-volume-número-elocation
```
#### Exemplo:

```
0124-4567-scie-41-01-e234
```
#### <span id="page-26-3"></span>**Regra para arquivo traduzido**

#### Regra:

ISSN-acrônimo-volume-número-elocation-idioma

#### Exemplo:

0124-4567-scie-41-01-e234-pt

Nota: Não acrescente informação de idioma nos documentos do idioma original, apenas nas suas traduções, sendo: -pt para português, -es para espanhol e -en para inglês.

### <span id="page-26-0"></span>**5.2.3 Nomeação para casos especiais**

Alguns artigos podem conter documentos adicionais. Para estes, as regras devem seguir a nomeação dos fascículos ao qual estão inseridos, com volume, publicação contínua etc (descrito como XXXXX nos exemplos) mais as informações que seguem:

Exemplos:

- *[Regra para arquivo com material suplementar](#page-26-4)*
- *[Regra para arquivo com apêndice](#page-27-1)*

#### <span id="page-26-4"></span>**Regra para arquivo com material suplementar**

Regra:

```
ISSN-acrônimo-XXXXX-paginação ou elocation-suppl + nº de ordem
```
Exemplo:

```
0124-4567-scie-XXXXX-e0123-suppl01
```
#### <span id="page-27-1"></span>**Regra para arquivo com apêndice**

Regra:

```
ISSN-acrônimo-XXXXX-paginação ou elocation-app + nº de ordem
```
Exemplo:

```
0124-4567-scie-XXXXX-365-appl01
```
# **5.3 Tipos Especiais de Documentos**

### **5.3.1 Comentário de artigo**

Representam artigos cujo tema são outros artigos. Estes documentos devem apresentar o valor article-commentary no atributo @article-type em *[<article>](#page-60-0)*. O elemento *[<related-article>](#page-153-1)* pode ocorrer uma ou mais vezes e é utilizado para referenciar o artigo comentado e deve conter obrigatoriamente os atributos:

- @related-article-type com o valor commentary-article
- @id
- @xlink:href com número DOI do artigo que está sendo comentado
- @ext-link-type com valor doi
- @vol
- @page ou @elocation-id

Exemplo:

```
...
<article xmlns:xlink="http://www.w3.org/1999/xlink" xmlns:mml="http://www.w3.org/1998/
˓→Math/MathML" xmlns:xsi="http://www.w3.org/2001/XMLSchema-instance" specific-use=
˓→"sps-1.8" dtd-version="1.0" article-type="article-commentary" xml:lang="en">
    <front>
        ...
        <article-meta>
        ...
            </permissions>
            <related-article related-article-type="commentary-article" id="r01"
˓→xlink:href="10.1590/123456720182998" ext-link-type="doi" vol="109" page="87-92"/>
            ...
        </article-meta>
    ...
</article>
```
Nota: <related-article> deve ser inserido abaixo das informações de <permissions>.

### <span id="page-27-0"></span>**5.3.2 Ahead Of Print**

*Ahead of Print* (AOP) são artigos publicados separadamente antes da composição dos números e por este motivo não apresentam volume, número nem paginação, portanto, os elementos *[<volume>](#page-178-0)*, *[<issue>](#page-125-0)*, *[<fpage>](#page-108-0)* e *[<lpage>](#page-136-0)* ou *[<elocation-id>](#page-99-0)* não devem ser utilizados.

A data de publicação deste tipo de dpcumento sempre será compostas por *[<day>](#page-84-0)*, *[<month>](#page-138-0)* e *[<year>](#page-181-0)* e o atributo @date-type em *[<pub-date>](#page-148-0)* sempre terá o valor de publicação eletrônica em SciELO do tipo "pub" mais o atributo @publication-format com o valor "electronic".

Exemplo:

```
<article article-type="research-article" dtd-version="1.1" specific-use="sps-1.9"
˓→xml:lang="pt" xmlns:mml="http://www.w3.org/1998/Math/MathML" xmlns:xlink="http://
˓→www.w3.org/1999/xlink">
...
<article-categories>
   <subj-group subj-group-type="heading">
       <subject>Artigo Original</subject>
   </subj-group>
</article-categories>
 ...
   <pub-date publication-format="electronic" date-type="pub">
     <day>17</day>
     <month>02</month>
     <year>2019</year>
   </pub-date>
 ...
</article>
```
Nota:

- Quem determina a data específica de publicação em SciELO é a unidade de produção, no entanto a inserção dos elementos *[<day>](#page-84-0)*, *[<month>](#page-138-0)* e *[<year>](#page-181-0)* são obrigatórios, portanto pode ser inserido qualquer data.
- Em AOP não é permitido o uso de *[<season>](#page-156-0)* em *[<pub-date>](#page-148-0)*.
- O valor de article-type em *[<article>](#page-60-0)* deve corresponder ao tipo de documento que está sendo publicado e não pode ser alterado quando o AOP entrar em um fascículo.
- A seção descrita em subject pode ser variável entre a versão AOP e a versão final no fascículo.
- Mais informações podem ser obtidas no [Guia para a publicação avançada de artigos Ahead of Print \(AOP\) no](https://wp.scielo.org/wp-content/uploads/guia_AOP.pdf) [SciELO](https://wp.scielo.org/wp-content/uploads/guia_AOP.pdf) .

## **5.3.3 Errata**

Arquivos do tipo errata devem apresentar no atributo @article-type o valor correction . A seção em <subject> deve conter a informação apresentada no PDF da errata. O elemento *[<article-title>](#page-63-0)* para publicações regulares e contínua em números, deve replicar a informação da seção, usualmente encontra-se: Errata, Erratum, Correção, Correction, etc, para arquivos em *Ahead of Print* ou publicação contínua em um único volume, além de replicar o título da seção, deve-se inserir dois pontos mais o título do artigo a ser corrigido.

O elemento *[<related-article>](#page-153-1)* pode ser usado uma ou mais vezes e é utilizado para referenciar o artigo que se deseja corrigir e deve conter obrigatoriamente os atributos:

- @related-article-type com valor "corrected-article"
- @id
- @xLink:href com número DOI do artigo que está sendo corrigido
- @ext-link-type com valor "doi"

Exemplo:

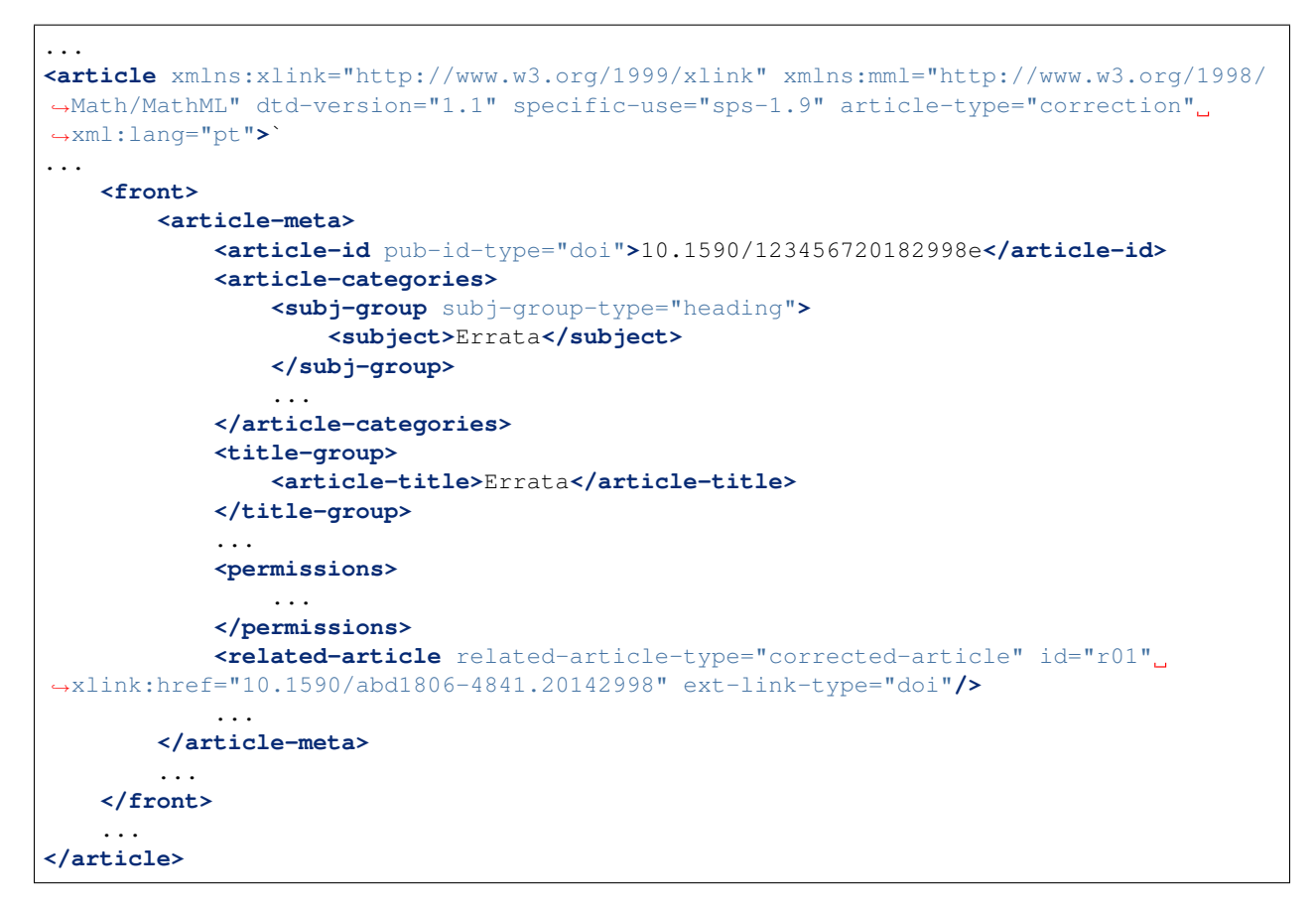

No artigo que esta sendo corrigido, deve-se inserir uma nota geral em *<br/>back>* com atributo fn-type com valor other contendo o *[<label>](#page-132-0)* igual ao título do arquivo da errata e os parágrafos considerando exatamente o mesmo texto publicado na errata.

Exemplo:

```
...
<back>
    ...
    <fn-group>
      <fn fn-type="other">
        <label>Errata</label>
           <p>Texto da errata</p>
          <p>Texto da errata</p>
        </fn>
    </fn-group>
    ...
</back>
...
```
Nota:

- *[<related-article>](#page-153-1)* deve ser inserido abaixo das informações de *[<permissions>](#page-143-0)*.
- Mais informações podem ser obtidas no [Guia para o registro e publicação de Errata.](https://wp.scielo.org/wp-content/uploads/guia_errata.pdf)

## **5.3.4 Retratação**

Arquivos do tipo retratação e retratação parcial devem apresentar em *[<article>](#page-60-0)* o atributo @article-type o valor "retraction" ou "partial-retraction". A seção em <subject> deve conter a informação apresentada no PDF da retratação ou retratação parcial. O elemento *[<article-title>](#page-63-0)* deve conter a informação ARTIGO RETRA-TADO ou ARTIGO PARCIALMENTE RETRATADO para texto no idioma em português, RETRACTED ARTICLE ou ARTICLE PARTIAL RETRACTION, para texto no idioma em inglês e ARTÍCULO RETRACTADO ou ARTÍ-CULO PARCIALMENTE RETRACTADO, para texto no idioma em espanhol, e devem estar entre colchetes, mais dois pontos e o título do artigo que está sendo retratado.

O elemento *[<related-article>](#page-153-1)* pode ser usado uma ou mais vezes e é utilizado para referenciar o artigo que sofre a retratação e deve conter obrigatoriamente os atributos:

- @related-article-type com valor "retracted-article" ou "partial-retraction"
- @id
- @xLink:href com número DOI do artigo que está sendo retratado
- @ext-link-type com valor "doi"

#### Exemplo:

```
<front>
   ...
  <article-meta>
           <article-id pub-id-type="doi">10.1590/123456720182998</article-id>
                   <article-categories>
                                    <subj-group subj-group-type="heading">
                                    <subject>Retratação</subject>
                                    </subj-group>
                                    ...
                   </article-categories>
           <title-group>
                            <article-title>[ARTIGO RETRATADO]: título do artigo
˓→retratado</article-title>
           </title-group>
           ...
                   </permissions>
                   <related-article related-article-type="retracted-article" id="r01"
˓→xlink:href="10.1590/a9012345620172123" ext-link-type="doi"/>
   ...
   </front>
   <body>
                   <p>Texto da Retratação</p>
     </body>
   ...
</article>
```
Nota:

- *[<related-article>](#page-153-1)* deve ser inserido abaixo das informações de *[<permissions>](#page-143-0)*.
- O XML do artigo retratado ou parcialmente retratado é alterado pela equipe SciELO.
- Mais informações podem ser obtidas no [Guia para o registro e publicação de retratação.](https://wp.scielo.org/wp-content/uploads/guia_retratacao.pdf)

## **5.3.5 Ensaio Clínico**

O Ensaio Clínico é um estudo em voluntários com o objetivo de responder a questões específicas de saúde, cujo registro deve ser identificado pelo elemento *[<ext-link>](#page-101-0)*.

Exemplo:

```
...
<p>Número de registro clínico:<ext-link ext-link-type="clinical-trial" xlink:href=
˓→"https://clinicaltrials.gov/ct2/show/NCT00981734">NCT00981734</ext-link></p>
...
```
Para identificação de um Ensaio Clínico, o elemento *[<ext-link>](#page-101-0)* deve apresentar o valor clinical-trial no atributo @ext-link-type e ter preenchida a URL do registro de Ensaio Clínico no atributo @xlink:href.

Informações adicionais encontram-se disponíveis nos sites abaixo identificados:

- [Sociedade Brasileira de Profissionais em Pesquisa Clínica;](https://www.sbppc.org.br/home)
- [Clinical Trials.Gov;](https://clinicaltrials.gov/)
- [NLM's MedlinePlus Clinical Trials information.](https://www.nlm.nih.gov/medlineplus/clinicaltrials.html)

### **5.3.6 Artigo de dados**

Artigo de dados (Data article) é um artigo cujo principal objetivo é descrever uma coleção/conjunto de dados de pesquisa.

Semelhante a um artigo convencional ele deve conter DOI (quando exigido pela coleção), título, autores, afiliações, resumo, palavras-chave, seções semelhantes a introdução e metodologia (descrição das etapas metodológicas de obtenção dos dados), referências, citações, licença Creative Commons e histórico. Ele também pode conter seções específicas desse tipo de publicação como descrição da coleção/conjunto de dados (composição, formato, localização, formas de acesso, forma de manipulação dos dados, sistemas e softwares para processamento, etc.) e usos potenciais.

Esses documentos devem apresentar o valor data-article no atributo @article-type em *[<article>](#page-60-0)*.

### **5.3.7 Pareceres - Revisão por pares aberta (Open Peer Review)**

O termo revisão por pares aberta (em inglês, Open Peer Review - OPR), pode indicar distintos tipos e níveis de abertura: a) pode significar que as identidades dos autores e pareceristas são reveladas a ambos; b) que os pareceres são disponibilizados em seguida aos artigos publicados; c) a utilização de plataformas de interação aberta com público; d) publicação do nome do editor responsável pelo processo de revisão, dentre outras opções ou combinações possíveis.

Para a publicação de pareceres no SciELO deve-se considerar os seguintes aspectos:

- *[Parecer como <article> \(Recomendado\)](#page-31-0)*
- *[Parecer como <sub-article>](#page-33-0)*
- *[Parecer como link externo](#page-34-0)*

#### <span id="page-31-0"></span>**Parecer como <article> (Recomendado)**

Publicar parecer como um documento separado, mas relacionado ao artigo por meio do elemento <related-object>. Para isso considerar:

- @article-type com valor "referee-report";
- @object-type com valor "peer-reviewed-material";
- @xlink:href com número DOI do artigo revisado;
- @ext-link-type com valor "doi";
- @contrib-type com valor "author";
- <role> com "@specific-use" com valores "reviewer" ou "editor";
- @date-type em <history> com valor "referee-report-received";
- <custom-meta-group> + <custom-meta> + <meta-name> e <meta-value>.

Exemplo:

```
<article xmlns:xlink="http://www.w3.org/1999/xlink" xmlns:mml="http://www.w3.org/1998/
˓→Math/MathML" dtd-version="1.1" specific-use="sps-1.10" article-type="referee-report
˓→" xml:lang="en">
    ...
    <front>
        <article-meta>
            <article-id pub-id-type="doi">10.1590/123456720182998OPR</article-id>
            <article-categories>
                <subj-group subj-group-type="heading">
                    <subject>Peer-Review</subject>
                </subj-group>
                ...
            </article-categories>
            <title-group>
                <article-title>Open Peer Review: article X</article-title>
            </title-group>
            <contrib-group>
            <contrib contrib-type="author">
                <name>
                    <surname>Doe</surname>
                    <given-names>Jane X</given-names>
                </name>
                <role specific-use="reviewer">Reviewer</role>
                <xref ref-type="aff" rid="aff1"/>
            </contrib>
            <aff id="aff1">
            ...
            </aff>
            <permissions>
            ...
            </permissions>
            <related-object object-type="peer-reviewed-material" id="r01" xlink:href=
˓→"10.1590/abd1806-4841.20142998" ext-link-type="doi"/>
            <history>
                <date date-type="referee-report-received">
                   <day>10</day>
                   <month>01</month>
                    <year>2020</year>
                </date>
            </history>
            <custom-meta-group>
               <custom-meta>
                 <meta-name>peer-review-recommendation</meta-name>
                 <meta-value>accept</meta-value>
               </custom-meta>
            </custom-meta-group>
```
(continues on next page)

(continuação da página anterior)

```
...
        </article-meta>
   </front>
    <body>
        <sec>
            <title>Reviewer</title>
            <p>Vivamus elementum sapien tellus, a suscipit elit auctor in. Cras est
→nisl, egestas non ultrices ut, fringilla eu magna. Morbi ullamcorper et diam a
→elementum. Phasellus vitae diam eget arcu dignissim ultrices. Mauris tempor orci
→metus, a finibus auque viverra id. Phasellus vitae metus quis metus ultrices.
˓→venenatis. Integer risus massa, sodales in luctus eget, facilisis at ante. Aliquam
˓→pulvinar elit venenatis libero auctor vestibulum.</p>
           <p>Sed in laoreet sem. Morbi vel imperdiet magna. Curabitur a velit
˓→maximus, volutpat metus in, posuere sem. Etiam eget lacus lorem. Nulla facilisi.
˓→Phasellus in mi urna. Donec finibus, erat non pharetra dignissim, arcu neque
→vestibulum enim, vel mollis orci nisl sit amet mauris. Nullam ac iaculis leo. Morbi
˓→lobortis arcu velit, at aliquet metus faucibus id.</p>
        </sec>
    </body>
    ...
</article>
```
#### <span id="page-33-0"></span>**Parecer como <sub-article>**

Publicar parecer junto ao artigo como um *[<sub-article>](#page-161-0)*. SciELO publicará um parecer por *[<sub-article>](#page-161-0)*. Para isso considerar:

- @article-type com valor "referee-report";
- @contrib-type com valor "author";
- <role> com "@specific-use" com valores "reviewer" ou "editor";
- @date-type em <history> com valor "referee-report-received";
- <custom-meta-group> + <custom-meta> + <meta-name> e <meta-value>.

Exemplo:

```
...
<sub-article article-type="referee-report" id="s1" xml:lang="en">
    ...
    <front-stub>
        <article-meta>
            <article-id pub-id-type="doi">10.1590/123456720182998OPR</article-id>
            <article-categories>
                <subj-group subj-group-type="heading">
                    <subject>Peer-Review</subject>
                </subj-group>
                ...
            </article-categories>
            <title-group>
                <article-title>Open Peer Review: article X</article-title>
            </title-group>
            <contrib-group>
                <contrib contrib-type="author">
                    <name>
```
(continues on next page)

(continuação da página anterior)

```
<surname>Doe</surname>
                        <given-names>Jane X.</given-names>
                    </name>
                    <role specific-use="reviewer">Reviewer</role>
                    <xref ref-type="aff" rid="aff1"/>
                </contrib>
            </contrib-group>
            <aff id="aff1">
                ...
            </aff>
            <permissions>
                ...
            </permissions>
            <history>
                <date date-type="referee-report-received">
                   <day>10</day>
                   <month>01</month>
                    <year>2020</year>
                </date>
            </history>
            <custom-meta-group>
               <custom-meta>
                 <meta-name>peer-review-recommendation</meta-name>
                 <meta-value>accept</meta-value>
               </custom-meta>
            </custom-meta-group>
            ...
        </article-meta>
   </front-stub>
    <body>
        <sec>
            <title>Reviewer</title>
            <p>Vivamus elementum sapien tellus, a suscipit elit auctor in. Cras est
→nisl, egestas non ultrices ut, fringilla eu magna. Morbi ullamcorper et diam a
→elementum. Phasellus vitae diam eget arcu dignissim ultrices. Mauris tempor orci
→metus, a finibus auque viverra id. Phasellus vitae metus quis metus ultrices.
˓→venenatis. Integer risus massa, sodales in luctus eget, facilisis at ante. Aliquam
˓→pulvinar elit venenatis libero auctor vestibulum.</p>
            <p>Sed in laoreet sem. Morbi vel imperdiet magna. Curabitur a velit
˓→maximus, volutpat metus in, posuere sem. Etiam eget lacus lorem. Nulla facilisi.
˓→Phasellus in mi urna. Donec finibus, erat non pharetra dignissim, arcu neque
˓→vestibulum enim, vel mollis orci nisl sit amet mauris. Nullam ac iaculis leo. Morbi
˓→lobortis arcu velit, at aliquet metus faucibus id.</p>
        </sec>
    </body>
    ...
</sub-article>
...
```
#### <span id="page-34-0"></span>**Parecer como link externo**

O parecer pode estar publicado em outro site e, neste caso, deve-se referenciá-lo como link externo. Esta modalidade também pode ocorrer como *[<article>](#page-60-0)* (Recomendado) ou *[<sub-article>](#page-161-0)*. Para isso considerar uma das regras mencionadas acima, mais:

• @object-type com valor "referee-report";

- @xlink:href com a URL do parecer (desde o [https://\)](https://);
- @ext-link-type com valor "uri".

#### Exemplo:

```
...
<body>
    <sec>
        <title>Reviewer</title>
        <p>This report can be read on:<related-object object-type="referee-report"
˓→ext-link-type="uri" xlink:href="https://publons.com/publon/000000/#review-2020xxx">
˓→Publons</related-object></p>
    </sec>
</body>
...
```
#### Nota:

- Quando o parecer não apresentar autoria explícita utilizar <anonymous/> + <role> com atributo @specific-use com os valores reviewer ou editor.
- É obrigatório o uso de DOI próprio para publicação de parecer.
- Fonte: MENDES-DA-SILVA, (2019); SOUZA, (2017) e OLIVEIRA, (2018).

# <span id="page-35-0"></span>**5.4 Regras Específicas para SciELO Brasil**

Para atender aos ["Critérios, política e procedimentos para a admissão e a permanência de periódicos científicos na](https://www.scielo.br/avaliacao/20200500%20Criterios%20SciELO%20Brasil.pdf) [Coleção SciELO Brasil"](https://www.scielo.br/avaliacao/20200500%20Criterios%20SciELO%20Brasil.pdf) alguns elementos apresentam regras específicas de uso:

- *[<article-id>](#page-35-1)*
- *[Tabelas e equações codificadas](#page-36-0)*
- *[<history>](#page-36-1)*
- *[Tipos de documentos](#page-36-2)*
- *[<contrib-group>](#page-36-3)*
- *[<institution>](#page-37-0)*
- *[<article-title>](#page-37-1)*
- *[<xref>](#page-37-2)*
- *[<ref-list>](#page-37-3)*
- *[<country>](#page-37-4)*
- *[<product>](#page-37-5)*
- *[<contrib-id>](#page-38-0)*

### <span id="page-35-1"></span>**5.4.1 <article-id>**

Em *[<article-id>](#page-62-0)* o atributo @pub-id-type deve, obrigatoriamente, apresentar o valor "doi". Exemplo:
```
...
<article-id pub-id-type="doi">10.1590/0100-29452016221</article-id>
...
```
Nota: Quando existir no PDF um número DOI diferente para o artigo traduzido, obrigatoriamente deve ser identificado em *[<front-stub>](#page-111-0)*.

#### **5.4.2 Tabelas e equações codificadas**

Conforme [comunicado](https://us4.campaign-archive2.com/?u=f26dcf71797dd37381acb4aa5&id=0211ed957f&e={[}UNIQID) enviado aos editores em 09/12/2016, a partir de Outubro de 2017, equações, fórmulas e tabelas devem ser codificadas. Adicionalmente, as versões em imagem em formato .svg podem ser enviadas dentro do elemento *[<alternatives>](#page-54-0)*.

### **5.4.3 <history>**

O histórico do processo de arbitragem do artigo, compreendendo as datas de recebimento, de aprovação e de revisão, quando presente, deve conter *[<day>](#page-84-0)*, *[<month>](#page-138-0)* e *[<year>](#page-181-0)*. Para acessar o comunicado [clique aqui](https://us4.campaign-archive2.com/?u=f26dcf71797dd37381acb4aa5&id=2a6634a845)

#### **5.4.4 Tipos de documentos**

Em *[<article>](#page-60-0)* o atributo @article-type não permite os tipos de documento:

- announcement
- calendar
- in-brief
- book-received
- news
- reprint
- meeting-report
- abstract
- product-review
- dissertation
- translation

#### **5.4.5 <contrib-group>**

Este elemento em *[<article-meta>](#page-63-0)* é obrigatório para SciELO Brasil e deve ocorrer uma ou mais vezes.

Nota: Uso não é obrigatório para [Errata,](https://docs.scielo.org/projects/scielo-publishing-schema/pt_BR/latest/narr/errata.html) [Retratação](https://docs.scielo.org/projects/scielo-publishing-schema/pt_BR/latest/narr/retratacao.html) e Adendo.

### **5.4.6 <institution>**

Este elemento é obrigatório para SciELO Brasil e deve ocorrer uma ou mais vezes.

Nota: Uso não é obrigatório para [Errata](https://docs.scielo.org/projects/scielo-publishing-schema/pt_BR/latest/narr/errata.html) , [Retratação,](https://docs.scielo.org/projects/scielo-publishing-schema/pt_BR/latest/narr/retratacao.html) *[Pareceres - Revisão por pares aberta \(Open Peer Review\)](#page-31-0)* e Adendo.

#### **5.4.7 <article-title>**

Este elemento em *[<title-group>](#page-173-0)* é obrigatório para SciELO Brasil e deve ocorrer uma vez.

#### **5.4.8 <xref>**

É obrigatório este elemento para SciELO Brasil na referência cruzada com atributo @ref-type do tipo "bibr" e deve ocorrer uma ou mais vezes.

Nota: Uso não é obrigatório para [Errata](https://docs.scielo.org/projects/scielo-publishing-schema/pt_BR/latest/narr/errata.html) , [Retratação](https://docs.scielo.org/projects/scielo-publishing-schema/pt_BR/latest/narr/retratacao.html) , Editorial, *[Pareceres - Revisão por pares aberta \(Open Peer](#page-31-0) [Review\)](#page-31-0)* e Adendo.

### **5.4.9 <ref-list>**

Este elemento em *[<back>](#page-66-0)* é obrigatório para SciELO Brasil e deve ocorrer uma ou mais vezes.

Nota: Uso não é obrigatório para [Errata](https://docs.scielo.org/projects/scielo-publishing-schema/pt_BR/latest/narr/errata.html) , [Retratação](https://docs.scielo.org/projects/scielo-publishing-schema/pt_BR/latest/narr/retratacao.html) , Editorial, *[Pareceres - Revisão por pares aberta \(Open Peer](#page-31-0) [Review\)](#page-31-0)* e Adendo.

#### **5.4.10 <country>**

Este elemento em *[<aff>](#page-53-0)* é obrigatório para SciELO Brasil e deve ocorrer uma vez.

Nota: Uso não é obrigatório para [Errata](https://docs.scielo.org/projects/scielo-publishing-schema/pt_BR/latest/narr/errata.html) , [Retratação,](https://docs.scielo.org/projects/scielo-publishing-schema/pt_BR/latest/narr/retratacao.html) *[Pareceres - Revisão por pares aberta \(Open Peer Review\)](#page-31-0)* e Adendo.

### **5.4.11 <product>**

*[<product>](#page-147-0)* contém informações de produto resenhado, mas somente deverá ser utilizado quando *[<article>](#page-60-0)* possuir o atributo @article-type="book-review".

### **5.4.12 <contrib-id>**

Este elemento em *[<contrib>](#page-76-0)* com o atributo @contrib-id-type e valor "orcid" é obrigatório para SciELO Brasil em pelo menos um dos autores e deve ocorrer até uma vez para cada autor.

Nota: Uso não é obrigatório para [Errata](https://docs.scielo.org/projects/scielo-publishing-schema/pt_BR/latest/narr/errata.html) , [Retratação,](https://docs.scielo.org/projects/scielo-publishing-schema/pt_BR/latest/narr/retratacao.html) *[Pareceres - Revisão por pares aberta \(Open Peer Review\)](#page-31-0)* e Adendo.

# **5.5 Contribuição dos autores (taxonomia CRediT)**

A taxonomia CRediT proporciona uma maneira de representar informação sobre a contribuição individual dos autores em documentos XML que seguem a especificação SciELO PS. O propósito da taxonomia CRediT é prover transparência em relação às contribuições dos autores em trabalhos científicos, possibilitando melhorias nos sistemas de atribuição, crédito e prestação de contas.

A tabela a seguir apresenta os termos definidos pela taxonomia CRediT. É importante notar que múltiplos termos podem ser atribuídos a um único contribuidor. Para mais informação acesse [http://credit.niso.org/.](http://credit.niso.org/)

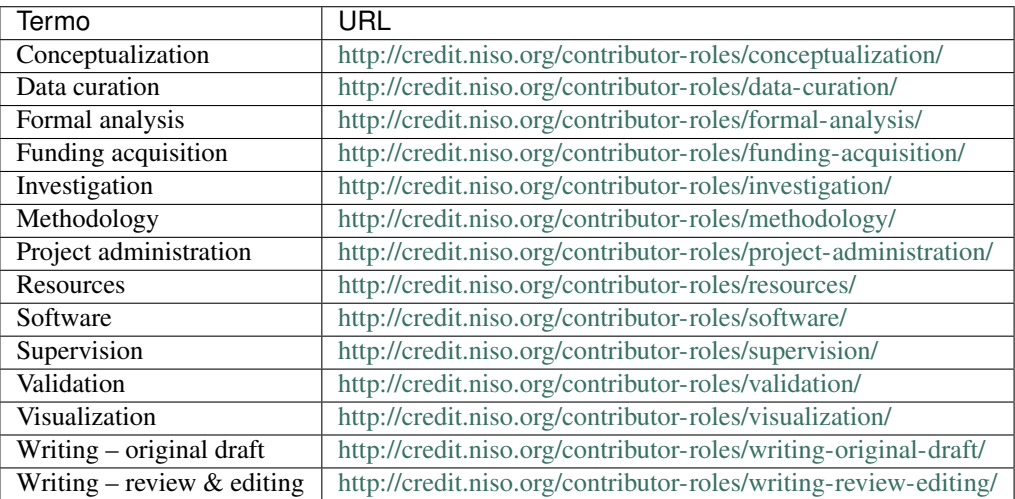

O papel do autor em relação ao artigo deve ser expresso por um termo no elemento *<role>* do XML. Este termo pode ou não ser idêntico aos da tabela acima, desde que a URL correspondente definida pela taxonomia CRediT seja informada no atributo *@content-type*.

Exemplo:

```
...
<contrib-group>
    <contrib contrib-type="author">
        <name>
            <surname>Freitas</surname>
            <given-names>Ismael Forte</given-names>
            <suffix>Júnior</suffix>
        </name>
        <role content-type="http://credit.niso.org/contributor-roles/
˓→conceptualization/">Conceptualization</role>
        <role content-type="http://credit.niso.org/contributor-roles/data-curation/">
      curation</role>
```
(continues on next page)

```
<role content-type="http://credit.niso.org/contributor-roles/formal-analysis/
˓→">Formal analysis</role>
        <role content-type="http://credit.niso.org/contributor-roles/investigation/">
˓→Investigation</role>
        <role content-type="http://credit.niso.org/contributor-roles/writing-original-
˓→draft/">Writing - original draft</role>
        <xref ref-type="aff" rid="aff01">1</xref>
    </contrib>
    ...
</contrib-group>
...
```
É importante notar que o elemento *<role>* também pode ser utilizado para representar informação não relacionada com a taxonomia CRediT, e nestes casos a decisão sobre como e qual informação incluir é de responsabilidade de cada organização e não há a necessidade de utilizar o atributo *@content-type*.

Exemplo:

```
...
<contrib-group>
    <contrib contrib-type="author">
        <name>
            <surname>Silva</surname>
            <given-names>Rosângela</given-names>
        </name>
        <role content-type="http://credit.niso.org/contributor-roles/
˓→conceptualization/">Conceitualização</role>
        <role>Editor de seção</role>
        <xref ref-type="aff" rid="aff02">2</xref>
    </contrib>
    ...
</contrib-group>
...
```
Referências

- JATS4R CRediT Taxonomy Guidelines: <https://jats4r.org/credit-taxonomy>
- NISO JATS 1.1: <http://jats.nlm.nih.gov/publishing/tag-library/1.1/>
- NISO Contributor Roles: <http://credit.niso.org/>
- Implementing CRediT: <http://credit.niso.org/implementing-credit/>

# **5.6 Glossário**

- <span id="page-39-1"></span>ABNT Sigla de *Associação Brasileira de Normas Técnicas*. Fundada em 28 de setembro de 1940, é uma entidade privada e sem fins lucrativos, membro fundador da *International Organization for Standardization* (*ISO*), cuja missão é a elaboração de normas técnicas Brasileiras (*ABNT NBR*), por meio de seus comitês, unidades setoriais e comissões de estudo. Para maiores informações ver [ABNT - Associação Brasileira de Normas Técnicas.](https://www.abnt.org.br/)
- <span id="page-39-0"></span>Ahead of Print O sistema *Ahead of Print* de publicação de artigos, disponibiliza online os trabalhos aprovados pela equipe editorial de um periódico antes mesmo de sua publicação impressa tornar-se acessível aos leitores. Apesar de disponível em rede, os artigos seguem o fluxo editorial de publicação impressa - ou online - até que estejam prontos para serem inseridos em um número. O processo permite antecipar em alguns meses a publicação impressa do número do períodico.
- AOP Sigla de *Ahead of Print* (Publicação antecipada). Ver *[ahead of print](#page-39-0)*.
- APA Acrónimo de *American Psychological Association* (Associação Americana de Psicologia). Principal organização científica e profissional em psicologia nos Estados Unidos, tem como missão avançar na criação, comunicação e aplicação de conhecimento em psicologia para benefício da sociedade e melhora da qualidade de vida das pessoas. Para maiores informações ver [American Psychological Association \(APA\).](https://www.apa.org/)
- Artigo Forma reduzida comum de *artigo científico*. Refere-se a um *[documento](#page-40-0)* produzido a partir de estudos, investigações, experimentos, práticas e teorias - de cunho científico -, como forma de disseminar a informação e os avanços ocorridos nas diversas áreas do conhecimento. Um artigo clássico possui vários elementos, tais como título, autor, afiliação, palavras-chave, resumo, textos de introdução, desenvolvimento e conclusões da pesquisa ou estudo realizado, referências bibliográficas e apêndices. Artigos acadêmicos são geralmente publicados em periódicos científicos sob critérios de qualidade definidos pela casa publicadora, podendo tambem ocorrer em anais de congressos, conferências, seminários e reuniões técnicas.
- <span id="page-40-1"></span>CASRAI (Consortia Advancing Standards in Research Administration) Organização de pesquisa que desenvolve *[taxonomia](#page-43-0)* (vocabulário controlado) para facilitar a troca de informações entre as organizações de pesquisa.
- <span id="page-40-5"></span>Creative Commons Organização sem fins lucrativos de caráter global que permite compartilhar e reutilizar criatividade e conhecimento por meio de termos legais padronizados e livres de custo, mantendo-se *copyright* de autoria e de contribuição. Há vários tipos de licenciamento, cada um prevendo um nível de responsabilidade em relação ao objeto do licenciamento e seu uso. Para maiores informações ver [Creative Commons Corporation -](https://creativecommons.org/faq/#what-is-creative-commons-and-what-do-you-do) [About CC.](https://creativecommons.org/faq/#what-is-creative-commons-and-what-do-you-do)
- CREDIT (Contributor Roles Taxonomy) Taxonomia da *[CASRAI](#page-40-1)* para identificação de contribuição de autoria, dividida em 14 categorias. Tem o intuito de melhorar a acessibilidade e a visibilidade da gama de contribuições de autoria para os resultados da pesquisa publicada.
- csv Sigla de *Comma-separated values* (valores separados por vírgulas). Refere-se a um arquivo de computador onde a informação é apenas textual, separada por vírgula (modo padrão) e armazenada em formato tabular. Para maiores informações ver [CSV in Wikipedia.](https://en.wikipedia.org/wiki/Comma-separated_values)
- Currículo Lattes Base de dados de currículos acadêmicos que, em conjunto com as bases de grupos de pesquisa e de instituições, constitui o sistema de informações da *Plataforma Lattes* desenvolvida pelo *CNPq*. A informação disponível na plataforma permite a correta identificação de pesquisadores e cientistas, grupos e linhas de pesquisa, instituições de pesquisa e ensino, e agências de fomento, apoiando as atividades de planejamento, gestão e formulação de políticas públicas de pesquisa em orgãos governamentais das áreas de ciência, tecnologia e inovação. Para maiores informações ver [Site do CNPq - Sobre a Plataforma Lattes.](https://lattes.cnpq.br/)
- Declaração do XML Chamada também de *Prólogo do XML*, consiste de instruções para leitura e processamento do documento XML pelo programa de computador. Deve, minimamente, especificar a versão da linguagem utilizada para que o programa se comporte como esperado.
- <span id="page-40-0"></span>Documento Quando mencionado no *[SciELO PS](#page-43-1)*, refere-se a toda a estrutura descrita em um arquivo *[XML](#page-44-0)*.
- <span id="page-40-4"></span>DOI Sistema de identificação de objetos digitais em conformidade com a norma *ISO 26324*. É mantido e governado pela *International DOI Foundation* (IDF), uma organização sem fins lucrativos que provê serviços de registro e atua como autoridade referencial do sistema para as agências de registro. Para maiores informações ver [Digital](https://www.doi.org/) [Object Identifier System.](https://www.doi.org/)
- <span id="page-40-3"></span>DTD Sigla de *Document Type Definition*, refere-se ao conjunto de declarações de marcação que definem a estrutura, os elementos e os atributos de um tipo de documento. Aplicável para documentos da família *[SGML](#page-43-2)* como, por exemplo, o *[XML](#page-44-0)*. Para maiores informações ver [Document Type Definition in Wikipedia.](https://en.wikipedia.org/wiki/Document_type_definition)
- elemento-pai Elemento *XML* hierarquicamente superior ao elemento atual.
- Ensaio Clínico Qualquer investigação em seres humanos, objetivando descobrir ou verificar os efeitos farmacodinâmicos, farmacológicos, clínicos e/ou outros efeitos de produto(s) e/ou identificar reações adversas ao produto(s) em investigação com o objetivo de averiguar sua segurança e/ou eficácia. [\(EMEA, 1997\)](https://www.ema.europa.eu/docs/en_GB/document_library/Scientific_guideline/2009/09/WC500002874.pdf)
- <span id="page-40-2"></span>Estilo SciELO PS Conjunto de regras que especializam aspectos da especificação *[JATS Publishing](#page-41-0)*.

Highlights Ponto alto ou as partes mais importantes de algum artigo científico, organizado em frases curtas.

- <span id="page-41-5"></span>HTML Sigla de *HyperText Markup Language* (Linguagem de Marcação de Hipertexto). Principal linguagem de marcação para criação de páginas de Internet cujos elementos formam os blocos de construção de todos os sites da web. Desenvolvida e mantida pelo *World Wide Web Consortium* (*W3C*) a partir do *[SGML](#page-43-2)*, foi primariamente designada como linguagem de descrição semântica de documentos científicos. Suas várias versões deram origem a novas tecnologias e padrões, entre eles *XHTML*, *CSS*, *DOM*, *XML*, *XSLT* apenas para citar alguns. Para maiores informações ver [W3C HTML.](https://www.w3.org/html/)
- ISBN Sigla de *International Standard Book Number* (Numeração padronizada internacional de livros). Criado em 1967, e oficializado como norma internacional em 1972, é um sistema que identifica numericamente quaisquer livros segundo seu título, autor, país e editora, individualizando-os inclusive por edição. Pode também identificar software e permite que seu sistema numérico seja convertido em código de barras, sendo amplamente utilizado por livrarias, bibliotecas e serviços de localização como identificador único de obras. Para maiores informações ver [ISBN.](https://www.isbn.bn.br/website/)
- <span id="page-41-4"></span>ISO Acrônimo de *International Organization for Standardization* (Organização Internacional para Padronização). Orgão internacional independente e não governamental, com uma adesão de 163 entidades nacionais de normalização. Criado em Genebra em 1947, é responsável, através de seus membros, por compartilhar conhecimento e expertise, e desenvolver, de forma voluntária e consensual, normas internacionais relevantes para apoiar a inovação e prover soluções para os desafios globais. No Brasil, a ISO é representada pela *[ABNT](#page-39-1)*. Para maiores informações ver [ISO - International Organization for Standardization.](https://www.iso.org/iso/home.html)
- ISO 3166 Norma internacional publicada pela *ISO* (*International Standards Organization*) que define códigos de duas letras para países e suas subdivisões. Para maiores informações ver [ISO 3166 - Country codes.](https://www.iso.org/iso/country_codes)
- <span id="page-41-2"></span>ISO 3297:2007 Norma internacional publicada pela *ISO* (*International Standards Organization*) que define e promove o uso do *[ISSN](#page-41-1)* como código padronizado de identificação de periódicos e outros recursos seriados. Cada *ISSN* é único para um periódico específico em uma mídia definida. A norma também descreve um mecanismo de ligação (*linking ISSN* - ISSN-L) para prover uma associação entre as diferentes mídias do mesmo recurso. Para maiores informações ver [ISO 3297:2007 - Information and documentation - International standard serial](https://www.iso.org/iso/catalogue_detail?csnumber=39601) [number \(ISSN\).](https://www.iso.org/iso/catalogue_detail?csnumber=39601)
- <span id="page-41-6"></span>ISO 639-1 Norma internacional publicada pela *ISO* (*International Standards Organization*) que define códigos de duas letras para a maioria dos idiomas do mundo. Para maiores informações ver [Language Codes - ISO 639.](https://www.iso.org/iso/home/standards/language_codes.htm)
- <span id="page-41-1"></span>ISSN Sigla de *International Standard Serial Number* (Numeração padronizada internacional de periódicos). Código de 8 (oito) dígitos usado para identificar jornais, periódicos, revistas, relatórios, coleções, sites e bases de dados de todos os tipos e em todas as mídias - impressa e eletrônica. Os critérios para identificação e registro são gerenciados pela rede do ISSN a partir de seu *International Centre for the registration of serial publications* (*CIEPS*), encontrando-se normalizado pela *[ISO 3297:2007](#page-41-2)* - Information and Documentation. Para maiores informações ver [ISSN.](https://www.issn.org/)
- <span id="page-41-3"></span>JATS Acrónimo de *Journal Article Tag Suite* (Coleção de Elementos de Artigos de Periódicos). Para maiores informações ver [Journal Article Tag Suite.](https://jats.nlm.nih.gov/index.html)
- <span id="page-41-0"></span>JATS Publishing Modelo de artigos de periódicos, baseado na *[JATS](#page-41-3)* e otimizado para que acervos possam ter seus conteúdos normalizados e controlados independente da sequência ou esquema definidos por uma casa publicadora específica. Para maiores informações ver [JATS - Journal Publishing Tag Set.](https://jats.nlm.nih.gov/publishing/)
- JATS4R (JATS FOR REUSE) Grupo de trabalho dedicado a otimizar a reutilização de conteúdo acadêmico científico, desenvolvendo recomendações de melhores práticas para a marcação de conteúdo XML *[JATS](#page-41-3)*.
- Markup Termo em inglês que define uma operação de *marcação* em um *[documento](#page-40-0)* textual de acordo com um padrão previamente definido. No *SciELO*, *markup* refere-se ao processo de inclusão de elementos *[XML](#page-44-0)* para identificar, qualificar e agrupar informação de um artigo de periódico durante sua incorporação na base de dados. Refere-se também ao nome do programa que apoia o processo de marcação. Para maiores informações ver [SciELO -](https://www.scielo.org/) [Scientific Electronic Library Online.](https://www.scielo.org/)
- <span id="page-42-4"></span>MathML Acrônimo de *Mathematical Markup Language* - (Linguagem de Marcação Matemática). Especificação de baixo nível para conteúdo matemático e científico na Internet e mídias similares. Criado e mantido pelo *Math Working Group* (Grupo de trabalho de matemática) do *[W3C](#page-44-1)* (*World Wide Web Consortium*), tornou-se padrão regulamentado pela *[ISO](#page-41-4)* por meio da norma *ISO/IEC 40314:2015*. Para maiores informações ver [W3C Math](https://www.w3.org/Math/) [Home.](https://www.w3.org/Math/)
- <span id="page-42-2"></span>Metodologia SciELO Conjunto de normas, termos de referência, especificações, métodos, processos e programas aplicativos desenvolvidos a partir do Projeto SciELO - iniciado em 1997 - para a publicação eletrônica de edições completas de periódicos científicos, a organização de bases de dados bibliográficas e de textos completos, a recuperação de textos por seu conteúdo, a preservação de arquivos eletrônicos e a produção de indicadores estatísticos de uso e impacto da literatura científica. A Metodologia também inclui critérios de avaliação de revistas, baseado nos padrões internacionais de comunicação científica. Os textos completos são enriquecidos dinamicamente com links de hipertexto com bases de dados nacionais e internacionais, como por exemplo, *LILACS* e *MEDLINE*. Para maiores informações ver [SciELO - Scientific Electronic Library Online.](https://www.scielo.org/)
- Microsoft Word Programa de computador para processamento de texto desenvolvido pela *Microsoft Corporation*. No *SciELO* é utilizado para apoiar o processo de marcação. Para maiores informações ver [Microsoft Word -](https://products.office.com/en/word) [Document and word processing software.](https://products.office.com/en/word)
- <span id="page-42-3"></span>Namespace Conjunto de símbolos utilizados para organizar e referenciar objetos de vários tipos através de um nome. São geralmente estruturados como hierarquias para permitir sua reutilização em contextos diferentes. Para maiores informações ver [Namespace in Wikipedia.](https://en.wikipedia.org/wiki/Namespace)
- NISO Acrônimo de *National Information Standards Organization* (Organização Nacional de Normas de Informação). É uma associação sem fins lucrativos, acreditada pelo *ANSI* (*American National Standards Institute*), que identifica, desenvolve, mantém e publica normas técnicas para gerenciar informação no ambiente digital da atualidade em constante transformação. Para maiores informações ver [NISO site.](https://www.niso.org/home/)
- <span id="page-42-1"></span>NISO JATS Journal Publishing Coleção de elementos e atributos definidos em formato *XML*, conformando a norma *NISO Z39.96-2015*, que permite descrever através de marcação três modelos de artigos de periódicos. Para maiores informações ver [JATS: Journal Publishing Tag Set.](https://jats.nlm.nih.gov/publishing/)
- NISO JATS table model (Modelo de tabela NISO JATS). Modelo de codificação de dados tabulados, baseado e projetado para ser convertido facilmente ao modelo de tabela do *XHTML* 1.1. Para maiores informações ver [Element Table \(NISO JATS table model\).](https://jats.nlm.nih.gov/archiving/tag-library/1.1d1/n-by90.html)
- open source (Código aberto). É todo e qualquer programa de código fonte, disponível por meio de uma licença de uso gratuita e global e, que permite ao mesmo tempo, preservar a autoria do referido código e conceder ao usuário seu estudo, modificação e distribuição para quaisquer pessoas ou finalidades, mantidas as características originais de uso e compartilhamento. Para maiores informações ver [Open Source Software in Wikipedia.](https://en.wikipedia.org/wiki/Open-source_software)
- ORCID (Open Researcher and Contributor ID) Código alfanumérico não proprietário para identificar exclusivamente cientistas e outros autores académicos e contribuidores.
- Package Maker Literalmente, um empacotador, o *XML Package Maker* é uma ferramenta que permite gerar arquivos *[XML](#page-44-0)* para uso da *SciELO* e do *PMC*. Para maiores informações ver [XML Package Maker.](https://docs.scielo.org/projects/scielo-pc-programs/en/latest/xml_package_maker.html)
- Packtools Conjunto de ferramentas online do *SciELO Manager* que permitem validar a sintaxe de arquivos *[XML](#page-44-0)* com a *[SciELO PS](#page-43-1)* e também visualizar o conteúdo destes arquivos em formato *HTML*. Para maiores informações ver [Packtools.](https://manager.scielo.org/tools/validators/stylechecker/)
- Pacotes SciELO PS Arquivos de computador no formato *.zip*, cada um representando um número (fascículo), com todos os arquivos *[XML](#page-44-0)*, e respectivos arquivos *PDF* e outros ativos digitais.
- PC Sigla de *Publicação Contínua*. Ver *[Publicação Contínua](#page-42-0)*.
- PMC Sigla de *PubMed Central*. Ver *[PubMed Central](#page-43-3)*.
- <span id="page-42-0"></span>Publicação Contínua Representa a publicação contínua de artigos, sem a necessidade de esperar a composição completa dos fascículos ou de edições seriadas. Essa modalidade de publicação promove rapidez no processo de

comunicação e disponibilização das pesquisas. O objetivo principal da publicação contínua de artigos é acelerar o processo de comunicação das pesquisas e assim contribuir para a sua disponibilidade para leitura e citação.

- Pubmed Sistema que compreende mais de 26 milhões de citações para literatura biomédica proveniente do *ME-DLINE*, periódicos de ciências médicas e livros online. As citações podem incluir links para o texto completo no *Pubmed Central* e para sites publicadores na Internet. Para maiores informações ver [Home - PubMed -](https://www.ncbi.nlm.nih.gov/pubmed) [NCBI.](https://www.ncbi.nlm.nih.gov/pubmed)
- <span id="page-43-3"></span>PubMed Central Compreende um repositório de livre acesso de texto completo da literatura científica nas áreas de biomedicina e ciências correlatas, disponível na National Library of Medicine por meio dos institutos nacionais de saúde norte-americanos. Também refere-se ao sistema de submissão de artigos científicos com base em padrões definidos pela instituição. Para maiores informações ver [PMC Overview.](https://www.ncbi.nlm.nih.gov/pmc/about/intro/)
- <span id="page-43-4"></span>Python Linguagem de programação orientada a objetos, portável, interativa e interpretada, utilizada para escrever software, scripts de controle de sistemas operacionais, entre outros. Para maiores informações ver [Python site.](https://www.python.org/)
- Retratação A retratação é uma maneira de corrigir a literatura científica, informando que determinada publicação contém informações dúbias, sendo elas oriundas de erros humanos ou mal práticas dos pesquisadores. Retratações podem ser parciais ou totais. Para maiores informações ver [Retraction Guidelines - Committee on](https://publicationethics.org/files/retraction%20guidelines.pdf) [Publication Ethics \(COPE\).](https://publicationethics.org/files/retraction%20guidelines.pdf)
- RST Sigla de *reStructuredText* (Texto reestruturado). É uma sintaxe de marcação de texto plano, além de ser um componente de parser do software *DocUtils*. Permite realizar marcação inline em arquivos texto através de editores simples como o *Bloco de Notas* do *Windows* e o *vim* do *Linux* para formatação de conteúdo, seja para apresentação na tela ou para formatação de uma saída impressa com qualidade. Foi primariamente desenvolvido para apoiar na documentação de código em linguagem *[Python](#page-43-4)*. Para maiores informações ver [reStrucutredText.](https://docutils.sourceforge.net/rst.html)
- SciELO Manager Serviço *online* com acesso identificado para gerenciamento de periódicos do *SciELO*. Para maiores informações ver [SciELO Manager.](https://manager.scielo.org/accounts/login/)
- <span id="page-43-1"></span>SciELO PS Forma abreviada de *[SciELO Publishing Schema](#page-43-5)*.
- <span id="page-43-5"></span>SciELO Publishing Schema Composta pela especificação: *[NISO JATS Journal Publishing](#page-42-1)*, versão [1.1.](https://jats.nlm.nih.gov/publishing/1.1/) mais o *[Estilo](#page-40-2) [SciELO PS](#page-40-2)* com regras especializadas da *[Metodologia SciELO](#page-42-2)*.
- Seções de primeiro nível Principal divisão do texto de um documento (ABNT, 2003, p.2).
- <span id="page-43-2"></span>SGML Sigla de *Standard Generalized Markup Language* (Linguagem de marcação de padrão universal). Metalinguagem definida pela *ISO 8879:1986*, é utilizada para definir linguagens de marcação, tais como *[HTML](#page-41-5) [XML](#page-44-0)*. Para maiores informações ver [Overview of SGML](https://www.w3.org/MarkUp/SGML/) e [ISO 8879:1986 - Information Processing - Text and office](https://www.iso.org/iso/catalogue_detail.htm?csnumber=16387) [systems - Standard Generalized Markup Language \(SGML\).](https://www.iso.org/iso/catalogue_detail.htm?csnumber=16387)
- Stylechecker Utilitário online do *SciELO Manager* para validação de arquivos *[XML](#page-44-0)* em conformidade com a *[SciELO](#page-43-1) [PS](#page-43-1)*. Para maiores informações ver [Packtools - Style Checker.](https://manager.scielo.org/tools/validators/stylechecker/)
- <span id="page-43-6"></span>tag set Subconjunto de elementos *[XML](#page-44-0)* descritos na *Tag Suite* da especificação *[JATS](#page-41-3)*. Para maiores informações ver [documentação oficial da especificação JATS.](https://jats.nlm.nih.gov/faq.html#faq5)
- <span id="page-43-0"></span>Taxonomia Estudo científico responsável por determinar a classificação sistemática de diferentes coisas em categorias.
- Unicode Norma internacional para representação de caracteres independente de idioma, plataforma e programa utilizados. Desenvolvido pelo *Unicode Consortium*, é amplamente utilizado na indústria e nas áreas acadêmicas por permitir uma melhor integração entre sistemas, comunidades, ferramentas de busca e aplicativos em geral. Para maiores informações ver [Unicode Consortium.](https://unicode.org/)
- <span id="page-43-7"></span>UTF-8 Sigla de *8-bit Unicode Transformation Format* (Formato de transformação Unicode de 8 bits). É uma codificação da norma Unicode baseada em bytes (8 bits). A codificação compreende sequências para representação dos caracteres definidos pela Unicode, sendo definida como anexo da norma ISO/IEC 10646. Para maiores informações ver [FAQ - UTF-8, UTF-16, UTF-32 e BOM.](https://unicode.org/faq/utf_bom.html)
- Vancouver Conjunto de normas definidas, publicadas e mantidas pelo *International Committee of Medical Journal Editors* (ICMJE). A entidade é composta de um diminuto grupo de trabalho de editores de periódicos médicos que se reune anualmente para deferir recomendações, condutas, relatórios, normas para editoração e publicação de trabalhos técnicos em periódicos médicos. As normas são amplamente utilizadas nas áreas de medicina, biotecnologia, biomedicina e ciências da saúde, principalmente pela *National Library of Medicine* (NLM). Para maiores informações ver [ICMJE - Home.](https://www.icmje.org/)
- <span id="page-44-1"></span>W3C Sigla em forma reduzida de *World Wide Web Consortium* (Consórcio da Rede Global). Comunidade internacional onde suas organizações-membro, um time de tempo integral e seu público usuário interagem para desenvolver padrões para a Internet com intuito de conduzi-la ao seu pleno potencial. Para maiores informações ver [About W3C.](https://www.w3.org/Consortium/)
- <span id="page-44-0"></span>XML Sigla de *eXtensible Markup Language* (Linguagem de Marcação Extensível). Conjunto de regras baseado em *SGML* para codificação de documentos textuais de maneira legível para seres humanos e máquinas, desenvolvido pelo *W3C* (*World Wide Web Consortium*). Para maiores informações ver [XML in Wikipedia.](https://en.wikipedia.org/wiki/XML)

# **5.7 Referências**

AMERICAN LIBRARY ASSOCIATION, CANADIAN LIBRARY ASSOCIATION and CHARTERED INSTITUTE OF LIBRARY AND INFORMATION PROFESSIONALS. AACR2: Anglo-American Cataloguing Rules. 2nd ed. Disponível em: [<https://www.aacr2.org/>](https://www.aacr2.org/).

ASSOCIAÇÃO BRASILEIRA DE NORMAS TÉCNICAS. Site da instituição. Rio de Janeiro. Disponível em: [<https:](https://www.abnt.org.br/) [//www.abnt.org.br/>](https://www.abnt.org.br/).

ASSOCIAÇÃO BRASILEIRA DE NORMAS TÉCNICAS. NBR 14724: informação e documentação: trabalhos acadêmicos: apresentação. Rio de Janeiro: ABNT, 2011.

ASSOCIAÇÃO BRASILEIRA DE NORMAS TÉCNICAS. NBR 6023: informação e documentação: referências: elaboração. Rio de Janeiro: ABNT, 2002.

ASSOCIAÇÃO BRASILEIRA DE NORMAS TÉCNICAS. NBR 6024: informação e documentação: numeração progressiva das seções de um documento escrito: apresentação. Rio de Janeiro, 2003.

CASRAI. CRediT: Contributor Roles Taxonomy. CASRAI. Disponível em: [<https://casrai.org/credit/>](https://casrai.org/credit/).

CONSELHO NACIONAL DE DESENVOLVIMENTO CIENTÍFICO E TECNOLÓGICO (CNPq). Sobre a Plataforma Lattes. Página de Internet. Disponível em: [<https://lattes.cnpq.br/>](https://lattes.cnpq.br/).

Comma-separated values. In: Wikipedia: the free encyclopedia. [S.l] [20–]. Disponível em: [<https://en.wikipedia.](https://en.wikipedia.org/wiki/Comma-separated_values) [org/wiki/Comma-separated\\_values>](https://en.wikipedia.org/wiki/Comma-separated_values).

CREATIVE COMMONS ORGANIZATION. Creative Commons Licenses. [S.l] [20–]. Disponível em: [<https://](https://creativecommons.org/) [creativecommons.org/>](https://creativecommons.org/).

DTD: Document Type Definition. In: Wikipedia: the free encyclopedia. Página da Internet. Disponível [<https:](https://en.wikipedia.org/wiki/Document_type_definition) [//en.wikipedia.org/wiki/Document\\_type\\_definition>](https://en.wikipedia.org/wiki/Document_type_definition).

FAPESP/FAP/CNPq. SciELO: Scientific Electronic Library Online. Site da Internet. Disponível em: [<https://www.](https://www.scielo.org/) [scielo.org/>](https://www.scielo.org/).

FEDERAÇÃO BRASILEIRA DE ASSOCIAÇÕES DE BIBLIOTECÁRIOS, CIENTISTAS DA INFORMAÇÃO E INSTITUIÇÕES – FEBAB. AACR2: Código de Catalogação Anglo-Americano. (tradução) 2nd. ed. Disponível em: [<https://www.febab.org.br/aacr2-2/>](https://www.febab.org.br/aacr2-2/).

IBRAHIM, Andrew M. Use of a visual abstract to disseminate scientific research. University of Michi-gan, 2018, version 4. Disponível em: [<https://static1.squarespace.com/static/5854aaa044024321a353bb0d/t/](https://static1.squarespace.com/static/5854aaa044024321a353bb0d/t/5a527aa89140b76bbfb2028a/1515354827682/VisualAbstract_Primer_v4_1.pdf) [5a527aa89140b76bbfb2028a/1515354827682/VisualAbstract\\_Primer\\_v4\\_1.pdf>](https://static1.squarespace.com/static/5854aaa044024321a353bb0d/t/5a527aa89140b76bbfb2028a/1515354827682/VisualAbstract_Primer_v4_1.pdf).

INTERNATIONAL DOI FOUNDATION. Digital Object Identifier System. Página da Internet. Disponível em: [<https:](https://www.doi.org/) [//www.doi.org/>](https://www.doi.org/).

INTERNATIONAL ORGANIZATION FOR STANDARDIZATION (ISO). Site da instituição. Disponível em: [<https:](https://www.iso.org/iso/home.html) [//www.iso.org/iso/home.html>](https://www.iso.org/iso/home.html).

INTERNATIONAL ORGANIZATION FOR STANDARDIZATION. ISO 639 - Language Codes. Genebra, 1998- 2010. Disponível em: [<https://www.iso.org/iso/home/standards/language\\_codes.htm>](https://www.iso.org/iso/home/standards/language_codes.htm).

INTERNATIONAL ORGANIZATION FOR STANDARDIZATION. ISO 2108:2005 - Information and documentation – International standard book number (ISBN). Genebra, 2005. Disponível em: [<https://www.iso.org/iso/catalogue\\_](https://www.iso.org/iso/catalogue_detail?csnumber=36563) [detail?csnumber=36563>](https://www.iso.org/iso/catalogue_detail?csnumber=36563).

INTERNATIONAL ORGANIZATION FOR STANDARDIZATION. ISO 3166-3 - Country codes. Genebra, 2013. Disponível em: [<https://www.iso.org/iso/country\\_codes>](https://www.iso.org/iso/country_codes).

INTERNATIONAL ORGANIZATION FOR STANDARDIZATION. ISO 3297:2007 - Information and documentation - International standard serial number (ISSN). Genebra, 2007. Disponível em: [<https://www.iso.org/iso/catalogue\\_](https://www.iso.org/iso/catalogue_detail?csnumber=39601) [detail?csnumber=39601>](https://www.iso.org/iso/catalogue_detail?csnumber=39601).

INTERNATIONAL ORGANIZATION FOR STANDARDIZATION. ISO 639-1 - Language Codes, 2012. Disponível em: [<https://www.mathguide.de/info/tools/languagecode.html>](https://www.mathguide.de/info/tools/languagecode.html).

FUNDAÇÃO BIBLIOTECA NACIONAL. Agência Brasileira do ISBN. Site da Internet. Rio de Janeiro, 2016. Disponível em: [<https://servicos.cbl.org.br/isbn/>](https://servicos.cbl.org.br/isbn/).

JATS. Journal Article Tag Suite ANSI/NISO Z39.96-2012. Baltimore, USA: National Information Standards Organization, 2012. Disponível em: [<https://jats.niso.org/>](https://jats.niso.org/).

JATS. Journal Article Tag Suite. Rockville Pike, USA: National Center for Biotechnology Information, 2013. Disponível em: [<https://jats.nlm.nih.gov/>](https://jats.nlm.nih.gov/).

JATS. Journal Publishing Tag Library NISO JATS Version 1.0. Rockville, USA: National Center for Biotechnology Information (NCBI), National Library of Medicine (NLM). 2012. Disponível em: [<https://jats.nlm.nih.gov/publishing/](https://jats.nlm.nih.gov/publishing/tag-library/1.0/) [tag-library/1.0/>](https://jats.nlm.nih.gov/publishing/tag-library/1.0/).

JATS. Journal Publishing Tag Library NISO JATS Version 1.1. Rockville, USA: National Center for Biotechnology Information (NCBI), National Library of Medicine (NLM). 2015. Disponível em: [<https://jats.nlm.nih.gov/publishing/](https://jats.nlm.nih.gov/publishing/tag-library/1.1/) [tag-library/1.1/>](https://jats.nlm.nih.gov/publishing/tag-library/1.1/).

JATS. Journal Publishing Tag Library NISO JATS Version 1.2. Rockville, USA: National Center for Biotechnology Information (NCBI), National Library of Medicine (NLM). 2019. Disponível em: [<https://jats.nlm.nih.gov/publishing/](https://jats.nlm.nih.gov/publishing/tag-library/1.2/) [tag-library/1.2/>](https://jats.nlm.nih.gov/publishing/tag-library/1.2/).

JATS4R. JATS for reuse. JATS4R Recommendations. USA: NISO Working Group. Disponível em: [<https://jats4r.](https://jats4r.org/recommendations-list) [org/recommendations-list>](https://jats4r.org/recommendations-list).

MENDES-DA-SILVA, W. Revisão pelos pares aberta e ciência aberta na comunidade de pesquisa em negócios. Rev. adm. contemp. 2019, vol.23, n.4, pp.1-6. Disponível em: [<https://doi.org/10.1590/1982-7849rac2019190278>](https://doi.org/10.1590/1982-7849rac2019190278).

MICROSOFT CORPORATION. Microsoft Word - Document and word processing software. Programa de computa-dor. Disponível em: [<https://products.office.com/en/word>](https://products.office.com/en/word).

Namespace. In: Wikipedia: the free encyclopedia. [S.l.: s.n.], [20–]. Disponível em: [<https://en.wikipedia.org/wiki/](https://en.wikipedia.org/wiki/Namespace) [Namespace>](https://en.wikipedia.org/wiki/Namespace).

NISO. Site da instituição. Disponível em: [<https://www.niso.org/home/>](https://www.niso.org/home/).

OLIVEIRA, E. C. P. de. Revisão por pares aberta: análise das revistas open access. In: ABEC MEETING, 2, 2018, São Paulo. Anais. . . São Paulo: Associação Brasileira de Editores Científicos, 2018. p. 1-5. Disponível em: [<https://dx.doi.org/10.21452/abecmeeting.2018.180>](https://dx.doi.org/10.21452/abecmeeting.2018.180).

Open Source Software. In: Wikipedia: the free encyclopedia. [S.l.: s.n.], [20–]. Disponível em: [<https://en.wikipedia.](https://en.wikipedia.org/wiki/Open-source_software) [org/wiki/Open-source\\_software>](https://en.wikipedia.org/wiki/Open-source_software).

ORCID. Guidelines on the display of ORCID iDs in publications. ORCID. 2018. Disponível em: [<https://orcid.org/](https://orcid.org/content/journal-article-display-guidelines) [content/journal-article-display-guidelines>](https://orcid.org/content/journal-article-display-guidelines).

ORCID. Trademark and iD Display Guidelines. 2018. Disponível em: [<https://orcid.org/](https://orcid.org/trademark-and-id-display-guidelines) [trademark-and-id-display-guidelines>](https://orcid.org/trademark-and-id-display-guidelines).

PubMed Central (NCBI). Sample PubMed Central Citations. Rockville Pike, USA: US National Library of Medicine National Institutes of Health. 2008. Disponível em: [<https://www.ncbi.nlm.nih.gov/pmc/pmcdoc/tagging-guidelines/](https://www.ncbi.nlm.nih.gov/pmc/pmcdoc/tagging-guidelines/citations/v3/toc.html) [citations/v3/toc.html>](https://www.ncbi.nlm.nih.gov/pmc/pmcdoc/tagging-guidelines/citations/v3/toc.html).

PYTHON SOFTWARE FOUNDATION. Welcome to Python.org. Site de Internet. Disponível em: [<https://www.](https://www.python.org/) [python.org/>](https://www.python.org/).

SBPPC. Sociedade brasileira de profissionais em pesquisa cínica. SBPPC. Disponível em: [<https://www.sbppc.org.](https://www.sbppc.org.br/home) [br/home>](https://www.sbppc.org.br/home).

SciELO. Critérios, política e procedimentos para a admissão e a permanência de periódicos científicos na Coleção SciELO Brasil. SciELO, 2017. Disponível em: [<https://www.scielo.br/avaliacao/Criterios%20SciELO%20Brasil.](https://www.scielo.br/avaliacao/Criterios%20SciELO%20Brasil.pdf) [pdf>](https://www.scielo.br/avaliacao/Criterios%20SciELO%20Brasil.pdf).

SciELO. Guia de citação de dados de pesquisa. SciELO, 2018. Disponível em: [<https://wp.scielo.org/wp-content/](https://wp.scielo.org/wp-content/uploads/guia-de-citacao-de-dados_pt.pdf) [uploads/guia-de-citacao-de-dados\\_pt.pdf>](https://wp.scielo.org/wp-content/uploads/guia-de-citacao-de-dados_pt.pdf).

SciELO. Guia de Entrega de Pacote para Publicação em SciELO. SciELO, 2019. Disponível em: [<https://wp.scielo.](https://wp.scielo.org/wp-content/uploads/guia_entrega_pacotes.pdf) [org/wp-content/uploads/guia\\_entrega\\_pacotes.pdf>](https://wp.scielo.org/wp-content/uploads/guia_entrega_pacotes.pdf).

SciELO. Guia para a publicação avançada de artigos Ahead of Print (AOP) no SciELO. SciELO, 2019. Disponível em: [<https://wp.scielo.org/wp-content/uploads/guia\\_AOP.pdf>](https://wp.scielo.org/wp-content/uploads/guia_AOP.pdf).

SciELO. Guia para o registro e publicação de Errata. SciELO, 2019. Disponível em: [<https://wp.scielo.org/](https://wp.scielo.org/wp-content/uploads/guia_errata.pdf) [wp-content/uploads/guia\\_errata.pdf>](https://wp.scielo.org/wp-content/uploads/guia_errata.pdf).

SciELO. Guia para o registro e publicação de retratação. SciELO, 2019. Disponível em: [<https://wp.scielo.org/](https://wp.scielo.org/wp-content/uploads/guia_retratacao.pdf) [wp-content/uploads/guia\\_retratacao.pdf>](https://wp.scielo.org/wp-content/uploads/guia_retratacao.pdf).

SciELO. Guia para Publicação Contínua de artigos em periódicos indexados no SciELO. SciELO, 2019. Disponível em: [<https://wp.scielo.org/wp-content/uploads/guia\\_pc.pdf>](https://wp.scielo.org/wp-content/uploads/guia_pc.pdf).

SciELO. Lista de repositórios para depósito de dados de pesquisa. SciELO, 2019. Disponível em: [<https://wp.scielo.](https://wp.scielo.org/wp-content/uploads/Lista-de-Repositorios-Recomendados_pt.pdf) [org/wp-content/uploads/Lista-de-Repositorios-Recomendados\\_pt.pdf>](https://wp.scielo.org/wp-content/uploads/Lista-de-Repositorios-Recomendados_pt.pdf).

SciELO. Orientação para criação e apresentação do DOI. SciELO, 2018. Disponível em: [<https://wp.scielo.org/](https://wp.scielo.org/wp-content/uploads/orientacao_doi.pdf) [wp-content/uploads/orientacao\\_doi.pdf>](https://wp.scielo.org/wp-content/uploads/orientacao_doi.pdf).

SciELO. Packtools. Programa de computador. SciELO. Disponível em: [<http://manager.scielo.org/tools/validators/](http://manager.scielo.org/tools/validators/stylechecker/) [stylechecker/>](http://manager.scielo.org/tools/validators/stylechecker/).

SciELO. Packtools - Style Checker. Programa de computador. SciELO. Disponível em: [<http://manager.scielo.org/](http://manager.scielo.org/tools/validators/stylechecker/) [tools/validators/stylechecker/>](http://manager.scielo.org/tools/validators/stylechecker/).

SciELO. SciELO Manager. Programa de computador. SciELO. Disponível em: [<http://manager.scielo.org/accounts/](http://manager.scielo.org/accounts/login/) [login/>](http://manager.scielo.org/accounts/login/).

SciELO. SciELO PC Programs. SciELO. Disponível em: [<http://docs.scielo.org/projects/scielo-pc-programs/en/](http://docs.scielo.org/projects/scielo-pc-programs/en/latest/) [latest/>](http://docs.scielo.org/projects/scielo-pc-programs/en/latest/).

SciELO. XML Package Maker. Programa de computador. SciELO. Disponível em: [<https://docs.scielo.org/projects/](https://docs.scielo.org/projects/scielo-pc-programs/en/latest/xml_package_maker.html) [scielo-pc-programs/en/latest/xml\\_package\\_maker.html>](https://docs.scielo.org/projects/scielo-pc-programs/en/latest/xml_package_maker.html).

SOFTWARE de Código Aberto. In: Wikipédia: a enciclopédia livre. [S.l.: s.n.], [20–]. Disponível em: [<https:](https://pt.wikipedia.org/wiki/Software_de_c%C3%B3digo_aberto) [//pt.wikipedia.org/wiki/Software\\_de\\_c%C3%B3digo\\_aberto>](https://pt.wikipedia.org/wiki/Software_de_c%C3%B3digo_aberto).

SOUZA, F.A. de. A evolução da revisão por pares de artigos científicos. Deviante, 2017. Disponível em: [<https:](https://www.deviante.com.br/noticias/ciencia/evolucao-da-revisao-por-pares-de-artigos-cientificos/) [//www.deviante.com.br/noticias/ciencia/evolucao-da-revisao-por-pares-de-artigos-cientificos/>](https://www.deviante.com.br/noticias/ciencia/evolucao-da-revisao-por-pares-de-artigos-cientificos/).

UNICODE CONSORTIUM. FAQ - UTF-8, UTF-16, UTF-32 and BOM. Página da Internet. Disponível em: [<https:](https://unicode.org/faq/utf_bom.html) [//unicode.org/faq/utf\\_bom.html>](https://unicode.org/faq/utf_bom.html).

US NATIONAL LIBRARY OF MEDICINE. ClinicalTrials.gov. USA: NIH. Disponível em: [<https://clinicaltrials.](https://clinicaltrials.gov/)  $gov$  $>$ .

US NATIONAL LIBRARY OF MEDICINE. Element Table (NISO JATS table model). Bethesda, [20–]. Disponível em: [<https://jats.nlm.nih.gov/archiving/tag-library/1.1d1/n-by90.html>](https://jats.nlm.nih.gov/archiving/tag-library/1.1d1/n-by90.html).

US NATIONAL LIBRARY OF MEDICINE. Home - PubMed - NCBI. Bethesda, [19–]. Disponível em: [<https:](https://www.ncbi.nlm.nih.gov/pubmed) [//www.ncbi.nlm.nih.gov/pubmed>](https://www.ncbi.nlm.nih.gov/pubmed).

US NATIONAL LIBRARY OF MEDICINE. Journal Article Tag Suite. Bethesda, [20–]. Disponível em: [<https:](https://jats.nlm.nih.gov/) [//jats.nlm.nih.gov/>](https://jats.nlm.nih.gov/).

US NATIONAL LIBRARY OF MEDICINE. Journal Publishing Tag Set. Bethesda, [20–]. Disponível em: [<https:](https://jats.nlm.nih.gov/publishing/) [//jats.nlm.nih.gov/publishing/>](https://jats.nlm.nih.gov/publishing/).

US NATIONAL LIBRARY OF MEDICINE. MedlinePlus: trusted health information for you. USA: NIH. Disponível em: [<https://medlineplus.gov/clinicaltrials.html>](https://medlineplus.gov/clinicaltrials.html).

US NATIONAL LIBRARY OF MEDICINE. PMC Overview. Bethesda, [20–]. Disponível em: [<https://www.ncbi.](https://www.ncbi.nlm.nih.gov/pmc/about/intro/) [nlm.nih.gov/pmc/about/intro/>](https://www.ncbi.nlm.nih.gov/pmc/about/intro/).

XML In: Wikipedia: the free encyclopedia. Página da Internet. Disponível em: [<https://en.wikipedia.org/wiki/XML>](https://en.wikipedia.org/wiki/XML).

WORLD WIDE WEB CONSORTIUM (W3C). About W3C. Página da Internet. Disponível em: [<https://www.w3.](https://www.w3.org/Consortium/) [org/Consortium/>](https://www.w3.org/Consortium/).

WORLD WIDE WEB CONSORTIUM (W3C). W3C Math Home. Página da Internet. Disponível em: [<https://www.](https://www.w3.org/Math/) [w3.org/Math/>](https://www.w3.org/Math/).

WORLD WIDE WEB CONSORTIUM (W3C). W3C HTML. Disponível em: <[<https://www.w3.org/html/>](https://www.w3.org/html/).

WORLD WIDE WEB CONSORTIUM (W3C). Overview of SGML. Disponível em: [<https://www.w3.org/MarkUp/](https://www.w3.org/MarkUp/SGML/) [SGML/>](https://www.w3.org/MarkUp/SGML/).

ZOPE CORPORATION. reStrucutredText. Linguagem de computador. [S.l.], 1996. Disponível em: [<http://docutils.](http://docutils.sourceforge.net/rst.html) [sourceforge.net/rst.html>](http://docutils.sourceforge.net/rst.html).

# CAPÍTULO 6

### Lista de elementos

Esta lista compreende apenas os elementos *XML* do *[Estilo SciELO PS](#page-40-2)*. A lista completa dos elementos *XML* que compõem o *[tag set](#page-43-6)* da JATS na versão [1.1](https://jats.nlm.nih.gov/publishing/1.1/) deve ser consultada se necessário.

### **6.1 encoding**

Atributo que especifica a codificação de caracteres usada no texto do documento. Para a *[SciELO PS](#page-43-1)* todos os XMLs devem ser codificados em *[UTF-8](#page-43-7)*.

A especificação do padrão *[XML](#page-44-0)* [\(2.8 Prolog and Document Type Declaration\)](https://www.w3.org/TR/2000/REC-xml-20001006#sec-prolog-dtd) fornece mais informação sobre as características de codificação requeridas para este padrão.

Exemplo:

```
<?xml version="1.0" encoding="utf-8"?>
```
# <span id="page-48-0"></span>**6.2 <!DOCTYPE>**

A declaração <!DOCTYPE> indica a *[DTD](#page-40-3)* à qual o XML encontra-se associado, ou seja, define as regras estruturais do *[documento](#page-40-0)*. O *[SciELO Publishing Schema](#page-43-5)* utiliza como base o padrão JATS na versão [1.1.](https://jats.nlm.nih.gov/publishing/1.1/)

Exemplo *JATS versão 1.1*:

```
<!DOCTYPE article PUBLIC "-//NLM//DTD JATS (Z39.96) Journal Publishing DTD v1.1
˓→20151215//EN" "https://jats.nlm.nih.gov/publishing/1.1/JATS-journalpublishing1.dtd">
```
### **6.3 Elementos Flutuantes**

Os elementos flutuantes podem aparecer em todo o *[documento](#page-40-0)*, seja em *[<article>](#page-60-0) [<sub-article>](#page-161-0)* ou em *[<response>](#page-154-0)* nos blocos: *[<article-meta>](#page-63-0)* ou *[<front-stub>](#page-111-0)*, *[<body>](#page-68-0)* e *[<back>](#page-66-0)*.

Exemplos:

- *[Exemplo de elemento flutuante <xref> em <article-meta>:](#page-49-0)*
- *[Exemplo de elemento flutuante <xref> em <p>:](#page-49-1)*
- *[Exemplo de elemento flutuante <xref> em elementos de <back>:](#page-49-2)*

#### <span id="page-49-0"></span>**6.3.1 Exemplo de elemento flutuante <xref> em <article-meta>:**

```
...
    <article-meta>
    ...
    <contrib contrib-type="author">
            <name>
            <surname>
            <given-names>
            </name>
            <xref ref-type="aff" rid="aff01">1</xref>
    </contrib>
...
    </article-meta>
    ...
```
#### <span id="page-49-1"></span>**6.3.2 Exemplo de elemento flutuante <xref> em <p>:**

```
...
<body>
<p>text text text text text text text (<xref ref-type="bibr" rid="B42">Da Silva, 1976
˓→</xref>). text text text</p>
...
</body>
...
```
#### <span id="page-49-2"></span>**6.3.3 Exemplo de elemento flutuante <xref> em elementos de <back>:**

```
...
<fn fn-type="other" id="fn2">
<label>1</label>
       <p>Compreende-se por habilidades "comportamentos ou conjuntos de
˓→comportamentos que caracterizam determinado desempenho do indivíduo" (<xref ref-
˓→type="bibr" rid="B22">Santos, Kienen, Viecili, Botomé, & Kubo, 2009</xref>, p.
˓→133-134).</p>
</fn>
...
```
### <span id="page-49-3"></span>**6.4 Sugestão de atribuição de @id**

Para a composição do @id, deve-se combinar o prefixo do tipo de elemento com um número inteiro, como segue:

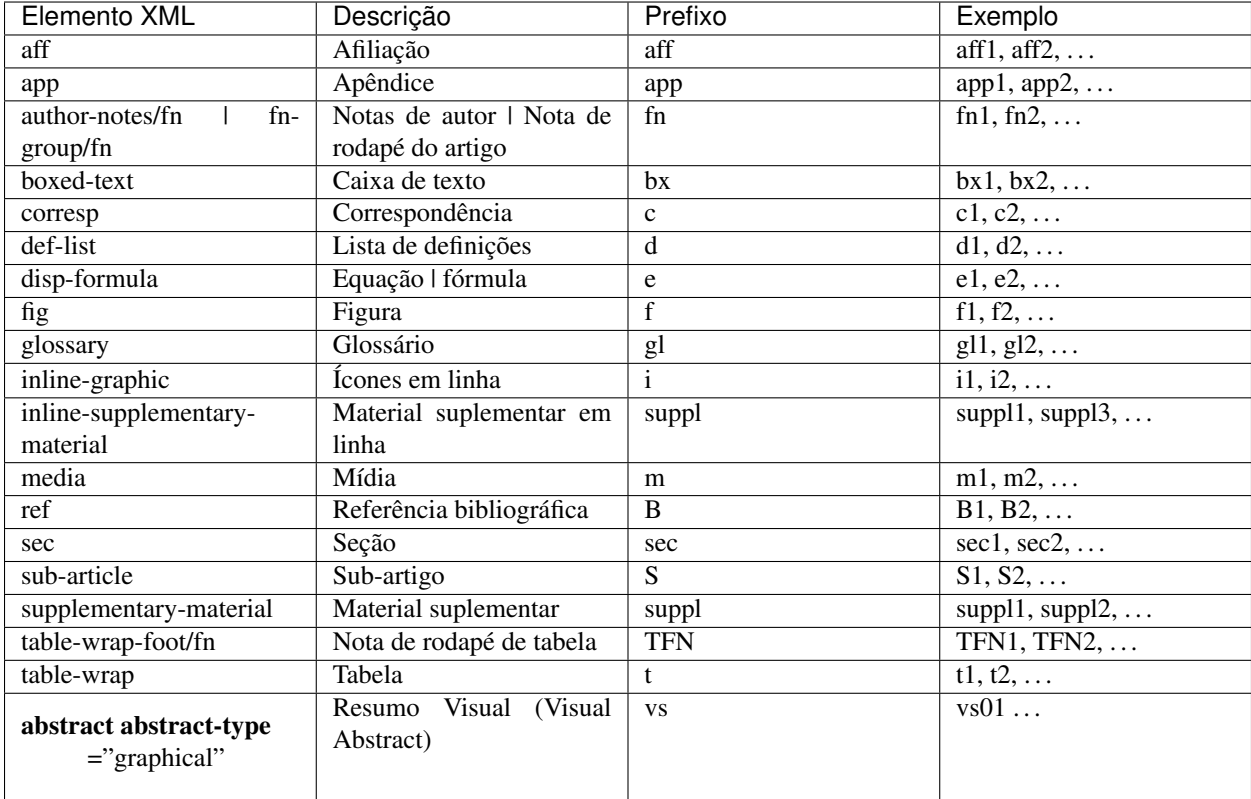

# **6.5 <abbrev-journal-title>**

Atributos obrigatórios:

1. @abbrev-type="publisher"

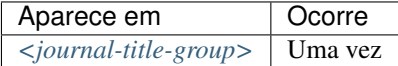

Define a forma abreviada do título do periódico de acordo com o registro no *[ISSN](#page-41-1)*.

Nota:

- Consulte o *[arquivo de metadados dos periódicos](#page-16-0)* como referência na identificação dos elementos.
- Pode-se também consultar o site do [ISSN](https://portal.issn.org/) .

Exemplo:

```
...
<journal-title-group>
    <abbrev-journal-title abbrev-type="publisher">Braz. J. Med. Biol. Res.</abbrev-
˓→journal-title>
</journal-title-group>
...
```
### <span id="page-51-0"></span>**6.6 <abstract>**

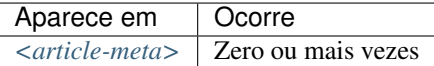

Elemento que identifica o resumo de um artigo. Não deve conter o atributo @xml:lang. Embora <abstract> possa não ocorrer, faz-se obrigatório quando *[<article>](#page-60-0)* for declarado com atributo @article-type="research-article" ou @article-type="review-article".

Opcionalmente, além do resumo tradicional, pode-se identificar um Resumo Visual (Visual Abstract) ou os Destaques do Artigo (Highlights). Nestes casos, devem ser utilizados os atributos @abstract-type="graphical" e @abstract-type="key-points", respectivamente.

<abstract> contém obrigatoriamente um elemento <title> que especifica o título do resumo.

Exemplos:

• Estruturado: Possui grupos de textos organizados em seções identificadas com um título (Por exemplo: Introdução, Objetivos, Métodos e Resultados).

```
...
<article-meta>
    ...
   <abstract>
     <title>Resumo</title>
       <sec>
            <title>Objetivo</title>
            <p>Verificar a sensibilidade e especificidade das curvas de fluxo-
˓→volume na detecção de obstrução da via aérea central (OVAC), e se os critérios
˓→qualitativos e quantitativos da curva se relacionam com a localização, o tipo e
˓→o grau de obstrução.</p>
       </sec>
       <sec>
            <title>Métodos</title>
            <p>Durante quatro meses foram selecionados, consecutivamente,
→indivíduos com indicação para broncoscopia. Todos efetuaram avaliação clínica,
˓→preenchimento de escala de dispneia, curva de fluxo-volume e broncoscopia num
→intervalo de uma semana. Quatro revisores classificaram a morfologia da curva,
→sem conhecimento dos dados quantitativos, clínicos e broncoscopicos. Um quinto
˓→revisor averiguou os critérios morfológicos e quantitativos.</p>
       </sec>
   </abstract>
    ...
</article-meta>
...
```
• Simples: Apresenta de forma sucinta os principais pontos do texto sem a divisão por seções.

```
...
    <article-meta>
        ...
        <abstract>
          <title>Resumo</title>
            <p>Verificar a sensibilidade e especificidade das curvas de fluxo-volume
    ˓→na detecção de obstrução da via aérea central (OVAC), e se os critérios
    ˓→qualitativos e quantitativos da curva se relacionam com a localização, o tipo e
    →o grau de obstrução. Métodos: Durante quatro meses foram selecionados,
     ⇔consecutivamente, indivíduos com indicação para broncoscopia. Todo@omfifictua nextpage)
    →avaliação clínica, preenchimento de escala de dispneia, curva de fluxo-volume e
     ˓→broncoscopia num intervalo de uma semana. Quatro revisores classificaram a
48 comorfologia da curva sem conhecimento dos dados quanti<b>Capítulo 6. Lista de elementos
    →broncoscopicos. Um quinto revisor averiguou os critérios morfológicos e
```
˓<sup>→</sup>quantitativos.**</p>**

```
</abstract>
    ...
</article-meta>
...
```
• Resumo Visual com imagem (Visual Abstract): Imagem que representa o texto do resumo de um artigo.

```
...
<abstract abstract-type="graphical">
  <title>Visual Abstract</title>
    <p>
      <fig id="vf01">
         <caption>
            <title>Título</title>
         </caption>
         <graphic xlink:href="1234-5678-zwy-12-04-0123-vs01.tif"/>
      </fig>
    </p>
</abstract>
...
```
Nota: Para mais informação sobre Resumo Visual com imagem, recomendamos leitura do texto ["Use of a VISUAL](https://static1.squarespace.com/static/5854aaa044024321a353bb0d/t/5a527aa89140b76bbfb2028a/1515354827682/VisualAbstract_Primer_v4_1.pdf) [ABSTRACT to Disseminate Scientific Research](https://static1.squarespace.com/static/5854aaa044024321a353bb0d/t/5a527aa89140b76bbfb2028a/1515354827682/VisualAbstract_Primer_v4_1.pdf) de Andrew M. Ibrahim, 2018.

• Resumo Visual com vídeo (Visual Abstract): Vídeo que representa o resumo de um artigo.

```
...
<abstract abstract-type="graphical">
  <title>Video Abstract</title>
    <p>
      <media mimetype="video" xlink:href="https://www.youtube.com/watch?
˓→v=qqxKHkPpAhI&t=2s"/>
    </p>
</abstract>
...
```
Nota: Para [<media>](#page-137-0) em <abstract abstract-type="graphical"> o atributo @mime-subtype não é obrigatório.

• Destaques do Artigo (Highlights): Palavras que transmitem os resultados principais do artigo.

```
...
<abstract abstract-type="key-points">
 <title>HIGHLIGHTS</title>
   <p>Nam vitae leo aliquet, pretium ante at, faucibus felis</p>
   <p>Aliquam ac mauris et libero pulvinar facilisis</p>
   <p>Fusce aliquam ipsum ut diam luctus porta</p>
   <p>Ut a erat ac odio placerat convallis</p>
</abstract>
...
```
### <span id="page-53-1"></span>**6.7 <ack>**

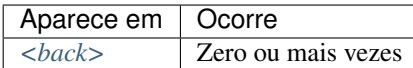

Seção de agradecimentos. Frequentemente indica os dados de financiamento da pesquisa como descrito em *[<funding](#page-113-0)[group>](#page-113-0)*.

No caso de ter um título (ex. "Agradecimentos" ou "Acknowledgment") identifica-se com o elemento <title>. O elemento *[<p>](#page-141-0)* é utilizado para identificar parágrafos do texto.

Exemplo:

```
...
<back>
    <ack>
        <title>Agradecimentos</title>
        <p>Texto de agradecimentos, pode ou não conter dados de financiamento</p>
    </ack>
</back>
...
```
Nota: Não se deve inserir o elemento *[<sec>](#page-157-0)* para identificar uma seção de agradecimentos.

# <span id="page-53-2"></span>**6.8 <addr-line>**

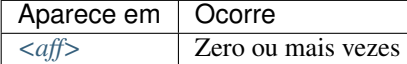

Identifica a cidade e o estado da instituição vinculada ao autor, caso exista.

Exemplo:

```
<addr-line>
    <city>São José do Rio Preto</city>
    <state>São Paulo</state>
    <postal-code>00000-000</postal-code>
</addr-line>
```
### <span id="page-53-0"></span>**6.9 <aff>**

Atributos obrigatórios:

1. @id (ver *[Sugestão de atribuição de @id](#page-49-3)*)

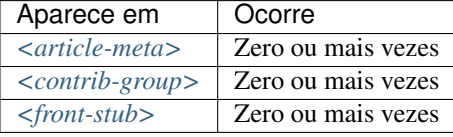

Considera-se como afiliação o vínculo institucional dos contribuintes do artigo naquele momento, seja pelo título em processo de outorga, por exemplo, *Mestrando(a)*, *Doutorando(a)*, *Pós-Graduando(a)* etc, como também pessoas vinculadas diretamente à instituição, como por exemplo, *Professor na Universidade X*, *Médico na instituição Y*, *Enfermeira no Hospital Z* etc.

Dados de afiliação são importantes para localizar e mensurar a produção científica por país, estado, cidade, bem como por instituição e seus departamentos.

Recomenda-se especificar os nomes das instituições nas afiliações em sua forma original, sem tradução ou abreviaturas.

Ex. *Universidade de São Paulo*.

Quando ocorrer mais de uma forma, deve-se utilizar sempre o nome original.

Não configura vínculo institucional quando refere-se a título outorgado. Ex.: Doutor, Mestre ou Especialista em (área) pela Universidade (nome).

Exemplo:

```
...
<aff id="aff01">
    <label>1</label>
    <institution content-type="orgname">Fundação Oswaldo Cruz</institution>
    <institution content-type="orgdiv1">Escola Nacional de Saúde Pública Sérgio Arouca
˓→</institution>
   <institution content-type="orgdiv2">Centro de Estudos da Saúde do Trabalhador e
˓→Ecologia Humana</institution>
   <addr-line>
       <city>Manguinhos</city>
        <state>RJ</state>
   </addr-line>
   <country country="BR">Brasil</country>
   <email>maurosilva@foo.com</email>
    <institution content-type="original">Prof. da Fundação Oswaldo Cruz; da Escola
˓→Nacional de Saúde Pública Sérgio Arouca, do Centro de Estudos da Saúde do
˓→Trabalhador e Ecologia Humana. RJ - Manguinhos / Brasil. maurosilva@foo.com </
˓→institution>
</aff>
...
```
### <span id="page-54-0"></span>**6.10 <alternatives>**

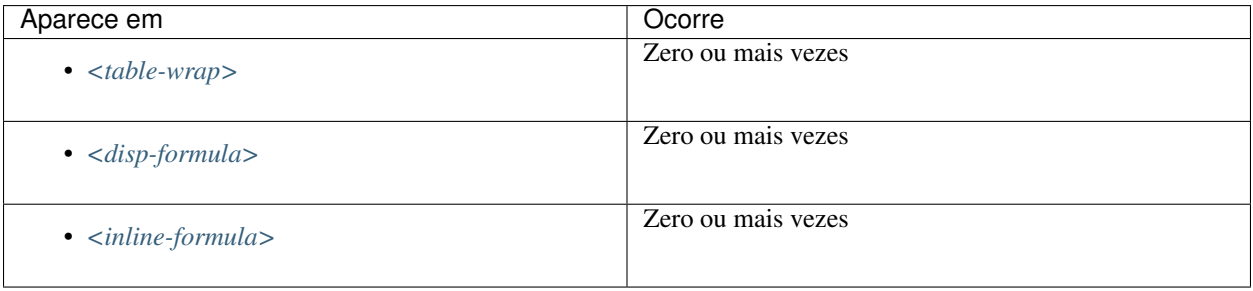

Elemento usado para armazenar um grupo de alternativas para processamento de um determinado conjunto informacional em versões logicamente equivalentes (substituto), como por exemplo, uma tabela ou uma equação codificada e sua imagem SVG equivalente. Caso não exista mais de uma alternativa de visualização do conjunto informacional em questão, não se faz necessário a utilização da tag.

Nota: Em <alternatives> as imagens em <graphic> devem, obrigatoriamente, possuir a extensão .svg.

Exemplos:

- *[Exemplo de tabela codificada:](#page-167-0)*
- *[Exemplo de <alternatives> em <disp-formula>:](#page-56-0)*
- *[Exemplo de <alternatives> em <inline-formula>:](#page-56-1)*

### **6.10.1 Exemplo de <alternatives> em <table-wrap>:**

```
...
<table-wrap id="t5">
 <label>Tabela 5</label>
 <caption>
    <title>Alíquota menor para prestadores</title>
 </caption>
<alternatives>
  <graphic xlink:href="nomedaimagemdatabela.svg"/>
  <table>
    <thead>
      <tr>
        <th rowspan="3">Proposta de Novas Tabelas - 2016</th>
      </tr>
      <tr>
        <th>Receita Bruta em 12 Meses - em R$</th>
        <th>Anexo I - Comércio</th>
        <th>Anexo II Indústria</th>
      </tr>
    </thead>
    <tbody>
      <tr>
        <td>De R$ 225.000,01 a RS 450.000,00</td>
        <td>4,00%</td>
        <td>4,50%</td>
      </tr>
      <tr>
        <td>De R$ 450.000,01 a R$ 900.000,00</td>
        <td>8,25%</td>
        <td>8,00%</td>
      </tr>
      <tr>
        <td>De R$ 900.000,01 a R$ 1.800.000,00</td>
        <td>11,25%</td>
        <td>12,25%</td>
      </tr>
    </tbody>
  </table>
 </alternatives>
  <table-wrap-foot>
    <fn id="TFN1">
       <p>A informação de alíquota do anexo II é significativa</p>
```
(continues on next page)

```
</fn>
 </table-wrap-foot>
</table-wrap>
...
```
### <span id="page-56-0"></span>**6.10.2 Exemplo de <alternatives> em <disp-formula>:**

```
...
   <disp-formula id="e10">
        <label>(1)</label>
          <alternatives>
             <tex-math id="tx1">
              \documentclass {article}
              \usepackage{wasysym}
              \usepackage[substack]{amsmath}
              \usepackage{amsfonts}
              \usepackage{amssymb}
              \usepackage{amsbsy}
              \usepackage[mathscr]{eucal}
              \usepackage{mathrsfs}
              \usepackage{pmc}
              \usepackage[Euler]{upgreek}
              \pagestyle{empty}
               \oddsidemargin -1.0in
                \begin{document}
                \left( E_i t = \alpha_i + Z_i t \gamma + W_i t \delta + C_i t \theta + i^n \right) EFind_i+_t^n EFtemp_t+ \epsilon_iit
\rightarrow\end{document}
             </tex-math>
             <graphic xlink:href="0103-507X-rbti-26-02-0089-ee10.svg"/>
            </alternatives>
      </disp-formula>
```
### <span id="page-56-1"></span>**6.10.3 Exemplo de <alternatives> em <inline-formula>:**

```
...
<inline-formula>
  <alternatives>
   <mml:math id="e03">
       <mml:mrow>
           <mml:msup>
                <mml:mover accent="true">
                     \text{ <mm1:}\text{mi} > \sigma < / \text{mm1:}\text{mi} ><mml:mo>^</mml:mo>
                </mml:mover>
                <mml:mn>2</mml:mn>
           </mml:msup>
       </mml:mrow>
   </mml:math>
   <graphic xlink:href="0103-507X-rbti-26-02-0089-ee10.svg"/>
  </alternatives>
</inline-formula>
```
### <span id="page-57-2"></span>**6.11 <app>**

Atributos obrigatórios:

1. @id (Ver *[Sugestão de atribuição de @id](#page-49-3)*)

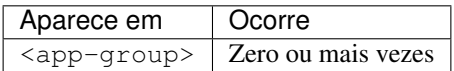

Utilizado para indicar um apêndice ao documento. Exige o elemento *[<label>](#page-132-0)* como título do apêndice. O elemento <app-group> deve sempre ser usado como agrupador do elemento <app> mesmo se houver somente uma ocorrência deste último.

Exemplos:

- *[Exemplo de apêndice com texto](#page-57-0)*
- *[Exemplo de apêndice com imagem \(fotografia, figura, tabela, quadro, equação e etc\)](#page-57-1)*
- *[Exemplo de apêndice com link externo \(endereço do tipo URI\)](#page-58-0)*
- *[Exemplo de apêndice com tabela](#page-58-1)*
- *[Exemplo de apêndice misto \(figura mais tabela\)](#page-58-2)*
- *[Exemplo de apêndice misto \(texto mais figura\)](#page-59-0)*
- *[Exemplo de apêndice com vídeo](#page-60-1)*

#### <span id="page-57-0"></span>**6.11.1 Exemplo de apêndice com texto**

```
...
<app-group>
     <app id="app01">
         <label>Apêndice</label>
         <p>Vivamus fermentum elit et pellentesque iaculis. Curabitur egestas
˓→rhoncus purus quis iaculis. Sed laoreet id leo eu tristique. Etiam hendrerit nibh
→in tincidunt mattis. Sed et volutpat nulla, eget semper tellus. Nullam imperdiet.
˓→fringilla diam, nec mollis elit sagittis a. Nam euismod sagittis posuere.</p>
     </app>
</app-group>
...
```
### <span id="page-57-1"></span>**6.11.2 Exemplo de apêndice com imagem (fotografia, figura, tabela, quadro, equação e etc)**

```
...
<app-group>
    <app id="app01">
          <label>Appendix 1</label>
          <title>Questionnaire for SciELO</title>
          <graphic xlink:href="1234-5678-rctb-45-05-0110-app01.tif"/>
    </app>
</app-group>
...
```
### <span id="page-58-0"></span>**6.11.3 Exemplo de apêndice com link externo (endereço do tipo URI)**

```
...
<app-group>
    <app id="app01">
       <label>Appendix 1</label>
       <p>Para mais informações <ext-link ext-link-type="uri" xlink:href="https://
˓→www.scielo.org">clique aqui</ext-link> para verificar o pdf.</p>
   </app>
</app-group>
...
```
### <span id="page-58-1"></span>**6.11.4 Exemplo de apêndice com tabela**

```
...
<app-group>
  <app id="app01">
  <label>Appendix</label>
        <table-wrap>
          <label>Table 1</label>
          <caption>
              <title>Título da tabela</title>
          </caption>
          <table frame="hsides" rules="all">
              <colgroup width="XX%">
                  <col/>
                  <col/>
                  <col/>
              </colgroup>
              <thead>
                  <tr>
                        <th style="background-color:#e5e5e5">xxxxx</th>
                        <th style="background-color:#e5e5e5">xxxxx</th>
                        <th style="background-color:#e5e5e5">xxxxxx</th>
                  </tr>
              </thead>
              <tbody>
                  <tr>
                        <td align="center">xxxxx</td>
                        <td align="center">xxxx</td>
                        <td align="center">xxxx</td>
                  </tr>
              </tbody>
          </table>
        </table-wrap>
  </app>
</app-group>
...
```
### <span id="page-58-2"></span>**6.11.5 Exemplo de apêndice misto (figura mais tabela)**

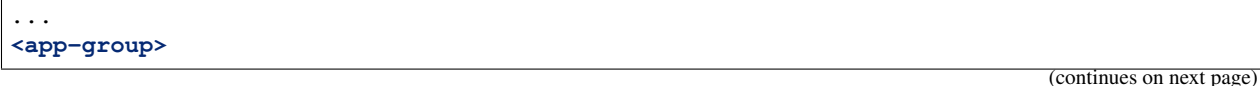

```
<app id="app01">
        <label>Appendix 1</label>
        <title>Questionnaire for SciELO</title>
        <graphic xlink:href="1234-5678-rctb-45-05-0110-app01.tif"/>
   </app>
    <app id="app02">
        <label>Appendix 2</label>
        <table-wrap>
            <label>Supplementary Table S1</label>
            <caption>
                <title>Título da tabela</title>
            </caption>
            <table frame="hsides" rules="all">
                <colgroup width="XX%">
                    <col/>
                    <col/>
                    <col/>
                </colgroup>
                <thead>
                    <tr>
                        <th style="background-color:#e5e5e5">xxxxx</th>
                        <th style="background-color:#e5e5e5">xxxxx</th>
                        <th style="background-color:#e5e5e5">xxxxxx</th>
                    </tr>
                </thead>
                <tbody>
                    <tr>
                        <td align="center">xxxxx</td>
                        <td align="center">xxxx</td>
                        <td align="center">xxxx</td>
                    </tr>
                </tbody>
            </table>
        </table-wrap>
   </app>
</app-group>
...
```
### <span id="page-59-0"></span>**6.11.6 Exemplo de apêndice misto (texto mais figura)**

```
...
<app-group>
    <app id="app01">
        <label>Appendix 1</label>
        <title>Questionnaire for student inclusion</title>
        <graphic xlink:href="1234-5678-rctb-45-05-0110-app01.tif"/>
   </app>
   <app id="app02">
        <label>Appendix 2</label>
        <p>Pellentesque sollicitudin, purus nec ultricies tristique, purus nisi
→imperdiet enim, nec mollis augue odio sit amet augue. Lorem ipsum dolor sit amet,
˓→consectetur adipiscing elit. Ut cursus ipsum non nisi faucibus suscipit. Cras ut
˓→venenatis tellus.</p>
   </app>
</app-group>
```
(continues on next page)

...

### <span id="page-60-1"></span>**6.11.7 Exemplo de apêndice com vídeo**

```
...
<app-group>
      <app id="app01">
          <label>Apêndice 1</label>
          <supplementary-material id="suppl01">
          <media xlink:href="1234-5678-rctb-45-05-0110-m01.avi" mimetype="video" mime-
˓→subtype="avi"/>
          </supplementary-material>
      </app>
</app-group>
...
```
# <span id="page-60-0"></span>**6.12 <article>**

Este elemento possui *[Regras Específicas para SciELO Brasil](#page-35-0)*

Atributos obrigatórios:

- 1. @dtd-version
- 2. @article-type
- 3. @xml:lang
- 4. @xmlns:mml
- 5. @xmlns:xlink="http://www.w3.org/1999/xlink"
- 6. @specific-use="sps-1.10"

Nota: No atributo @specific-use o valor sps-1.10 é apenas uma referência genérica à versão da *SciELO PS*. Deve ser utilizada uma das [versões vigentes.](http://docs.scielo.org/projects/scielo-publishing-schema/pt_BR/latest/index.html#notas-da-versao)

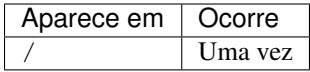

*[<article>](#page-60-0)* é a raiz do *XML* do *[documento](#page-40-0)* e deve explicitar, obrigatoriamente, os atributos de versão da *[DTD](#page-40-3)*, tipo de documento, idioma do texto, declarações de *[namespace](#page-42-3)* e versão da *[SciELO PS](#page-43-1)* utilizada.

O atributo @xmlns:mml="http://www.w3.org/1998/Math/MathML" é opcional e deve ser utilizado sempre que equações do tipo *[MathML](#page-42-4)* forem identificadas no *[documento](#page-40-0)*.

Para @dtd-version deve-se utilizar o valor 1.1 conforme a *[DTD](#page-40-3)*, explicitada em *[<!DOCTYPE>](#page-48-0)*.

Para o atributo @article-type os valores possíveis são:

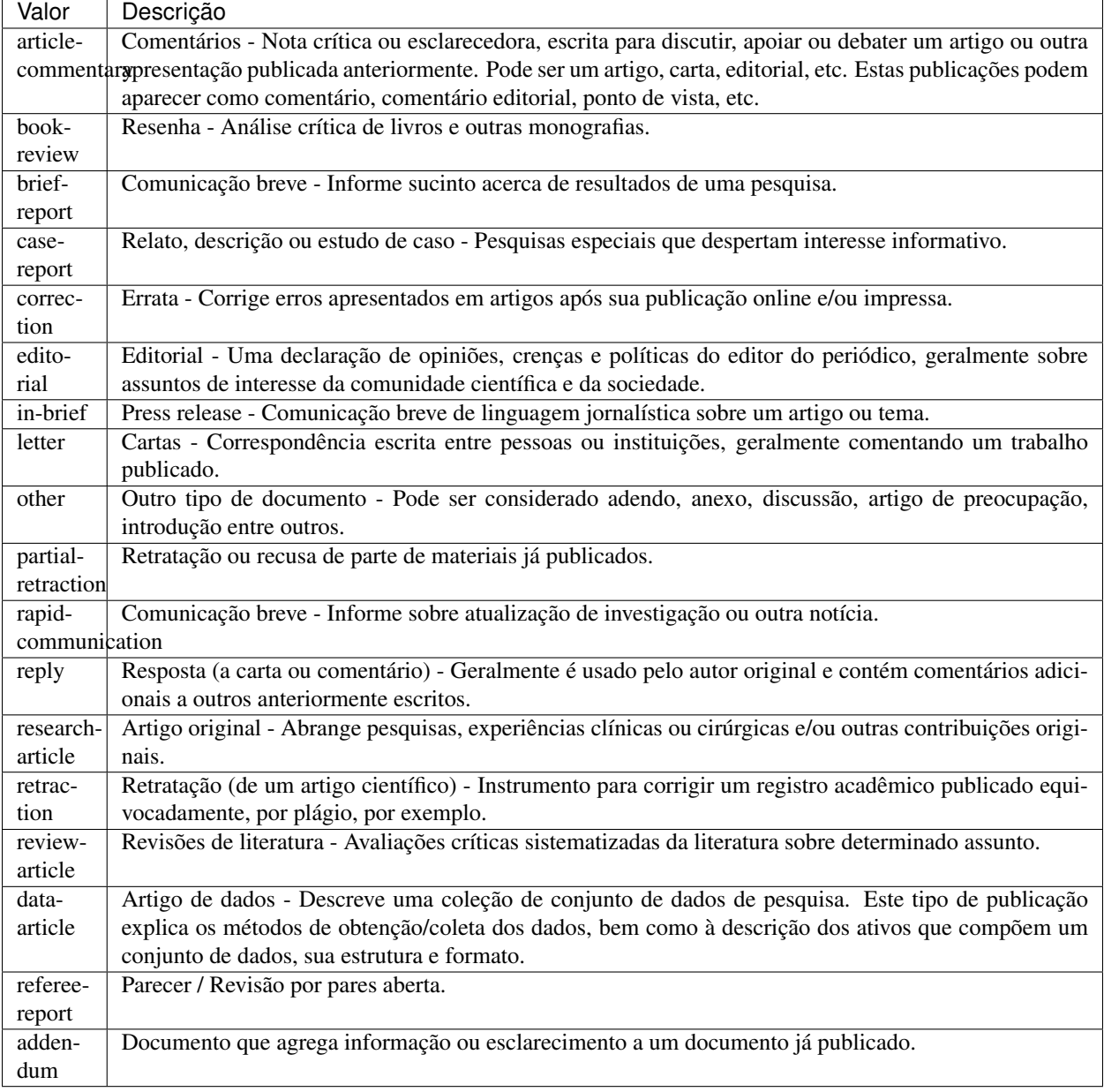

Nota: O atributo @article-type não deve ser confundido com a seção (*[<subj-group>](#page-162-0)*) em que o *[documento](#page-40-0)* aparece no sumário.

O idioma do texto em @xml:lang é descrito pela norma *[ISO 639-1](#page-41-6)* como um código de dois caracteres alfabéticos em caixa baixa, cujo conteúdo encontra-se disponível no [site.](http://www.mathguide.de/info/tools/languagecode.html)

O atributo @specific-use identifica a versão utilizada da *[SciELO Publishing Schema](#page-43-5)*.

Exemplo [JATS versão 1.1:](http://jats.nlm.nih.gov/publishing/1.1/)

```
<article xmlns:xlink="http://www.w3.org/1999/xlink" xmlns:mml="http://www.w3.org/
˓→1998/Math/MathML" dtd-version="1.1" specific-use="sps-1.10" article-type="research-
˓→article" xml:lang="pt">
```
(continues on next page)

...

**</article>**

# <span id="page-62-1"></span>**6.13 <article-categories>**

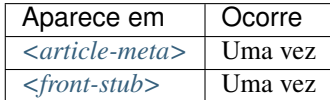

Identifica a classificação do artigo de acordo com a seção em que aparece no sumário do periódico, podendo ser temática ou por tipologia do documento.

Exemplo:

```
...
<article-categories>
     <subj-group subj-group-type="heading">
          <subject>Artigo Original</subject>
     </subj-group>
</article-categories>
...
```
# <span id="page-62-0"></span>**6.14 <article-id>**

Este elemento possui *[Regras Específicas para SciELO Brasil](#page-35-0)*

Atributos obrigatórios:

1. @pub-id-type

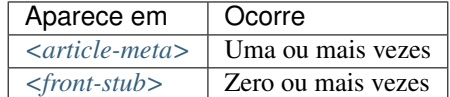

Identificador único do artigo em uma base de dados.

O elemento deve, obrigatoriamente, apresentar o atributo @pub-id-type, o qual é utilizado para nomear o tipo de identificador.

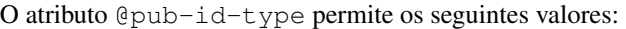

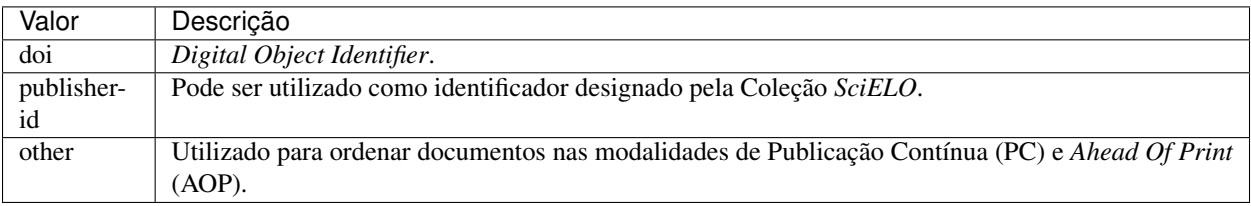

# <span id="page-63-0"></span>**6.15 <article-meta>**

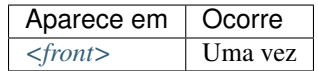

Contém os metadados do artigo, cujos elementos básicos são:

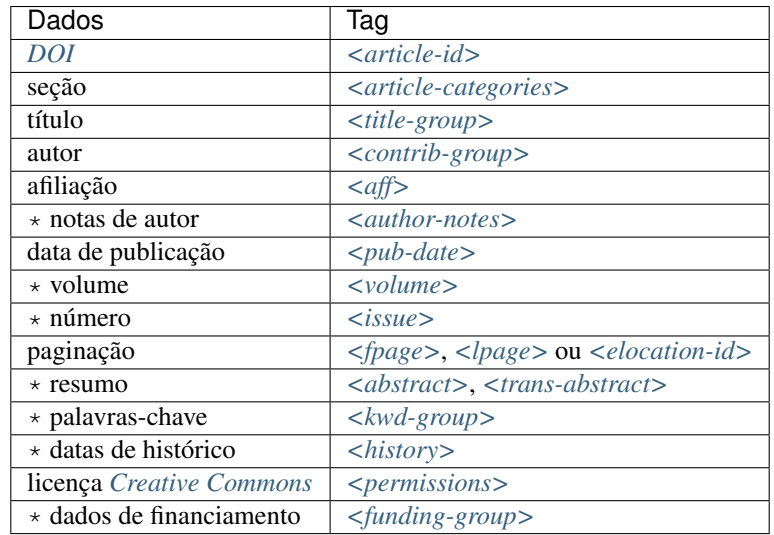

Nota:

- Os itens identificados com asterisco devem ser inseridos no *[documento](#page-40-0)* somente se aplicável.
- Artigos publicados na modalidade Ahead of Print (AOP), excepcionalmente não possuem informação de paginação. Para mais informações consulte Tipos Especiais de Documentos *[Ahead Of Print](#page-27-0)*.
- Erratas e Retratações também possuem particularidades em sua publicação. Para mais informações consulte Tipos Especiais de Documentos *[Errata](#page-28-0)*, [Guia para o registro e publicação de Errata](https://wp.scielo.org/wp-content/uploads/guia_errata.pdf) e *[Retratação](#page-30-0)*, [Guia para o](https://wp.scielo.org/wp-content/uploads/guia_retratacao.pdf) [registro e publicação de retratação](https://wp.scielo.org/wp-content/uploads/guia_retratacao.pdf) .

# **6.16 <article-title>**

Este elemento possui *[Regras Específicas para SciELO Brasil](#page-35-0)*

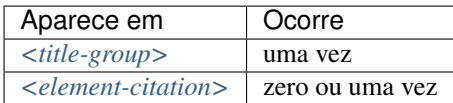

Utilizado para identificar o título do artigo em *[<title-group>](#page-173-0)* ou para especificar um título de documento nas referências em *[<element-citation>](#page-89-0)*. Em ambos casos, o atributo @xml:lang não deve ser utilizado.

#### Exemplos:

• *[Exemplo de <article-title> nos dados iniciais do documento:](#page-64-0)*

• *[Exemplo de <article-title> em Referência Bibliográfica:](#page-64-1)*

#### <span id="page-64-0"></span>**6.16.1 Exemplo de <article-title> nos dados iniciais do documento:**

```
...
<title-group>
   <article-title>The teaching of temporomandibular disorders and orofacial pain at
˓→undergraduate level in Brazilian dental schools</article-title>
</title-group>
...
```
Nota: Se o título do artigo ou da referência possuir um subtítulo, este deve ser marcado juntamente com o título sob <article-title>. Não se deve marcar nenhum título e/ou subtítulo separadamente em outras tags.

#### <span id="page-64-1"></span>**6.16.2 Exemplo de <article-title> em Referência Bibliográfica:**

```
<element-citation publication-type="journal">
     ...
   <article-title>Framing processes and social movements: an overview and assessment</
˓→article-title>
     ...
</element-citation>
```
### <span id="page-64-2"></span>**6.17 <attrib>**

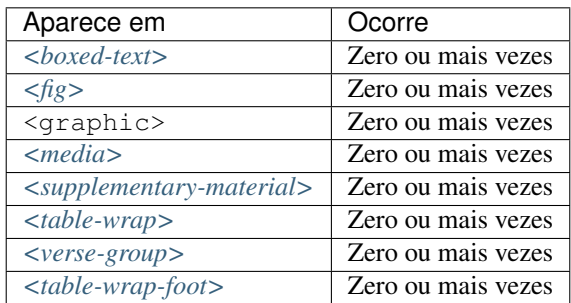

Utilizado para creditar autoria ou fonte em ativos ou conteúdos.

Exemplo em figura:

```
...
<fig id="f02" fig-type="other">
 <label>Figure 2</label>
   <caption>
     <title>Produtividade das variantes lexicais para a questão 132 do QSL segundo a
˓→região administrativa</title>
   </caption>
   <graphic xlink:href="0103-507X-rbti-26-02-0130-g02.tif"/>
   <attrib>Fonte: Banco de dados do ALiB (2013).</attrib>
</fig>
```
Nota: em figuras o elemento < *attrib*> deve ser inserido abaixo de < graphic>.

Exemplo em versos:

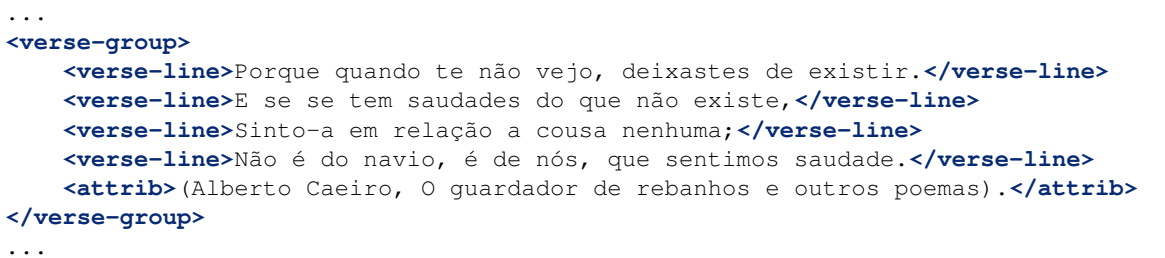

### <span id="page-65-0"></span>**6.18 <author-notes>**

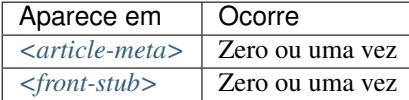

Identifica notas relacionadas ao autor, tais como: correspondência, contribuição igualitária etc.

Exemplo:

```
...
<article-meta>
    ...
    <author-notes>
       <corresp id="c01"><bold>Correspondence:</bold> Maria Silva, Avenida Senador
˓→Felinto Muller,s/n - Cidade Universitária, 79070-192 Campo Grande - MS Brasil,
˓→<email>maria.ra@foo.com</email></corresp>
       <fn fn-type="conflict">
            <p>Conflict of interest: none</p>
        </fn>
    </author-notes>
    ...
</article-meta>
...
```
### <span id="page-65-1"></span>**6.19 <award-group>**

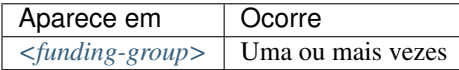

Identifica um grupo de dados de financiamento referente a um artigo. Pode haver tantos grupos quantos forem os financiadores.

Nota: O grupo de dados deve, obrigatoriamente, possuir o número de contrato e a instituição financiadora.

Exemplo:

```
...
<award-group>
     <funding-source>Fundação de Amparo à Pesquisa do Estado de São Paulo</funding-
˓→source>
     <award-id>2013/24633-2</award-id>
</award-group>
...
```
### **6.20 <award-id>**

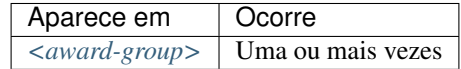

Especifica o número do contrato firmado com a instituição financiadora.

Exemplo:

```
...
<article-meta>
    ...
    <funding-group>
        <award-group>
            <funding-source>CNPq</funding-source>
            <award-id>00001</award-id>
            <award-id>00002</award-id>
        </award-group>
        <award-group>
            <funding-source>FAPESP</funding-source>
            <award-id>0000X</award-id>
        </award-group>
    </funding-group>
    ...
</article-meta>
...
```
# <span id="page-66-0"></span>**6.21 <back>**

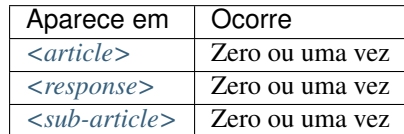

Parte final do *[documento](#page-40-0)* que compreende:

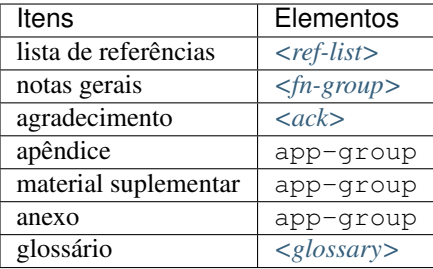

Exemplo:

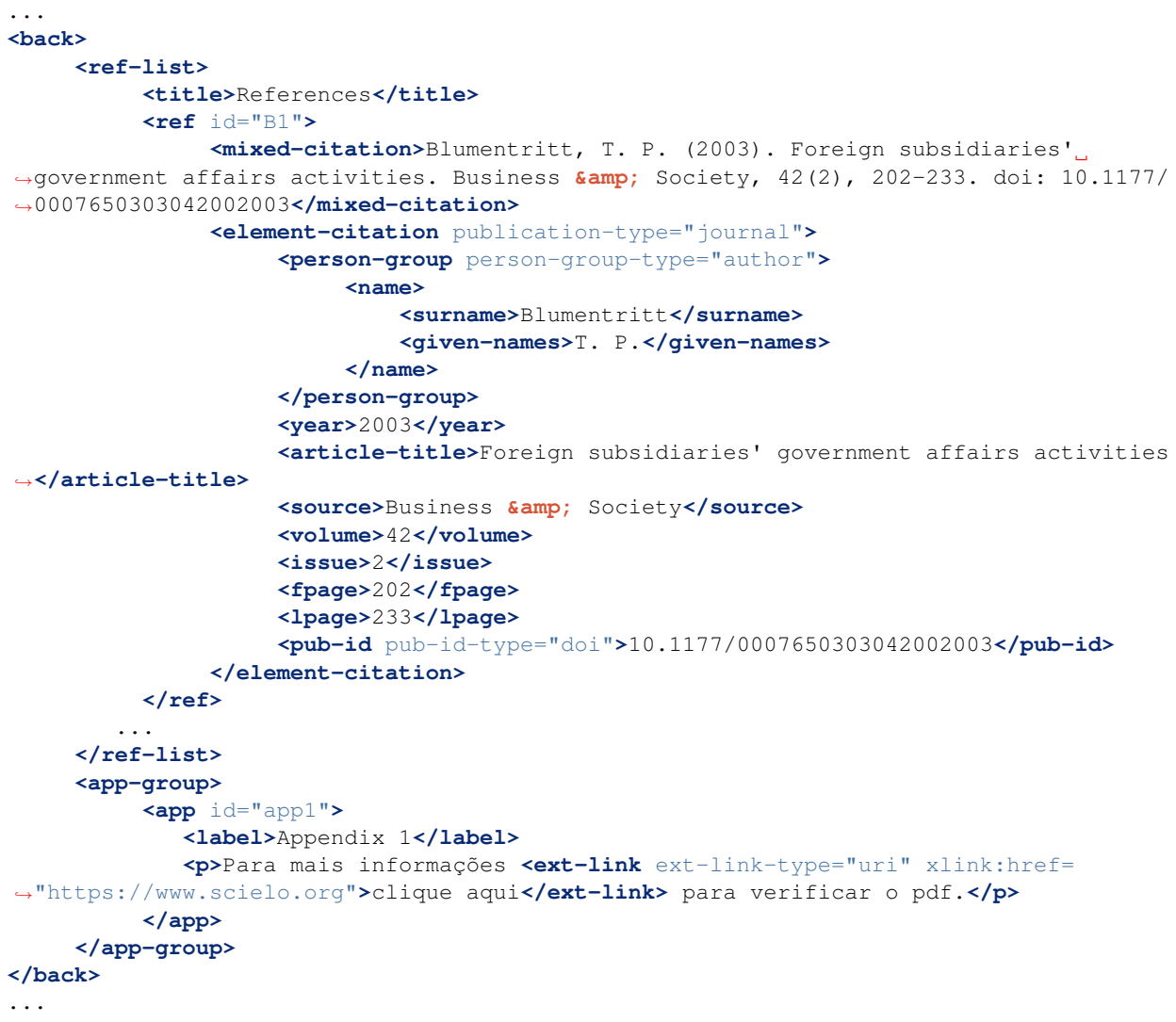

### <span id="page-68-0"></span>**6.22 <body>**

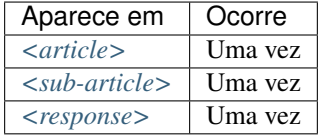

Compreende todo o conteúdo de desenvolvimento dos diversos tipos de documentos científicos, passíveis de indexação.

Nota: Tabelas, figuras e equações que não estejam identificadas sob <app-group> devem ser inseridas obrigatoriamente após a primeira chamada no texto.

Exemplo:

```
...
<body>
    <sec sec-type="intro">
          <title>INTRODUCTION</title>
               <p>Cyclin-dependent kinase-like 5 (CDKL5), which is also known as
→serine/threonine kinase 9 (STK9), is a protein kinase that is widely distributed in
˓→all tissues and highly expressed in the brain (<xref ref-type="bibr" rid="B10">Lin
˓→et al. 2005</xref>). CDKL5 is homologous to mitogen-activated protein kinases
˓→(MAPKs) and cyclin-dependent kinases (CDKs). Mutations in the gene that encodes
→CDKL5 cause intellectual disability, infantile spasms, and variant form of Rett
→syndrome, which is a neurodevelopmental disorder that is caused primarily by
˓→mutations in the methyl CpG binding protein 2 gene (<italic>MECP2</italic>) (<xref
˓→ref-type="bibr" rid="B5">Evans et al. 2005</xref>; <xref ref-type="bibr" rid="B7">
˓→Kalscheuer et al. 2003</xref>; <xref ref-type="bibr" rid="B11">Mari et al. 2005</
˓→xref>; <xref ref-type="bibr" rid="B17">Tao et al. 2004</xref>; <xref ref-type="bibr
˓→" rid="B18">Weaving et al. 2004</xref>). Because mutations in <italic>CDKL5</italic>
˓→ and <italic>MECP2</italic> can cause similar phenotypes in patients, it is
→possible that CDKL5 and MeCP2 share the same molecular pathway in the central
→nervous system. Investigating the relationship of CDKL5 with MeCP2 and other
\rightarrowinteractors will help to further elucidate the critical roles of CDKL5 and MeCP2 in
˓→neural development, plasticity and neurological disorders. </p>
    </sec>
    <sec sec-type="materials|methods">
          <title>MATERIALS AND METHODS</title>
          <sec>
               <title>Rat embryonic cortical neuron cultures</title>
                    <p>This study was approved by the Experimental Animal Ethics
→Committee of Peking University First Hospital (protocol number J201223). Primary
˓→cortical neurons were prepared from the brains of embryonic day 18 (E18) Sprague
˓→Dawley (SD) rats. Cell culture was performed as described previously (<xref ref-
˓→type="bibr" rid="B19">Zhang et al. 2006</xref>), with the following modifications.
˓→Cortical tissue from fetal rats was carefully dissected and digested with 0.25
˓→%Trypsin (Gibco) at 37°C under 5%CO<sub>2</sub> for 5-8 min in 3.5 cm dishes. The
\rightarrowdigestion was terminated by the addition of 6-8 ml of Dulbecco Modified Eagle,
˓→Medium (DMEM) (Gibco) supplemented with 10% FBS (Gibco). Then, the tissue was
→scattered with pipettes. The separated neurons were plated on poly-L-lysine-coated.
\rightarrow(Sigma) dishes and maintained first in DMEM with 10% FBS for 2-4 hours and then in
→Neurobasal<sup>(r)</sup> Medium (Gibco) supplemented with 2% B-27 Supplement.
˓→(Gibco) and 1% L-Glutamine (200 mM, Gibco). Every other day, 50% of the medium
```
˓<sup>→</sup>volume was replaced.**</p>** (continues on next page)

```
</sec>
          <sec>
               <title>Antibodies </title>
               <p>The following primary antibodies were used in this study: rabbit
˓→polyclonal anti-CDKL5 (Abcam, ab191510), rabbit polyclonal anti-CDKL5 (Santa Cruz
˓→Biotechnology), mouse monoclonal anti-MeCP2 (Abcam, ab50005), mouse monoclonal anti-
˓→MAP2 (Abcam), rabbit monoclonal anti-Dnmt1 (Cell Signaling Technology), and rabbit
\rightarrowmonoclonal anti-\beta-Actin (Cell Signaling Technology). The secondary antibodies used
˓→were the HRP Goat anti-Mouse IgG Antibody (Abgent) and the HRP Goat anti-Rabbit IgG
˓→Antibody (Abgent). </p>
         </sec>
    </sec>
    <sec sec-type="results">
         <title>RESULTS</title>
          <p>To elucidate whether CDKL5 can bind to MeCP2 and Dnmt1 during rat
→neuronal in vitro differentiation, co-immunoprecipitation was performed. Incubation
→of polyclonal anti-CDKL5 with primary neuronal cell lysate samples at DIV4 and
→subsequent western blot analysis of MeCP2 and Dnmt1 revealed that an interaction,
˓→occurs among endogenous CDKL5, MeCP2 and Dnmt1.</p>
    </sec>
</body>
...
```
# <span id="page-69-0"></span>**6.23 <boxed-text>**

Atributos obrigatórios:

1. @id (ver *[Sugestão de atribuição de @id](#page-49-3)*)

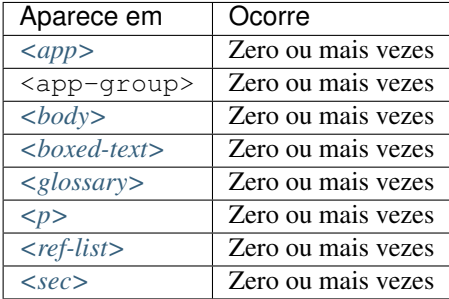

Elemento usado para qualquer inserção de texto incluído em uma caixa. Permite apresentar texto com seções, figuras, tabelas etc.

Exemplos:

- *[Exemplo de <boxed-text> com seção:](#page-69-1)*
- *[Exemplo de <boxed-text> com figura:](#page-70-0)*

### <span id="page-69-1"></span>**6.23.1 Exemplo de <boxed-text> com seção:**

```
...
<boxed-text id="bx1">
    <sec>
        <title>Box 1 Use of antidepressants and suicidality in young individuals</
˓→title>
        <p>In 2004, the FDA made the decision to include a black box warning about
\rightarrowthe risk of suicidality associated with antidepressant use among individuals under.
˓→25 years of age<xref ref-type="bibr" rid="B26">26</xref>.</p>
        <p>Based on the fact that for the treatment of depressive disorders the
→number needed to treat (NNT) in this age group is at least 10 and the number needed
\rightarrowto harm (number needed to harm, NNH) is 112, it was concluded that the benefits.
˓→associated with the use of antidepressants outweigh the potential risks.</p>
    </sec>
</boxed-text>
...
```
#### <span id="page-70-0"></span>**6.23.2 Exemplo de <boxed-text> com figura:**

```
...
<boxed-text id="bx1">
    <fig id="f12">
        <label>Figure</label>
        <caption>
            <title>Diagnostic algorithm for depressive episodes in children and
˓→adolescents</title>
        </caption>
        <graphic xlink:href="1516-4446-rbp-1516-4446-2012-S0022-gf01.jpg"/>
    </fig>
</boxed-text>
...
```
# **6.24 <caption>**

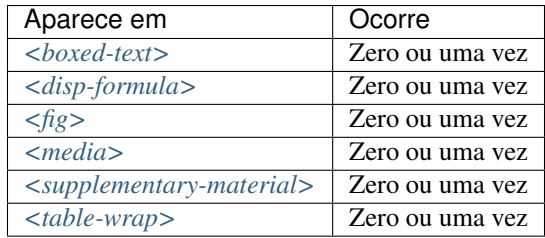

Descreve uma legenda para vários tipos de objeto. <caption> envolve o elemento <title> para conter o texto descritivo de uma tabela, figura, mídia, fórmula ou objeto similar e também o elemento <p> para identificação de texto adicional.

Exemplos:

- *[Exemplo de <fig> com <caption> simples:](#page-71-0)*
- *[Exemplo de <fig> com <caption> com informação adicional:](#page-71-1)*

#### <span id="page-71-0"></span>**6.24.1 Exemplo de <fig> com <caption> simples:**

```
...
<fig id="f03">
   <label>Figura 3</label>
   <caption>
       <title>Percentual de atividade mitocondrial (método MTT) das células dos
˓→diferentes grupos experimentais em relação às células do grupo controle</title>
   </caption>
   <graphic xlink:href="1234-5678-rctb-45-05-0110-gf03.tif"/>
</fig>
...
```
#### <span id="page-71-1"></span>**6.24.2 Exemplo de <fig> com <caption> com informação adicional:**

```
...
<fig id="f03">
     <label>Figura 4</label>
     <caption>
         <title>Despesas realizadas pelas IES brasileiras em 2005 como percentuais
˓→do PIB</title>
         <p>(Valores em R$ bilhões, a preços de janeiro de 2010, corrigidos pelo
˓→IPCA)</p>
     </caption>
      <graphic xlink:href="1234-5678-rctb-45-05-0110-gf04.tif"/>
 </fig>
  ...
```
### **6.25 <chapter-title>**

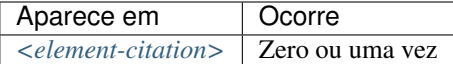

Identifica um título de capítulo de um documento em uma referência.

Exemplo:

```
...
<element-citation>
    <chapter-title>Anjo da morte</chapter-title>
</element-citation>
...
```
# **6.26 <city>**

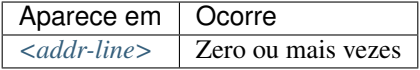

Identifica a cidade da instituição vinculada ao autor, caso exista.
Exemplo:

```
...
<addr-line>
    <city>São José do Rio Preto</city>
    <state>São Paulo</state>
    <postal-code>00000-000</postal-code>
    ...
</addr-line>
...
```
# <span id="page-72-2"></span>**6.27 <collab>**

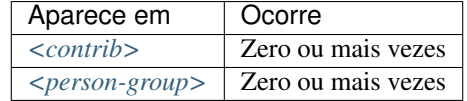

Identifica uma autoria institucional individual ou em grupo.

Exemplos:

- *[Exemplo de <collab> em <front> com uma autoria institucional:](#page-72-0)*
- *[Exemplo de <collab> em <front> com uma autoria institucional e nomes dos colaboradores pertencentes a](#page-72-1) [instituição:](#page-72-1)*
- *[Exemplo de <collab> em <front> com duas autorias institucionais:](#page-73-0)*
- *[Exemplo de <collab> em <front> com uma autoria institucional e nomes dos colaboradores pertencentes à](#page-73-1) [instituição mais nomes de autores pessoa física, não pertencentes à instituição \(autoria mista\):](#page-73-1)*
- *[Exemplo de <collab> em <back>:](#page-74-0)*

#### <span id="page-72-0"></span>**6.27.1 Exemplo de <collab> em <front> com uma autoria institucional:**

```
...
<contrib-group>
     <contrib contrib-type="author">
          <collab>The Brazil Flora Group</collab>
     </contrib>
</contrib-group>
...
```
### <span id="page-72-1"></span>**6.27.2 Exemplo de <collab> em <front> com uma autoria institucional e nomes dos colaboradores pertencentes a instituição:**

```
...
<contrib-group>
   <contrib contrib-type="author" id="collab">
       <collab>The MARS Group</collab>
       <xref ref-type="author-notes" rid="fn1">1</xref>
   </contrib>
```

```
</contrib-group>
 <contrib-group content-type="collab-list">
    <contrib contrib-type="non-byline-author" rid="collab">
       <name>
            <surname>Wright</surname>
            <given-names>Rick W.</given-names>
       </name>
    </contrib>
    <contrib contrib-type="non-byline-author" rid="collab">
       <name>
            <surname>Huston</surname>
            <given-names>Laura J.</given-names>
       </name>
    </contrib>
    <contrib contrib-type="non-byline-author" rid="collab">
       <name>
            <surname>Spindler</surname>
            <given-names>Kurt P.</given-names>
       </name>
    </contrib>
 </contrib-group>
 <author-notes>
   <fn fn-type="study-group-members" id="fn1">
      <label>1</label>
    <p>The writing committee for this article consisted of Rick W. Wright, MD; Laura
˓→J. Huston, MS; Kurt P. Spindler, MD; Warren R. Dunn, MD, MPH; Amanda K. Haas, MA.
˓→Members of the MARS Group</p>
   </fn>
</author-notes>
```
### <span id="page-73-0"></span>**6.27.3 Exemplo de <collab> em <front> com duas autorias institucionais:**

```
...
<contrib-group>
 <contrib contrib-type="author">
       <collab>The Brazil Flora Group</collab>
 </contrib>
  <contrib contrib-type="author">
       <collab>The MARS Group</collab>
  </contrib>
</contrib-group>
```
<span id="page-73-1"></span>**6.27.4 Exemplo de <collab> em <front> com uma autoria institucional e nomes dos colaboradores pertencentes à instituição mais nomes de autores pessoa física, não pertencentes à instituição (autoria mista):**

```
...
<contrib-group>
   <contrib contrib-type="author" id="collab">
     <collab>The MARS Group</collab>
     <xref ref-type="author-notes" rid="fn1">1</xref>
   </contrib>
```

```
<contrib contrib-type="author">
   <contrib-id contrib-id-type="orcid">0000-0001-8528-2091</contrib-id>
     <name>
         <surname>Einstein</surname>
         <given-names>Albert</given-names>
     </name>
   </contrib>
</contrib-group>
<contrib-group content-type="collab-list">
    <contrib contrib-type="non-byline-author" rid="collab">
      <name>
           <surname>Wright</surname>
           <given-names>Rick W.</given-names>
      </name>
    </contrib>
    <contrib contrib-type="non-byline-author" rid="collab">
      <name>
           <surname>Huston</surname>
           <given-names>Laura J.</given-names>
      </name>
    </contrib>
    <contrib contrib-type="non-byline-author" rid="collab">
      <name>
           <surname>Spindler</surname>
           <given-names>Kurt P.</given-names>
      </name>
    </contrib>
</contrib-group>
```
### <span id="page-74-0"></span>**6.27.5 Exemplo de <collab> em <back>:**

```
...
<element-citation publication-type="book">
    <person-group person-group-type="author">
          <collab>World Health Organization</collab>
    </person-group>
    <source>The top 10 causes of death. Fact sheet nº 310</source>
    <date-in-citation content-type="updated">Updated May 2014</date-in-citation>
    <date-in-citation content-type="access-date">citado 2012 Out 10</date-in-
˓→citation>
     <comment>Disponível em: <ext-link ext-link-type="uri" xlink:href="https://www.
˓→who.int/">https://www.who.int/</ext-link>
     </comment>
</element-citation>
...
```
Nota: Todos os autores, mesmo os que fazem parte de autoria institucional, devem contar com a marcação completa da sua afiliação institucional. Para mais informação consulte o item 5.2.9 do documento de [Critérios, política e](https://www.scielo.br/avaliacao/20200500%20Criterios%20SciELO%20Brasil.pdf) [procedimentos para a admissão e a permanência de periódicos científicos na Coleção SciELO Brasil](https://www.scielo.br/avaliacao/20200500%20Criterios%20SciELO%20Brasil.pdf)

## <span id="page-75-0"></span>**6.28 <comment>**

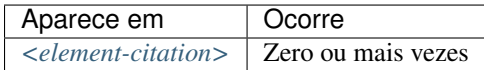

Identifica informações adicionais, como por exemplo, "Disponível em:", que precede uma URL (ver elemento *[<ext](#page-101-0)[link>](#page-101-0)*) em uma referência, e que não possuem marcação específica.

Exemplos:

```
...
<element-citation>
    <comment>1 CD-ROM: color, 4 3/4 in.</comment>
</element-citation>
...
```

```
...
<element-citation>
    ...
    <comment>Disponível em: <ext-link ext-link-type="uri" xlink:href="https://www.
˓→scielo.org/">https://www.scielo.org/</ext-link>.</comment>
    ...
</element-citation>
...
```
# **6.29 <conf-date>**

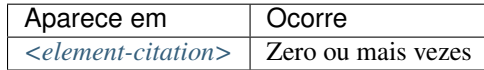

Identifica a data de uma conferência, evento etc. Pode ser também um período, por exemplo: 2003 Aug 25-29.

Exemplo:

```
...
<element-citation>
    <conf-date>2002 Jul 28-Aug 2</conf-date>
</element-citation>
...
```
# **6.30 <conf-loc>**

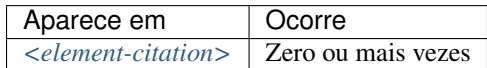

Identifica a localização geográfica (país, cidade, estado, província) e/ou local físico (assembléia, anfiteatro etc.) de uma conferência, congresso, reunião, palestra, seminário e similares, mencionado em uma referência bibliográfica.

Exemplo:

```
...
<element-citation>
    <conf-loc>Dallas, TX</conf-loc>
</element-citation>
...
```
# **6.31 <conf-name>**

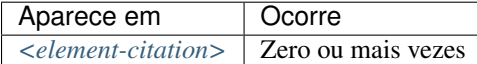

Identifica o nome de uma conferência, congresso, reunião, palestra, seminário e similares mencionado em uma referência bibliográfica.

Exemplo:

```
...
<element-citation>
    <conf-name>Proceedings of the 23rd International Summer School of Brain Research</
˓→conf-name>
</element-citation>
 ...
```
# <span id="page-76-0"></span>**6.32 <contrib>**

Atributos obrigatórios:

1. @contrib-type

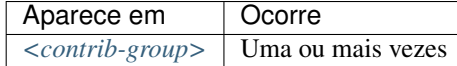

Identifica dados individuais, institucionais ou de grupo, de contribuintes do artigo, podendo ser inclusive anônimos. *[<name>](#page-140-0)*, *[<collab>](#page-72-2)*, *[<on-behalf-of>](#page-140-1)*, *[<xref>](#page-179-0)*, *[<role>](#page-155-0)* e <anonymous> podem ser encontrados neste elemento.

O atributo @contrib-type define o tipo de contribuição e pode ter os valores:

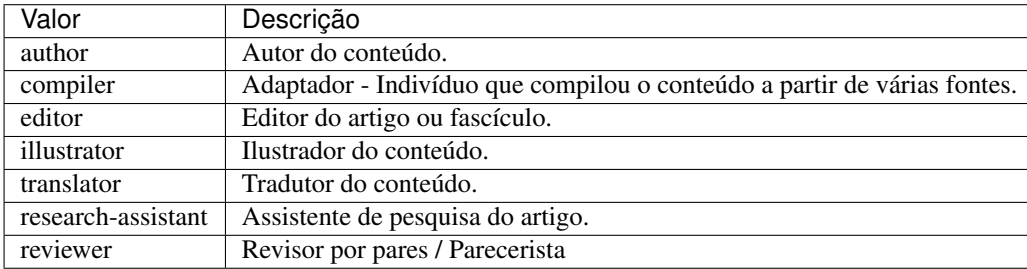

Exemplo:

```
...
<contrib-group>
    <contrib contrib-type="author">
        <name>
            <surname>Freitas</surname>
            <given-names>Ismael Forte</given-names>
            <suffix>Júnior</suffix>
        </name>
        <xref ref-type="aff" rid="aff01">1</xref>
        <role content-type="https://casrai.org/term/contributor-roles-investigation/">
˓→Pesquisador</role>
    </contrib>
    <contrib contrib-type="editor">
        <name>
            <surname>Santos</surname>
            <given-names>Solange</given-names>
        </name>
    </contrib>
    ...
</contrib-group>
...
```
Nota:

- Recomenda-se o uso do registro de *[ORCID](#page-42-0)* e/ou *Currículo Lattes* dos autores para avaliar formas de entrada para nomes.
- Recomenda-se o uso da taxonomia CRediT para representar a função ou papel de cada contribuinte individual. Saiba mais detalhes em *[Contribuição dos autores \(taxonomia CRediT\)](#page-38-0)*.

## <span id="page-77-0"></span>**6.33 <contrib-group>**

Este elemento possui *[Regras Específicas para SciELO Brasil](#page-35-0)*

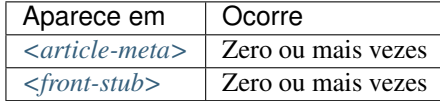

Contém o grupo de elementos relativos à contribuição na elaboração do artigo. Os contribuintes mais frequentes são os autores pessoais, instituições e grupos de pesquisa.

Exemplo:

```
...
<contrib-group>
    <contrib contrib-type="author">
        <contrib-id contrib-id-type="orcid">0000-0001-8528-2091</contrib-id>
        <contrib-id contrib-id-type="scopus">24771926600</contrib-id>
        <name>
            <surname>Einstein</surname>
            <given-names>Albert</given-names>
        </name>
        ...
```

```
</contrib>
    <contrib contrib-type="author">
        <contrib-id contrib-id-type="lattes">4760273612238540</contrib-id>
        <name>
            <surname>Meneghini</surname>
            <given-names>Rogerio</given-names>
        </name>
        ...
    </contrib>
    ...
</contrib-group>
...
```
# **6.34 <contrib-id>**

Este elemento possui *[Regras Específicas para SciELO Brasil](#page-35-0)*.

#### Atributos obrigatórios:

1. @contrib-id-type

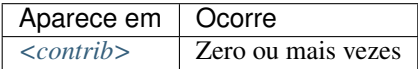

Determina um identificador digital a um pesquisador.

O atributo @contrib-id-type possui os seguintes valores:

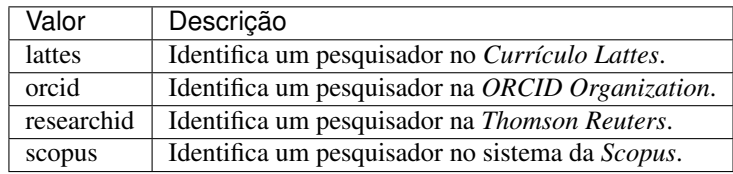

#### Exemplo:

```
...
<contrib-group>
    <contrib contrib-type="author">
       <contrib-id contrib-id-type="orcid">0000-0001-8528-2091</contrib-id>
        <contrib-id contrib-id-type="scopus">24771926600</contrib-id>
        <name>
            <surname>Einstein</surname>
            <given-names>Albert</given-names>
        </name>
        ...
    </contrib>
    <contrib contrib-type="author">
        <contrib-id contrib-id-type="lattes">4760273612238540</contrib-id>
        <name>
            <surname>Meneghini</surname>
            <given-names>Rogerio</given-names>
        </name>
```

```
...
    </contrib>
    ...
</contrib-group>
...
```
Nota: <contrib-id> não pode conter dados do tipo URI (URL), não sendo aceitos os exemplos:

- <contrib-id contrib-id-type="lattes">http://lattes.cnpq.br/ 4760273612238540</contrib-id>
- <contrib-id contrib-id-type="orcid">https://orcid.org/ 0000-0001-8528-2091</contrib-id>

# **6.35 <copyright-holder>**

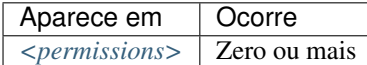

Elemento utilizado quando um artigo está protegido por direitos autorais, sendo identificada a pessoa ou instituição detentora destes.

Exemplo:

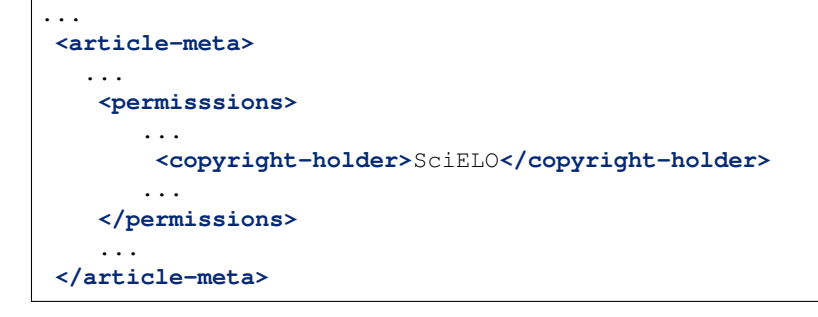

# **6.36 <copyright-statement>**

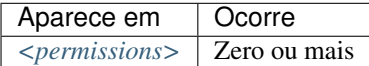

Descreve pessoa ou instituição detentora dos direitos autorais, normalmente em conjunto com o símbolo © e ano. Exemplo:

... **<article-meta>** ... **<permisssions>**

```
...
       <copyright-statement>Copyright © 2014 SciELO</copyright-statement>
      ...
   </permissions>
   ...
</article-meta>
```
# **6.37 <copyright-year>**

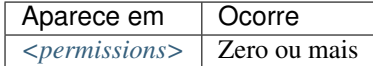

Identifica o ano do direito autoral com quatro dígitos e sem espaços.

Exemplo:

```
...
<article-meta>
   ...
    <permisssions>
       ...
        <copyright-year>2014</copyright-holder>
       ...
    </permissions>
    ...
</article-meta>
```
## <span id="page-80-0"></span>**6.38 <corresp>**

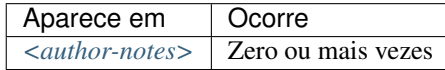

Elemento que engloba dados de correspondência de um ou mais autores do artigo. Pode ou não conter um elemento *[<label>](#page-132-0)*. O atributo @id também é opcional. É possível ainda marcar a informação de correio eletrônico com <email>, caso exista.

O guia *[Sugestão de atribuição de @id](#page-49-0)* descreve o modo de composição do atributo @id.

Exemplo:

```
...
<author-notes>
    ...
    <corresp id="c01">Dr. Edmundo Figueira Departamento de Fisioterapia, Universidade
˓→FISP - São Paulo, Brasil. E-mail: <email>contato@foo.com</email></corresp>
    ...
</author-notes>
...
```
Nota: Para este elemento não utilizar *[<p>](#page-141-0)*.

# **6.39 <country>**

Este elemento possui *[Regras Específicas para SciELO Brasil](#page-35-0)*

Atributos obrigatórios:

1. @country

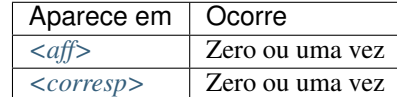

Identifica o país em um endereço de correspondência ou afiliação.

O atributo @country é mandatório e deve ser preenchido de acordo com a Norma *ISO 3166*, cujos códigos tem dois caracteres alfabéticos em caixa alta. Os códigos de país podem ser consultados através deste [link.](https://www.iso.org/iso/country_codes)

Exemplo:

```
...
<aff id="aff01">
    ...
    <country country="BR">Brasil</country>
    ...
</aff>
...
```
Nota: Artigos do tipo "translation" não devem apresentar o elemento <country> em <aff>. No caso de tradução, o detalhamento da afiliação é feito apenas uma vez e no arquivo de idioma principal.

## **6.40 <data-title>**

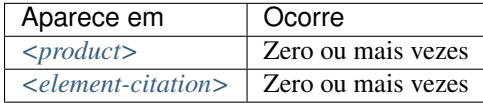

Identifica referência do tipo base de dados.

Exemplo:

```
...
<element-citation publication-type="database">
 <person-group person-group-type="author">
    <collab>NCBI</collab>
 </person-group>
<data-title>Genome Information by organism</data-title>
```

```
<source>Genome Database</source>
<publisher-loc>Bethesda (MD)</publisher-loc>
<publisher-name>National Library of Medicine (US)</publisher-name>
 <year>1950</year>
  <comment>Available from: <ext-link ext-link-type="uri" xlink:href="https://www.ncbi.
˓→nlm.nih.gov/genome/browse/">https://www.ncbi.nlm.nih.gov/genome/browse/</ext-link></
˓→comment>
  <date-in-citation content-type="access-date">2017 Sep 4</date-in-citation>
</element-citation>
...
```
# <span id="page-82-0"></span>**6.41 <date>**

Atributos obrigatórios:

1. @date-type

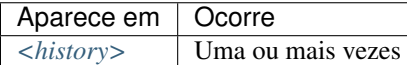

Usa-se o atributo @date-type para especificar o tipo da ação envolvida.

Os valores possíveis para o atributo @date-type são:

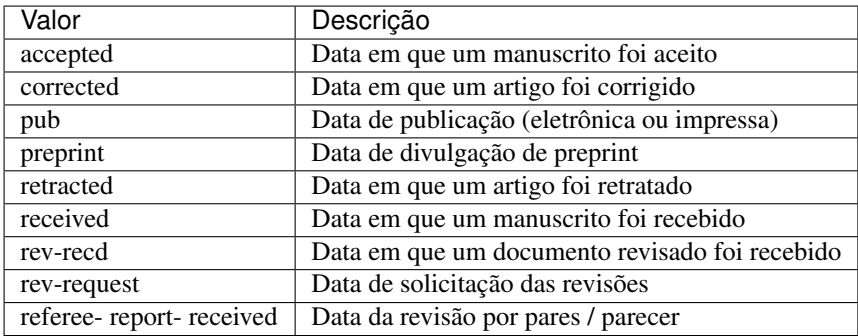

Exemplo:

```
...
<article-meta>
    ...
    <history>
        <date date-type="received">
            <day>15</day>
            <month>03</month>
            <year>2013</year>
        </date>
        <date date-type="rev-recd">
            <day>06</day>
            <month>11</month>
            <year>2013</year>
        </date>
        <date date-type="accepted">
```

```
<day>12</day>
            <month>05</month>
            <year>2014</year>
        </date>
        <date date-type="preprint">
            <day>21</day>
            <month>09</month>
            <year>2012</year>
        </date>
    </history>
    ...
</article-meta>
...
```
#### Nota:

- <date> deve conter obrigatoriamente o elemento *[<year>](#page-181-0)*.
- @date-type com os valores "received" e "accepted" obrigatoriamente devem ter suas datas completas considerando *[<day>](#page-84-0)*, *[<month>](#page-138-0)* e *[<year>](#page-181-0)*. Para mais informações consultar [Comunicado SciELO](https://us4.campaign-archive.com/?u=f26dcf71797dd37381acb4aa5&id=2a6634a845) e [Critérios, política](https://www.scielo.br/avaliacao/20200500%20Criterios%20SciELO%20Brasil.pdf) [e procedimentos para a admissão e a permanência de periódicos científicos na Coleção SciELO Brasil](https://www.scielo.br/avaliacao/20200500%20Criterios%20SciELO%20Brasil.pdf)

## <span id="page-83-1"></span>**6.42 <date-in-citation>**

Atributos obrigatórios:

1. @content-type

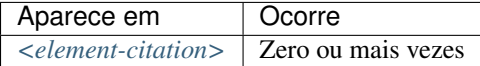

Indica a data de citação em uma referência. O atributo @content-type é obrigatório e deve conter um valor que qualifica a data de acesso ou a data de atualização do *[documento](#page-40-0)*, cujos valores possíveis são:

- update;
- access-date.

Exemplos:

- *[Exemplo de <date-in-citation> do tipo data de acesso:](#page-83-0)*
- *[Exemplo <date-in-citation> do tipo data de atualização:](#page-84-1)*

#### <span id="page-83-0"></span>**6.42.1 Exemplo de <date-in-citation> do tipo data de acesso:**

```
...
<element-citation>
    <date-in-citation content-type="access-date">cited 2007 Feb 21</date-in-citation>
</element-citation>
...
```
### <span id="page-84-1"></span>**6.42.2 Exemplo <date-in-citation> do tipo data de atualização:**

```
...
<element-citation>
    <date-in-citation content-type="updated">2006 Jul 20</date-in-citation>
</element-citation>
...
```
# <span id="page-84-0"></span>**6.43 <day>**

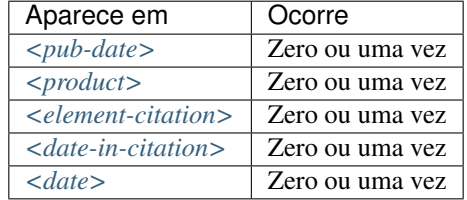

Identifica o dia de acesso ao conteúdo web relativo a uma referência, podendo ser utilizado para compor a data de publicação e/ou a data de histórico.

o elemento contém valor de até 2 dígitos, sendo aceito zero não significativo à esquerda.

Exemplo:

```
...
<day>12</day>
...
```
Nota: Este elemento é obrigatório em *[<pub-date>](#page-148-0)* com atributo @date-type com valor "pub" e em *[<date>](#page-82-0)* com atributo @date-type com valor "received" e "accepted".

## **6.44 <def-list>**

Atributos obrigatórios:

1. @id (Ver *[Sugestão de atribuição de @id](#page-49-0)*)

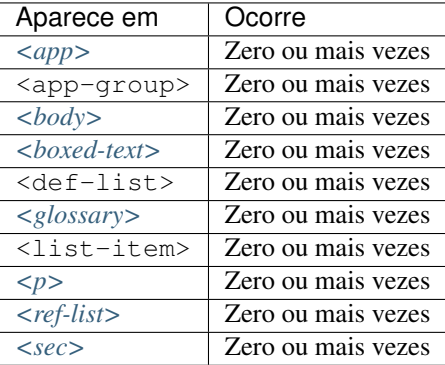

Descreve uma lista de termos e suas definições, deve ser apresentada como texto e pode conter os seguintes elementos:

- <title>
- <term-head>
- <def-head>
- <def-item>
- <def-list>

Em <def-item> usam-se os seguintes sub-elementos:

- <term>: Identifica o termo da lista.
- <def>: Descreve o termo da lista.

Nota: Em <def> é obrigatório inserir a descrição dentro do elemento *[<p>](#page-141-0)*.

O guia *[Sugestão de atribuição de @id](#page-49-0)* descreve o modo de composição do atributo @id.

Exemplos:

- *[Exemplo de uma lista em <body>:](#page-85-0)*
- *[Exemplo de uma lista com sublista em <glossary>:](#page-86-0)*

### <span id="page-85-0"></span>**6.44.1 Exemplo de uma lista em <body>:**

```
...
<body>
   <def-list id="d1">
     <def-item>
       <term>Angina pectoris (Angina de peito)</term>
       <def>
         <p>Sensação de angústia, de opressão torácica, devido a um fornecimento
˓→insuficiente de oxigênio ao coração.</p>
       </def>
    </def-item>
     <def-item>
       <term>Antagonista</term>
       <def>
           <p>É uma droga ou um composto que opõe os efeitos fisiológicos de outro
→composto. Em nível de receptor, é uma entidade química que opõe as respostas
˓→associadas à ativação do receptor, normalmente induzidas por outro agente bioativo.
˓→</p>
       </def>
    </def-item>
     <def-item>
       <term>Biodisponibilidade</term>
         <def>
           <p>Termo que expressa a taxa ou concentração de fármaco que atinge a
˓→circulação sistêmica a partir do seu sítio de administração.</p>
         </def>
     </def-item>
   </def-list>
 </body>
 ...
```
<span id="page-86-0"></span>**6.44.2 Exemplo de uma lista com sublista em <glossary>:**

```
...
<def-list id="d2">
 <label>Glossário</label>
  <def-item>
    <term>I</term>
    <def>
      <p>moment of inertia</p>
    </def>
  </def-item>
  <def-item>
    <term>V</term>
    <def>
      <p>shear force</p>
    </def>
 </def-item>
    <def-list>
      <def-item>
        <term>D<sub>E</sub>50</term>
        <def>
          <p>Dose do fármaco necessária para atingir 50% do efeito farmacológico
˓→desejado</p>
        </def>
      </def-item>
      <def-item>
        <term>Depuração</term>
        <def>
          <p>Indica a taxa de remoção de uma substância do sangue quando ele
˓→atravessa um órgão, por ex., fígado ou rim.</p>
        </def>
      </def-item>
    </def-list>
</def-list>
...
```
# **6.45 <disp-formula>**

Este elemento possui *[Regras Específicas para SciELO Brasil](#page-35-0)*

Atributos obrigatórios:

1. @id (ver *[Sugestão de atribuição de @id](#page-49-0)*)

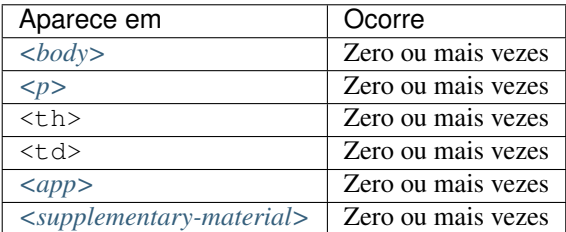

Identifica equações e fórmulas exibidas em bloco, fora de um parágrafo. A codificação pode ser escrita de acordo com *[W3C](#page-44-0)* em linguagem *[MathML](#page-42-1)* [\(http://www.w3.org/TR/MathML3/\)](http://www.w3.org/TR/MathML3/), sendo o elemento base <mml:math> ou com codificação TeX ou LaTeX.

Exemplos:

- *[Equação codificada em MathML:](#page-87-0)*
- *[Equação codificada em LaTeX:](#page-87-1)*

### <span id="page-87-0"></span>**6.45.1 Equação codificada em MathML:**

```
\langle -- codificar: \sigma ^2 -->
...
<xref ref-type="disp-formula" rid="e3">Equation 3</xref>
...
<disp-formula id="e3">
  <mml:math id="m1" display="block">
    <mml:mrow>
      <mml:msub>
        <mml:mi>q</mml:mi>
        <mml:mi>c</mml:mi>
      </mml:msub>
      <mml:mo>=</mml:mo>
      <mml:mi>h</mml:mi>
      <mml:mrow>
        <mml:mo>(</mml:mo>
        <mml:mrow>
          <mml:mi>T</mml:mi>
          <mml:mo></mml:mo>
          <mml:msub>
            <mml:mi>T</mml:mi>
            <mml:mn>0</mml:mn>
          </mml:msub>
        </mml:mrow>
        <mml:mo>)</mml:mo>
      </mml:mrow>
    </mml:mrow>
 </mml:math>
 <label>(3)</label>
</disp-formula>
...
```
### <span id="page-87-1"></span>**6.45.2 Equação codificada em LaTeX:**

```
...
<disp-formula id="e10">
    <label>(1)</label>
    <tex-math id="tx1">
        \documentclass{article}
        \usepackage{wasysym}
        \usepackage[substack]{amsmath}
        \usepackage{amsfonts}
        \usepackage{amssymb}
        \usepackage{amsbsy}
        \usepackage[mathscr]{eucal}
        \usepackage{mathrsfs}
        \usepackage{pmc}
```

```
\usepackage[Euler]{upgreek}
          \pagestyle{empty}
          \oddsidemargin -1.0in
          \begin{document}
          \[\n\ [E_i t = \alpha_i + Z_i t + \gamma + W_i t \delta + C_i t \theta + i^n \] EFind_i+_t^n EFtemp_t+ \epsilon_i t \ \]\n\end{document}
     </tex-math>
</disp-formula>
...
```
Nota:

- Recomenda-se também o uso das equações e fórmulas em formato .svg utilizando *[<alternatives>](#page-54-0)*.
- Equações que não estejam identificadas sob <app-group> devem ser inseridas obrigatoriamente após a primeira chamada no texto.

### **6.46 <disp-quote>**

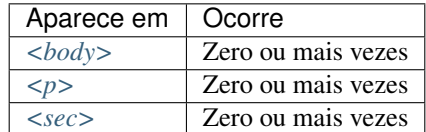

Descreve uma citação de outra fonte. Geralmente, essa informação é apresentada com algum recuo, possui mais de três linhas e fonte em tamanho diferente do padrão para destacá-la.

Exemplo:

```
<p>In the face of the failure of the transmission argument Wright would, apparently,
˓→endorse the view that Caution could still provide an adequate route to an anti-
˓→realist account of necessity, as can be gathered from the following passage:</p>
<p>
    <disp-quote>
        <p>We suppose (i) that a priori judgement will play a part in the operation
→of any coherent system of belief, and (ii) that non-cognitivism about necessity had
→probably better grant a role for judgements of necessity as co-ordinate to (some) a
˓→priori judgements. If supposition (i) is wrong, then global Caution about
˓→necessitated judgements is, after all, at the service of the non-cognitivist about
˓→necessity</p>
    </disp-quote>
</p>
<p>I disagree. In the previous section we saw that showing that Caution is an
˓→incoherent attitude is not an easy matter.</p>
```
# **6.47 <edition>**

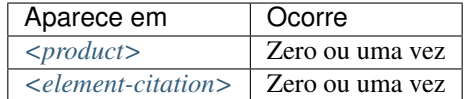

Identifica a edição de um documento em uma referência.

Exemplos:

- *[Exemplo de <edition> envolvendo texto:](#page-89-1)*
- *[Exemplo de <edition> envolvendo número:](#page-89-2)*

### <span id="page-89-1"></span>**6.47.1 Exemplo de <edition> envolvendo texto:**

```
...
<element-citation publication-type="book">
   ...
  <source>Ce qui nos relie</source>
  <edition>Editon de l'Aube</edition>
   <publisher-loc>La Tour d'Aigues</publisher-loc>
   <fpage>189</fpage>
   <lpage>208</lpage>
</element-citation>
...
```
#### <span id="page-89-2"></span>**6.47.2 Exemplo de <edition> envolvendo número:**

```
...
<element-citation publication-type="book">
   ...
  <publisher-name>Springer</publisher-name>
   <edition>2nd</edition>
   <publisher-loc>Dordrecht, The Netherlands</publisher-loc>
   <fpage>436</fpage>
</element-citation>
...
```
# <span id="page-89-0"></span>**6.48 <element-citation>**

Atributos obrigatórios:

1. @publication-type

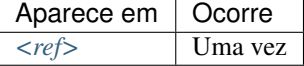

<element-citation> apresenta a identificação detalhada de cada referência bibliográfica e deve aparecer apenas como filho do elemento *[<ref>](#page-152-0)*. Além disso, deve apresentar o atributo @publication-type, que indica o tipo de publicação da referência.

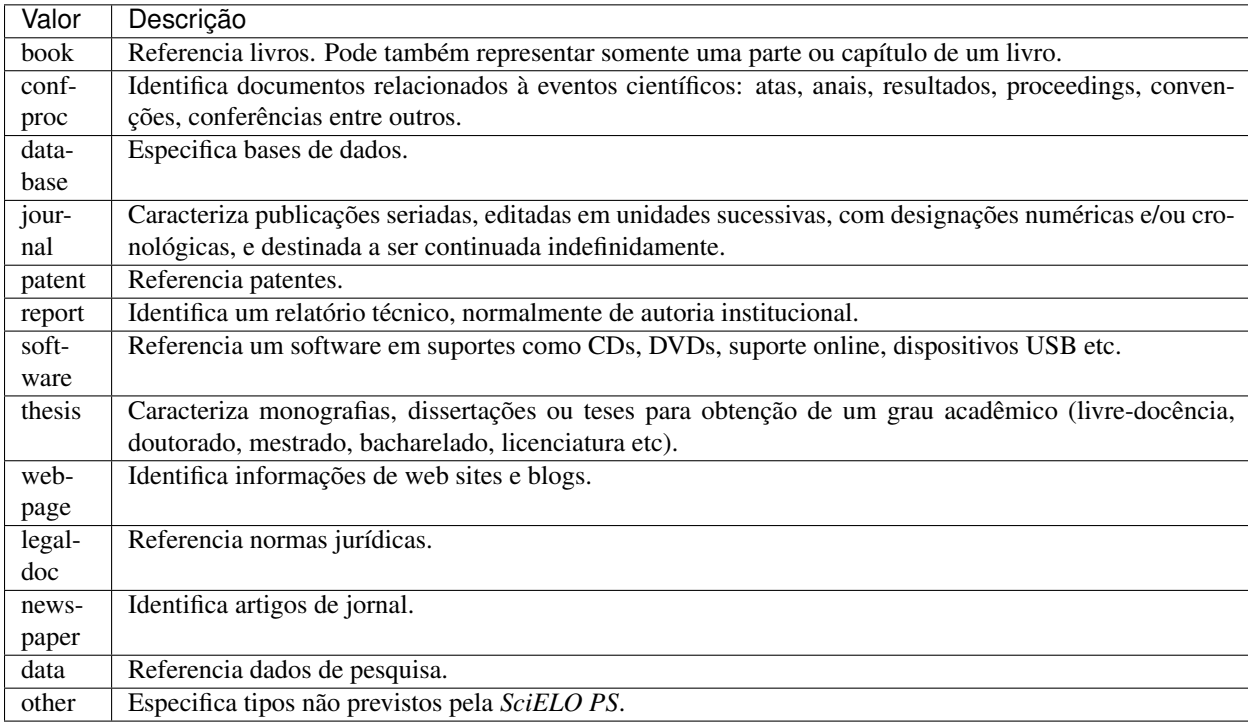

Os valores possíveis para o atributo @publication-type são:

#### Nota:

- Não incluir toda uma informação em um elemento com formatação <italic> e <br/> <br/> <br/>shold>;
- Nunca utilizar pontuação (ponto final, vírgula etc) dentro de *[<element-citation>](#page-89-0)*;
- Todas as informações de uma referência devem ser marcadas. Caso não exista um elemento específico para determinada informação, esta deve ser inserida em *[<comment>](#page-75-0)*.

#### Exemplos:

- *[1. Periódico](#page-91-0)*
- *[2. Capítulo de livro](#page-91-1)*
- *[3. Livro](#page-92-0)*
- *[4. Página de Internet 1](#page-93-0)*
- *[5. Página de Internet 2](#page-93-1)*
- *[6. Relatório 1](#page-94-0)*
- *[7. Relatório 2](#page-94-1)*
- *[8. Conferência 1](#page-95-0)*
- *[9. Conferência 2](#page-96-0)*
- *[10. Dissertação](#page-96-1)*
- *[11. Patente](#page-97-0)*
- *[12. Software](#page-97-1)*
- *[13. Base de dados](#page-98-0)*
- *[14. Dados de Pesquisa 1](#page-98-1)*
- *[15. Dados de Pesquisa 2](#page-99-0)*
- *[16. Dados de Pesquisa 3](#page-99-1)*

### <span id="page-91-0"></span>**6.48.1 1. Periódico**

```
\langle!-- Journal Sample -->
...
<ref-list>
    <ref id="B01">
        <label>1</label>
        <mixed-citation>ARRETCHE, M. Federalism and territorial equality: a
˓→contradiction in terms? Dados, Rio de Janeiro, v. 5, n. 02, 2010 . Disponível em: &
˓→lt;https://socialsciences.scielo.org.</mixed-citation>
        <element-citation publication-type="journal">
            <person-group person-group-type="author">
                <name>
                    <surname>ARRETCHE</surname>
                    <given-names>M</given-names>
                </name>
            </person-group>
            <article-title>Federalism and territorial equality: a contradiction in
˓→terms?</article-title>
            <source>Dados</source>
            <publisher-loc>Rio de Janeiro</publisher-loc>
            <volume>5</volume>
            <issue>02</issue>
            <year>2010</year>
            <ext-link ext-link-type="uri" xlink:href="https://socialsciences.scielo.
˓→org">https://socialsciences.scielo.org</ext-link>
        </element-citation>
    </ref>
<ref-list>
...
```
### <span id="page-91-1"></span>**6.48.2 2. Capítulo de livro**

```
<!-- Book Chapter Sample -->
...
<ref-list>
    <ref id="B02">
       <label>2</label>
        <mixed-citation>Calkins BM, Mendeloff AI. The epidemiology of idiopathic
→inflammatory bowel disease. In: Kirsner JB, Shorter RG, eds. Inflammatory bowel
˓→disease, 4th ed. Baltimore: Williams & Wilkins. 1995:31-68.</mixed-citation>
        <element-citation publication-type="book">
         <person-group person-group-type="author">
            <name>
               <surname>Calkins</surname>
```

```
<given-names>BM</given-names>
            </name>
            <name>
                <surname>Mendeloff</surname>
                <given-names>AI</given-names>
            </name>
          </person-group>
            <chapter-title>The epidemiology of idiopathic inflammatory bowel
            disease.</chapter-title>
            <person-group person-group-type="editor">
                <name>
                    <surname>Kirsner</surname>
                    <given-names>JB</given-names>
                </name>
                <name>
                    <surname>Shorter</surname>
                    <given-names>RG</given-names>
                </name>
            </person-group>
            <source>Inflammatory bowel disease</source>
            <edition>4th ed</edition>
            <publisher-loc>Baltimore</publisher-loc>
            <publisher-name>Williams & Wilkins</publisher-name>
            <year>1995</year>
            <fpage>31</fpage>
            <lpage>68</lpage>
        </element-citation>
    </ref>
</ref-list>
...
```
### <span id="page-92-0"></span>**6.48.3 3. Livro**

```
\langle !-- Book Sample -->
...
<ref-list>
    <ref id="B03">
        <label>3</label>
        <mixed-citation>LÉVY, Pierre. As tecnologias da inteligência: o futuro do
˓→pensamento na era da informática. Edição especial. Rio de Janeiro: Editora 34. 2001.
˓→ 208 p.</mixed-citation>
    <element-citation publication-type="book">
        <person-group person-group-type="author">
            <name>
                <surname>LÉVY</surname>
                <given-names>Pierre</given-names>
            </name>
        </person-group>
        <source>As tecnologias da inteligência: o futuro do pensamento na era da
˓→informática</source>
        <edition>edição especial</edition>
        <publisher-loc>Rio de Janeiro</publisher-loc>
        <publisher-name>Editora 34</publisher-name>
        <year>2001</year>
```

```
<size units="pages">208</size>
    </element-citation>
    </ref>
</ref-list>
...
```
### <span id="page-93-0"></span>**6.48.4 4. Página de Internet 1**

```
<!-- Webpage Sample -->
...
<ref id="B04">
   <label>4</label>
    <mixed-citation>COB - Comitê Olímpico Brasileiro. Desafio para o corpo.
˓→Disponível em: https://www.cob.org.br/esportes/esporte.asp?id=39. (Acesso em 10 abr
˓→2010)</mixed-citation>
    <element-citation publication-type="webpage">
        <person-group person-group-type="author">
            <collab>COB -Comitê Olímpico Brasileiro</collab>
        </person-group>
        <source>Desafio para o corpo</source>
        <comment>Disponível em: <ext-link ext-link-type="uri" xlink:href="https://www.
˓→cob.org.br/esportes/esporte.asp?id=39">https://www.cob.org.br/esportes/esporte.asp?
˓→id=39</ext-link></comment>
        <date-in-citation content-type="access-date">10 abr 2010</date-in-citation>
    </element-citation>
</ref>
...
```
Nota: Quando a referência apresentar URL com texto ("Disponível em:" ou "Available from:"), identificar conforme o exemplo acima.

### <span id="page-93-1"></span>**6.48.5 5. Página de Internet 2**

```
\langle !-- Webpage Sample 2 -->
<ref id="B21">
   <label>21</label>
   <mixed-citation>Fugh-Berman A. PharmedOUT [Internet]. Washington: Georgetown
˓→University, Department of Physiology and Biophysics; c2006 [cited 2007 Mar 23].
˓→Available from: https://www.pharmedout.org/.</mixed-citation>
   <element-citation publication-type="webpage">
       <person-group person-group-type="author">
           <name>
               <surname>Fugh-Berman</surname>
               <given-names>A</given-names>
           </name>
       </person-group>
       <source>PharmedOUT [Internet]</source>
       <publisher-loc>Washington</publisher-loc>
       <publisher-name>Georgetown University, Department of Physiology and Biophysics
˓→</publisher-name> (continues on next page)
```

```
<year>c2006</year>
        <date-in-citation>cited 2007 Mar 23</date-in-citation>
        <comment>Available from: <ext-link ext-link-type="uri" xlink:href="https://
˓→www.pharmedout.org">https://www.pharmedout.org</ext-link></comment>
   </element-citation>
</ref>
```
### <span id="page-94-0"></span>**6.48.6 6. Relatório 1**

```
\langle!-- Report Sample -->
...
<ref-list>
    <ref id="B05">
        <label>5</label>
        <mixed-citation>World Health Organization. Control of the leishmaniases.
˓→Geneva: WHO; 2010.(Technical Report Series; 949)</mixed-citation>
        <element-citation publication-type="report">
            <person-group person-group-type="author">
                <collab>World Health Organization</collab>
            </person-group>
            <source>Control of the leishmaniases</source>
            <publisher-loc>Geneva</publisher-loc>
            <publisher-name>WHO</publisher-name>
            <year>2010</year>
            <comment>(Technical Report Series; 949)</comment>
        </element-citation>
    </ref>
</ref-list>
...
```
### <span id="page-94-1"></span>**6.48.7 7. Relatório 2**

```
<!-- Report Sample -->
...
<ref-list>
    <ref id="B1">
        <mixed-citation>Water HP, Boshuizen HC, Perenboom RJ. Health expectancy of
→the Dutch population. Bilthoven (Netherlands): National Institute of Public Health
˓→and Environmental Protection (NL); 1995. 21 p. Report No.: 431501009</mixed-
˓→citation>
        <element-citation publication-type="report">
            <person-group person-group-type="author">
                <name>
                    <surname>Water</surname>
                    <given-names>HP</given-names>
                </name>
                <name>
                    <surname>Boshuizen</surname>
                    <given-names>HC</given-names>
                </name>
```

```
<name>
                    <surname>Perenboom</surname>
                    <given-names>RJ</given-names>
                </name>
            </person-group>
            <source>Health expectancy of the Dutch population</source>
            <publisher-loc>Bilthoven (Netherlands)</publisher-loc>
            <publisher-name>National Institute of Public Health and Environmental
˓→Protection (NL)</publisher-name>
            <year>1995</year>
            <size units="pages">21</size>
            <pub-id pub-id-type="other">Report No.: 431501009</pub-id>
        </element-citation>
    </ref>
</ref-list>
...
```
Nota: Para referências que apresentam informações de coleção ou série, ex.: "Technical Report Series; 949", identifica-se com o elemento <comment>. Não deve ser confundido com referência bibliográfica do tipo "report", que apresenta número de relatório (Report No.: 431501009). Nesses casos se referencia com o elemento <pub-id pub-id-type="other">.

### <span id="page-95-0"></span>**6.48.8 8. Conferência 1**

```
<!-- Confproc (proceedings) Sample -->
...
<ref-list>
   <ref id="B06">
       <label>6</label>
        <mixed-citation>World Health Organization (WHO). Ultrasound in
→schistosomiasis. A pratical quide to the standardized use of ultrasonography for
→the assessment of schistosomiasis-related morbidity. Second International Workshop.
˓→22 October, 1996, Niamey, Niger.</mixed-citation>
        <element-citation publication-type="confproc">
            <person-group person-group-type="author">
                <collab>World Health Organization (WHO)</collab>
            </person-group>
            <source>Ultrasound in schistosomiasis. A pratical guide to the
→standardized use of ultrasonography for the assessment of schistosomiasis-related
˓→morbidity</source>
            <comment>Second International Workshop</comment>
            <day>22</day>
            <month>10</month>
            <publisher-loc>Niamey, Niger</publisher-loc>
            <year>1996</year>
        </element-citation>
   </ref>
</ref-list>
...
```
### <span id="page-96-0"></span>**6.48.9 9. Conferência 2**

```
<!-- Confproc (proceedings) Sample -->
...
<ref id="B42">
   <label>42</label>
   <mixed-citation>Kornilaki, E., & Nunes, T. (1997). What do young children
→understand about division? In Proceedings of the 21th Annual International.
˓→Conference of Psychology of Mathematics Education. Lahti, Finland: University of
˓→Helsinki.
   </mixed-citation>
    <element-citation publication-type="confproc">
      <person-group person-group-type="author">
        <name>
          <surname>Kornilaki</surname>
          <given-names>E.</given-names>
        </name>
        <name>
          <surname>Nunes</surname>
          <given-names>T.</given-names>
        </name>
      </person-group>
      <year>1997</year>
      <source>What do young children understand about division?</source>
      <conf-name>Proceedings of the 21th Annual International Conference of
˓→Psychology of Mathematics Education</conf-name>
      <conf-loc>Lahti, Finland</conf-loc>
      <publisher-name>University of Helsinki</publisher-name>
   </element-citation>
 </ref>
  ...
```
### <span id="page-96-1"></span>**6.48.10 10. Dissertação**

```
<!-- Thesis Sample -->
...
<ref-list>
   <ref id="B07">
       <label>7</label>
        <mixed-citation>Milani RM. Análise dos resultados imediatos da operação para
˓→revascularização do miocárdio sem pinçamento total da aorta [Dissertação de
˓→mestrado]. Curitiba: Universidade Federal do Paraná; 2000.</mixed-citation>
        <element-citation publication-type="thesis">
            <person-group person-group-type="author">
                <name>
                    <surname>Milani</surname>
                    <given-names>RM</given-names>
                </name>
            </person-group>
            <source>Análise dos resultados imediatos da operação para
˓→revascularização do miocárdio sem pinçamento total da aorta</source>
            <comment>Dissertação de mestrado</comment>
            <publisher-loc>Curitiba</publisher-loc>
```

```
<publisher-name>Universidade Federal do Paraná</publisher-name>
            <year>2000</year>
        </element-citation>
    </ref>
</ref-list>
...
```
### <span id="page-97-0"></span>**6.48.11 11. Patente**

```
\langle!-- Patent Sample -->
...
<ref-list>
    <ref id="B08">
        <label>8</label>
        <mixed-citation>EMBRAPA. Medidor digital multissensor de temperatura para
˓→solos. BR n. PI 8903105-9, 30 maio 1995.</mixed-citation>
        <element-citation publication-type="patent">
            <person-group person-group-type="author">
                <collab>EMBRAPA</collab>
            </person-group>
            <source>Medidor digital multissensor de temperatura para solos</source>
            <patent country="BR">PI 8903105-9</patent>
            <day>30</day>
            <month>05</month>
            <year>1995</year>
        </element-citation>
    </ref>
</ref-list>
...
```
### <span id="page-97-1"></span>**6.48.12 12. Software**

```
<!-- Software Sample -->
...
<ref-list>
    <ref id="B09">
        <label>9</label>
        <mixed-citation>MICROSOFT. Project for Windows 95: project planning software.
˓→Version 4.1. [S.l.]: Microsoft Corporation, 1995. 1 CD-ROM.</mixed-citation>
        <element-citation publication-type="software">
            <person-group person-group-type="editor">
                <collab>MICROSOFT</collab>
            </person-group>
            <source>Project for Windows 95: project planning software</source>
            <edition>Version 4.1</edition>
            <publisher-name>Microsoft Corporation</publisher-name>
            <year>1995</year>
            <comment>1 CD-ROM</comment>
        </element-citation>
    </ref>
```
**<ref-list>** ...

### <span id="page-98-0"></span>**6.48.13 13. Base de dados**

```
<!-- Database Sample -->
...
<ref-list>
   <ref id="B10">
       <label>10</label>
        <mixed-citation>FUNDAÇÃO TROPICAL DE PESQUISAS E TECNOLOGIA "ANDRÉ TOSELLO".
˓→Base de Dados Tropical. 1985. Disponível em: <https://www.bdt.fat.org.br/acaro/
˓→sp/>. Acesso em: 30 maio 2002.</mixed-citation>
        <element-citation publication-type="database">
            <person-group person-group-type="author">
                <collab>FUNDAÇÃO TROPICAL DE PESQUISAS E TECNOLOGIA "ANDRÉ TOSELLO"</
˓→collab>
            </person-group>
            <source>Base de Dados Tropical</source>
            <year>1985</year>
            <comment>Disponível em: <ext-link ext-link-type="uri" xlink:href="https://
˓→www.bdt.fat.org.br/acaro/sp/">https://www.bdt.fat.org.br/acaro/sp/</ext-link></
˓→comment>
            <date-in-citation content-type="access-date">30 maio 2002</date-in-
˓→citation>
        </element-citation>
   </ref>
</ref-list>
...
```
### <span id="page-98-1"></span>**6.48.14 14. Dados de Pesquisa 1**

```
\langle !-- Data Sample -->
<ref id="B01">
    <label>1</label>
        <element-citation publication-type="data">
            <person-group person-group-type="author">
                <name>
                    <surname>ANDRADE</surname>
                    <given-names>Márcio</given-names>
                </name>
            </person-group>
            <data-title>Estudos de genes em ratos albinos na América Latina</data-
˓→title>
            <version>20 jan.</version>
            <year>2018</year>
            <source>Open Science Framework</source>
            <pub-id pub-id-type="art-access-id">NR 109833.1</pub-id>
            <pub-id pub-id-type="doi">10.1590/0123-45620187214</pub-id>
        </element-citation>
</ref>
```
### <span id="page-99-0"></span>**6.48.15 15. Dados de Pesquisa 2**

```
<!-- Data Sample -->
<ref id="B02">
   <label>2</label>
        <element-citation publication-type="data">
            <person-group person-group-type="author">
                <collab>BEILSTEIN INSTITUIT</collab>
            </person-group>
            <data-title>Estudos de genes em ratos albinos na América Latina</data-
˓→title>
            <version>23 jan.</version>
            <year>2018</year>
            <source>Open Science Framework</source>
            <pub-id pub-id-type="art-access-id">NR 109833.1</pub-id>
            <pub-id pub-id-type="doi">10.1590/0123-45620187214</pub-id>
        </element-citation>
</ref>
```
### <span id="page-99-1"></span>**6.48.16 16. Dados de Pesquisa 3**

```
\langle!-- Data Sample -->
<ref id="B03">
    <label>3</label>
        <element-citation publication-type="data">
               <person-group person-group-type="author">
                  <name>
                    <surname>ANDRADE</surname>
                    <given-names>Márcio</given-names>
                  </name>
                </person-group>
                <data-title>Estudos de genes em ratos albinos na América Latina</data-
˓→title>
                <year>2018</year>
                <source>OSF</source>
                <ext-link ext-link-type="uri" xlink:href="https://osf.io/">https://
˓→osf.io/</ext-link>
        </element-citation>
</ref>
```
Nota: Para mais informações consulte [Guia de citação de dados de pesquisa SciELO](https://wp.scielo.org/wp-content/uploads/guia-de-citacao-de-dados_pt.pdf) e [Data citation da JATS4R.](https://jats4r.org/data-citations)

# **6.49 <elocation-id>**

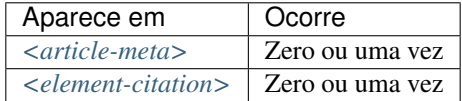

Identificador eletrônico que substitui paginação sequencial de um documento.

Exemplo em *[<article-meta>](#page-63-0)*:

```
...
<article-meta>
    ...
    <volume>10</volume>
    <issue>2</issue>
    <elocation-id>0102961</elocation-id>
    ...
</article-meta>
...
```
Exemplo em *[<element-citation>](#page-89-0)*:

```
...
<element-citation publication-type="journal">
    ...
    <source>PLoS ONE</source>
    <volume>6</volume>
    <elocation-id>e27721</elocation-id>
</element-citation>
...
```
Nota: <elocation-id> só deve ser utilizado quando não houver informação de *[<fpage>](#page-108-0)*.

### **6.50 <email>**

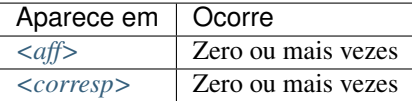

Identifica endereços de email.

Exemplos:

- *[Exemplo de <email> em <aff>:](#page-100-0)*
- *[Exemplo de <email> em <corresp>:](#page-101-1)*

#### <span id="page-100-0"></span>**6.50.1 Exemplo de <email> em <aff>:**

```
...
<aff id="aff01">
    ...
    <email>ciaocomestai@foo.com</email>
    ...
</aff>
...
```
#### <span id="page-101-1"></span>**6.50.2 Exemplo de <email> em <corresp>:**

```
...
<corresp id="c01">
    <label>*</label>
    <italic>E-mail:</italic>
    <email>allorafaciamocosi@foo.com</email>
</corresp>
...
```
## **6.51 <etal>**

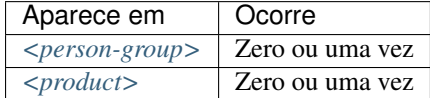

Elemento utilizado com a finalidade de indicar contribuidores não identificados. Esta informação aparece primordialmente em referências.

Nota: Quando a informação aparecer em referência bibliográfica, não é necessário incluir o texto "et al." no elemento <etal/>, uma vez que é vazio.

Exemplo:

```
...
<ref>
    <element-citation publication-type="book">
        <person-group person-group-type="author">
            <name>
                <surname>Borba</surname>
                <given-names>Quincas</given-names>
            </name>
            <etal/>
            ...
        </person-group>
        ...
    </element-citation>
    ...
</ref>
...
```
# <span id="page-101-0"></span>**6.52 <ext-link>**

Atributos obrigatórios:

- 1. @ext-link-type
- 2. @xlink:href

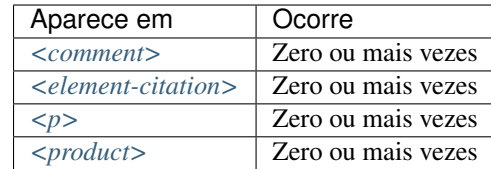

Especifica referências a recursos disponíveis na internet. As únicas restrições quanto à sua utilização são:

- O *scheme* deve ser explícito, ou seja, deve começar com https://, ftp://, urn: etc;
- Referências locais, por meio do *scheme* file:// não são permitidas.

Os valores possíveis para o @ext-link-type são:

- uri
- clinical-trial

Exemplo URL:

```
...
<p>Neque porro quisquam est <ext-link ext-link-type="uri" xlink:href="https://www.
˓→scielo.org">www.scielo.org</ext-link> qui dolorem ipsum quia</p>
...
```
Exemplo Ensaio Clínico:

```
...
 <ext-link ext-link-type="clinical-trial" xlink:href="https://clinicaltrials.gov/ct2/
˓→show/NCT01995279?term=NCT01995279">NCT01995279</ext-link>
...
```
# **6.53 <fig>**

Atributos obrigatórios:

1. @id (ver *[Sugestão de atribuição de @id](#page-49-0)*)

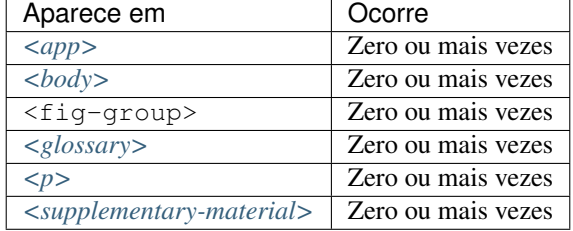

Identifica figura(s) de um artigo. Nesse elemento é possível especificar *[<label>](#page-132-0)*, *[<caption>](#page-70-0)*, <graphic> e *[<attrib>](#page-64-0)*. <fig> pode ainda conter os seguintes atributos: @fig-type e @xml:lang.

O elemento <graphic> é utilizado para identificar os tipos de arquivo que podem ser .tif, .jpg ou .png e tem como atributo @xlink:href: que é utilizado para especificar o nome completo da imagem referenciada.

O atributo @id: permite fazer referência cruzada no *[documento](#page-40-0)* (link relacionado a um "rid"), desde que o atributo tenha um valor único no arquivo.

Exemplos:

- *[Exemplo de Figura sem label e caption:](#page-103-0)*
- *[Exemplo de Figura com label e caption:](#page-103-1)*
- *[Exemplo de Figura com label específico:](#page-103-2)*
- *[Exemplo de figura com informação de fonte elemento-attrib:](#page-104-0)*
- *[Exemplo de Figura com legenda traduzida:](#page-104-1)*

#### <span id="page-103-0"></span>**6.53.1 Exemplo de Figura sem label e caption:**

As imagens podem ou não ter legendas. Para imagens sem legenda é necessário marcá-la como <fig> e identificá-la com o elemento <graphic>.

```
...
<fig id="f01">
    <graphic xlink:href="1234-5678-rctb-45-05-0110-gf01.tif"/>
</fig>
...
```
#### <span id="page-103-1"></span>**6.53.2 Exemplo de Figura com label e caption:**

Para figuras com legenda, dentro de <fig> serão identificados *[<label>](#page-132-0)* e *[<caption>](#page-70-0)* com o título da figura em <title>.

```
...
<fig id="f03">
   <label>Fig. 3</label>
   <caption>
        <title>título da imagem</title>
    </caption>
    <graphic xlink:href="1234-5678-rctb-45-05-0110-gf03.tif"/>
</fig>
...
```
#### <span id="page-103-2"></span>**6.53.3 Exemplo de Figura com label específico:**

O atributo @fig-type: é utilizado para especificar o tipo de imagem, que pode ser:

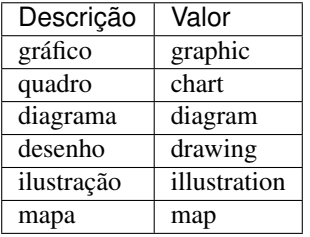

Contudo o tipo só será definido caso o *[<label>](#page-132-0)* apresente um conteúdo diferente de fig, figure, figura.

```
...
<fig fig-type="map" id="f01">
    <label>Map 1</label>
```

```
<caption>
        <title>Título do Mapa<title>
    </caption>
    <graphic xlink:href="1234-5678-zwy-12-04-0123-gf01.tif"/>
</fig>
...
```
Se a figura não possuir um tipo específico, deve-se manter o elemento sem o atributo.

### <span id="page-104-0"></span>**6.53.4 Exemplo de figura com informação de fonte <attrib>:**

```
...
<fig id="f02">
    <label>FIGURE 2</label>
   <caption>
        <title>Título da figura</title>
    </caption>
    <graphic xlink:href="1234-5678-zwy-12-04-0123-gf02.tif"/>
    <attrib>Fonte: IBGE (2018)</attrib>
</fig>
```
#### <span id="page-104-1"></span>**Exemplo de Figura com legenda traduzida:**

Figuras que apresentam legendas traduzidas (com mais de um *[<label>](#page-132-0)* e *[<caption>](#page-70-0)*), devem ser identificadas com o elemento <fig-group>, o qual deve conter os elementos <fig> para cada idioma utilizando o atributo @xml:lang.

```
...
<fig-group id="f1">
    <fig xml:lang="pt">
        <label>Figura 1</label>
        <caption>
            <title>Caracterização química em óxidos do rejeito.</title>
        </caption>
    </fig>
    <fig xml:lang="en">
        <label>Figure 1</label>
        <caption>
            <title>Chemical characterization of the oxides of the tailing.</title>
        </caption>
    </fig>
    <graphic xlink:href="1234-5678-rctb-45-05-0110-gf05.tif"/>
</fig-group>
...
```
Nota: Figuras que não estejam identificadas sob <app-group> devem ser inseridas obrigatoriamente após a primeira chamada no texto.

# <span id="page-105-1"></span>**6.54 <fn>**

Elemento usado para marcação de nota, deverá ser utilizado em 3 contextos: notas de autor, notas gerais e notas de tabela.

Notas que apresentam uma etiqueta de identificação (1, 2, a, b, \*, e etc) devem ser marcadas com o elemento *[<label>](#page-132-0)*.

O guia *[Sugestão de atribuição de @id](#page-49-0)* descreve o modo de composição do atributo @id.

- *[Notas de autor](#page-105-0)*
- *[Notas gerais](#page-106-0)*
- *[Notas de Tabelas](#page-107-0)*

### <span id="page-105-0"></span>**6.54.1 Notas de autor**

Atributos obrigatórios:

1. @fn-type

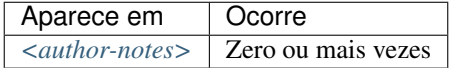

Notas com referência ao(s) autor(es) do documento. Obrigatoriamente possuem o atributo @fn-type.

Os valores possíveis para @fn-type são:

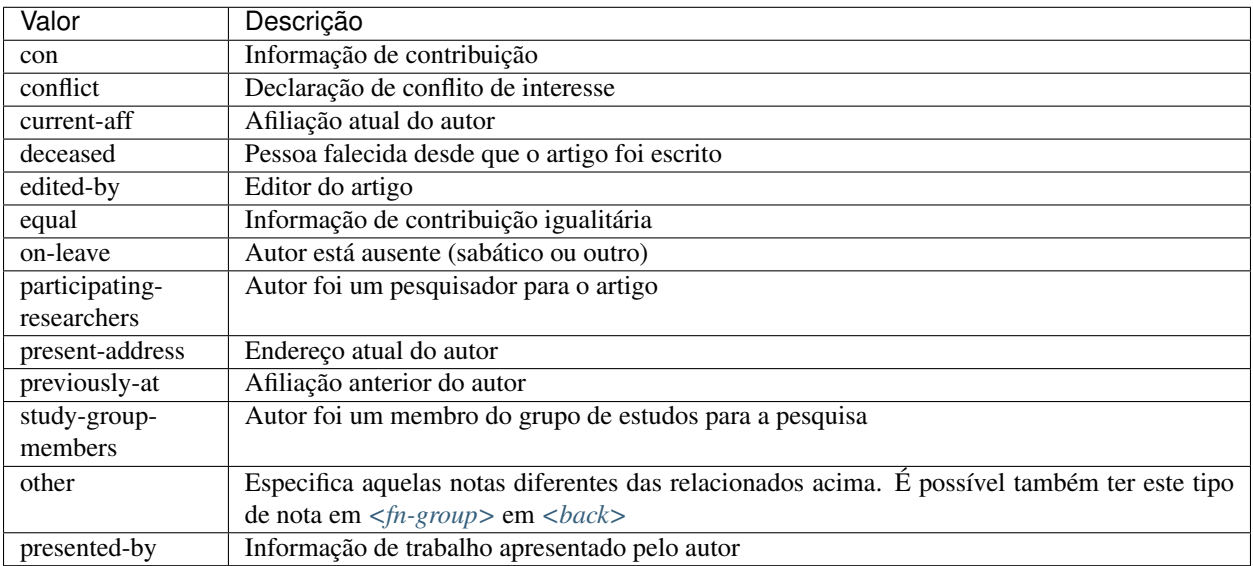

Exemplo:

```
...
<author-notes>
   <corresp id="c01">
       <label>*</label>
        <bold>Correspondence</bold>: Dr. Edmundo Figueira, Departamento de
˓→Fisioterapia, Universidade FISP - Hogwarts, Brasil. E-mail: <email>contato@foo.com
˓→</email>
```

```
</corresp>
    <fn fn-type="conflict">
        <p>Não há conflito de interesse entre os autores do artigo.</p>
    </fn>
    <fn fn-type="equal">
        <p>Todos os autores tiveram contribuição igualitária na criação do artigo.</p>
    </fn>
</author-notes>
...
```
#### Nota:

• Recomendamos para editor de artigo/fascículo a identificação através de *[<contrib>](#page-76-0)* com atributo @contrib-type do tipo editor.

### <span id="page-106-0"></span>**6.54.2 Notas gerais**

Atributos obrigatórios:

1. @fn-type

```
Aparece em | Ocorre
<fn-group> | Uma ou mais vezes
```
Notas gerais usualmente referenciam informação do próprio documento e da pesquisa.

Os valores possíveis para @fn-type são:

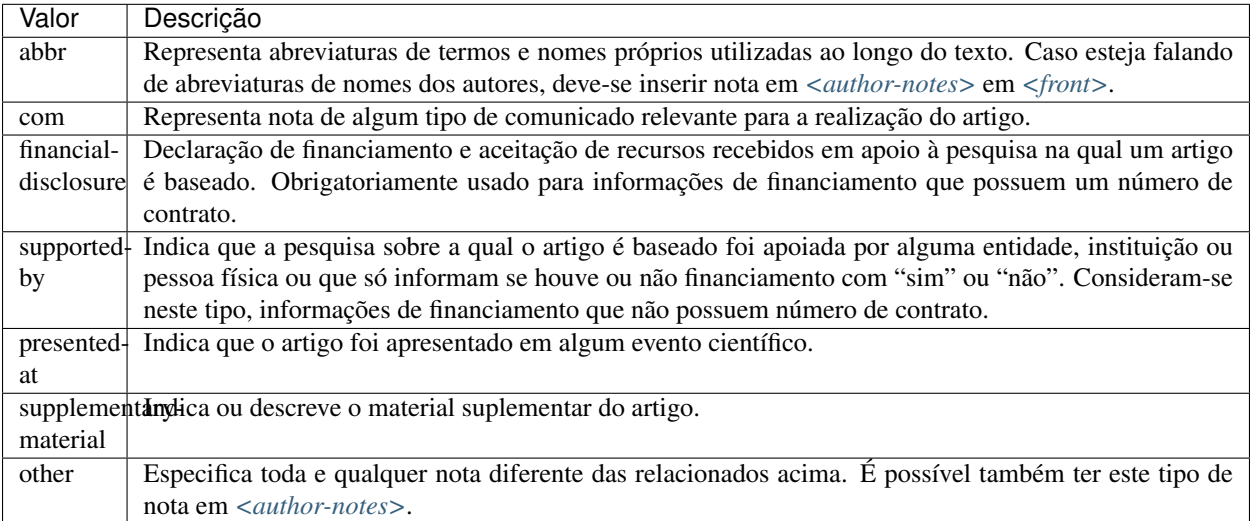

Exemplo:

```
...
<fn-group>
    <fn fn-type="financial-disclosure" id="fn01">
```

```
<label>1</label>
        <p>Declaração de financiamento: FAPESP Contrato: #12345.</p>
    </fn>
    <fn fn-type="presented-at" id="fn02">
        <label>**</label>
        <p>Artigo foi apresentado na XVIII Conferência Internacional de
˓→Biblioteconomia 2014</p>
    </fn>
</fn-group>
...
```
### <span id="page-107-0"></span>**6.54.3 Notas de Tabelas**

Atributos obrigatórios:

1. @id

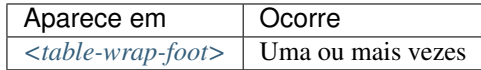

Notas de tabelas obrigatoriamente possuem o atributo @id.

Exemplo:

```
...
<table-wrap id="t05">
  ...
 <table-wrap-foot>
   <fn id="TFN1">
     <label>*</label>
      <p>All diagnoses at admission (sepsis, cardiovascular, respiratory,
→neurological, gastrointestinal, and emergency surgery) were grouped except for
˓→elective surgery.</p>
    </fn>
 </table-wrap-foot>
</table-wrap>
...
```
# <span id="page-107-1"></span>**6.55 <fn-group>**

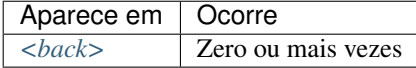

<fn-group> faz parte do elemento *[<back>](#page-66-0)* e deve conter todo o grupo de notas de rodapé mencionadas no *[docu](#page-40-0)[mento](#page-40-0)*, que estão relacionadas com o documento como um todo, não confundir com notas de rodapé relacionadas ao autor. Este elemento pode apresentar um único título identificado com <title> e uma ou mais notas *[<fn>](#page-105-1)*.

Exemplo:
```
...
<back>
    ...
    <fn-group>
        <title>Notas</title>
        <fn fn-type="supported-by" id="fn01">
            <label>*</label>
            <p>Vivamus sodales fermentum lorem, consectetur mollis lacus sollicitudin
˓→quis</p>
        </fn>
        <fn fn-type="presented-at" id="fn02">
            <label>**</label>
            <p>Donec et urna sed orci volutpat sollicitudin. Vestibulum quis tempor
˓→lacus. Nunc cursus, mi sed auctor pellentesque, orci tellus tincidunt arcu, eu
˓→imperdiet augue ligula eget justo.</p>
        </fn>
    </fn-group>
    ...
</back>
...
```
## <span id="page-108-0"></span>**6.56 <fpage>**

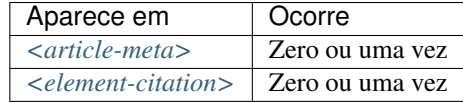

Indica a paginação inicial do artigo.

Exemplo:

```
...
<article-meta>
    ...
    <fpage>17</fpage>
    <lpage>21</lpage>
    ...
</article-meta>
...
```
Este elemento também pode ser utilizado com o atributo @seq para números onde mais de um artigo inicia-se na mesma página. Uma sequência alfanumérica deve diferenciar um artigo dos outros na mesma página. Por exemplo, o primeiro artigo que começar na página 82 pode receber a sequência "82a"; a letra sequencial seria "a" seguido de "b" para um segundo artigo e assim por diante.

Exemplo:

```
...
<article-meta>
    ...
    <fpage seq="a">82</fpage>
    <lpage>82</lpage>
    ...
```

```
</article-meta>
...
```
# <span id="page-109-0"></span>**6.57 <front>**

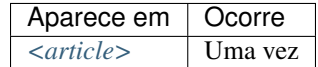

Parte inicial do documento que compreende:

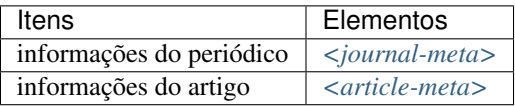

Exemplo:

```
...
<front>
     <journal-meta>
          <journal-id journal-id-type="publisher-id">scie</journal-id>
          <journal-title-group>
               <journal-title>SciELO Journal</journal-title>
               <abbrev-journal-title abbrev-type="publisher">Scie. Jour.</abbrev-
˓→journal-title>
          </journal-title-group>
          <issn pub-type="ppub">1234-5678</issn>
          <issn pub-type="epub">8765-4321</issn>
          <publisher>
               <publisher-name>Packer and Cia</publisher-name>
          </publisher>
     </journal-meta>
     <article-meta>
          <article-id pub-id-type="doi">10.1590/1234-5678v01n01a01</article-id>
          <article-categories>
               <subj-group subj-group-type="heading">
                    <subject>Original Articles</subject>
               </subj-group>
          </article-categories>
          <title-group>
               <article-title>Pellentesque eleifend ex nec arcu accumsan finibus</
˓→article-title>
          </title-group>
          <contrib-group>
               <contrib contrib-type="author">
                    <name>
                          <surname>Lestrange</surname>
                          <given-names>Bellatrix</given-names>
                    </name>
                    <xref ref-type="aff" rid="aff1">1</xref>
                    <xref ref-type="corresp" rid="c1">*</xref>
               </contrib>
               <contrib contrib-type="author">
```

```
<name>
                          <surname>McGonagall</surname>
                          <given-names>Minerva</given-names>
                    </name>
                    <xref ref-type="aff" rid="aff1">1</xref>
               </contrib>
               <contrib contrib-type="author">
                    <name>
                          <surname>Dumbledore</surname>
                          <given-names>Albus Percival Wulfric Brian</given-names>
                    </name>
                    <xref ref-type="aff" rid="aff1">1</xref>
               </contrib>
               <aff id="aff1">
                    <label>1</label>
                    <institution content-type="original">Universidade de Hogwarts -
˓→UH, Faculdade de Ciência, Parnaíba, PI, Brazil</institution>
                    <institution content-type="orgname">Universidade de Hogwarts</
˓→institution>
                    <institution content-type="orgdiv1">Faculdade de Ciência</
˓→institution>
                    <addr-line>
                         <city>Parnaíba</city>
                         <state>PI</state>
                    </addr-line>
                    <country country="BR">Brazil</country>
               </aff>
         </contrib-group>
          <author-notes>
               <corresp id="c1">
              <label>*</label>Correspondence to: Minerva McGonagall Rua Beco
˓→Diagonal 2076 - Ininga CEP: 12345-000 Teresina, PI, E-mail: <email>
˓→mcgonagall@nimbus2000.com</email>
               </corresp>
         </author-notes>
          <pub-date publication-format="electronic" date-type="pub">
              <day>01</day>
              <month>01</month>
              <year>2019</year>
          </pub-date>
          <pub-date publication-format="electronic" date-type="collection">
              <season>Jan-Feb</season>
              <year>2019</year>
         </pub-date>
          <volume>14</volume>
          <issue>04</issue>
         <fpage>256</fpage>
          <lpage>261</lpage>
          <history>
               <date date-type="received">
                    <day>21</day>
                    <month>10</month>
                    <year>2014</year>
               </date>
               <date date-type="accepted">
                    <day>09</day>
                    <month>12</month>
```

```
<year>2014</year>
               </date>
          </history>
          <permissions>
               <license license-type="open-access" xlink:href="https://
˓→creativecommons.org/licenses/by/4.0/" xml:lang="en">
                    <license-p>This is an article published in open access under a
˓→Creative Commons license</license-p>
               </license>
         </permissions>
          <abstract>
              <title>Abstract</title>
               <sec>
                    <title>Objectives:</title>
                    <p>Ut ut augue placerat, mollis mauris eget, tempus odio.
˓→Pellentesque eleifend ex nec arcu accumsan finibus. Praesent ac eleifend nibh,
˓→molestie pellentesque purus.</p>
               </sec>
               <sec>
                    <title>Methods:</title>
                    <p>Pellentesque in rhoncus nulla. Aliquam elementum euismod
→pulvinar. Vestibulum consequat, nisi sit amet auctor sodales, risus erat
→condimentum libero, eget avada kedava ultrices sem ante id est. Duis hendrerit est.
→augue, sit amet varius erat semper id. Mauris non tortor et mauris dignissim
˓→ultricies.</p>
               </sec>
               <sec>
                    <title>Results:</title>
                    <p> Maecenas auctor bibendum aliquam. Vestibulum accumsan
→consectetur tellus, sed placerat purus. Nullam ullamcorper tincidunt diam quis
˓→bazinga tincidunt. Pellentesque convallis arcu quis nunc sodales, eu pretium diam
˓→pulvinar. Integer posuere nulla non aliquet varius. Sed a velit non nunc dignissim
˓→tempus.</p>
               </sec>
               <sec>
                    <title>Conclusions:</title>
                    <p> Cruciatus Cras accumsan consequat urna, vitae placerat sem.
˓→Aenean elementum ex sed est feugiat, eget posuere nisl eleifend. Praesent posuere
˓→erat vel mauris malesuada accumsan. Suspendisse potenti. Nam nec justo elit.</p>
               </sec>
          </abstract>
          <kwd-group xml:lang="en">
               <title>Keywords:</title>
               <kwd>ipsum</kwd>
               <kwd>lorem</kwd>
               <kwd>imperdiet</kwd>
          </kwd-group>
     </article-meta>
</front>
...
```
# <span id="page-111-0"></span>**6.58 <front-stub>**

Tags obrigatórias:

<subject> *[<article-title>](#page-63-1)*

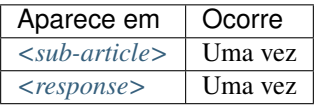

Utilizado em *[<sub-article>](#page-161-0)* o qual herda os metadados do xml principal. Por este motivo não devem ser inseridos os elementos *[<journal-meta>](#page-129-0)* e *[<article-meta>](#page-63-0)*.

Nesse elemento devem ser inseridas apenas informações diferentes das que constam no artigo principal, como por exemplo *[<article-id>](#page-62-0)* do tipo DOI quando houver um número DOI diferente para o artigo traduzido, ou seja, não é necessário incluir *[<volume>](#page-178-0)*, *[<issue>](#page-125-0)*, *[<pub-date>](#page-148-0)*, *[<funding-group>](#page-113-0)* e *[<history>](#page-118-0)* uma vez que estes tenham seus conteúdos definidos no artigo principal.

Nota: Caso ocorra *tradução de afiliação* e/ou *notas de autor*, os dados destes autores devem ser duplicados para permitir uma referência cruzada entre os elementos no artigo traduzido.

Exemplo da tag completa:

```
...
<front-stub>
   <article-id pub-id-type="doi">10.1590/0000-000020190006</article-id>
   <article-categories>
        <subj-group subj-group-type="heading">
            <subject>Editorial</subject>
       </subj-group>
   </article-categories>
   <title-group>
        <article-title>Economia Clínica e Enfermagem</article-title>
   </title-group>
   <contrib-group>
       <contrib contrib-type="author">
            <name>
                <surname>Porzsolt</surname>
                <given-names>Franz</given-names>
            </name>
            <xref ref-type="aff" rid="aff4">1</xref>
       </contrib>
        <aff id="aff4">
            <label>1</label>
            <institution content-type="original">Health Care Research, General and
→Visceral Surgery, University Hospital Ulm, 89070 Ulm, Alemanha. Institute of
˓→Clinical Economics (ICE) e. V., 89081 Ulm, Alemanha. E-mail:
˓→pesquisador@pesquisador.org</institution>
       </aff>
   </contrib-group>
</front-stub>
...
```
Nota: Para [<sub-article>](#page-161-0) do tipo @translation, inserir em <front-stub> somente os dados traduzidos. Para afiliação, manter os dados apenas em <institution content-type="original">.

# <span id="page-113-0"></span>**6.59 <funding-group>**

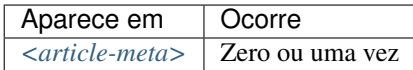

Usado somente quando há um número de contrato explicitado no artigo. As informações de financiamento podem aparecer nas tags *[<fn>](#page-105-0)* ou *[<ack>](#page-53-0)*.

Exemplo:

```
...
    <funding-group>
             <award-group>
                     <funding-source>CNPQ</funding-source>
                     <award-id>12345</award-id>
             </award-group>
    </funding-group>
    ...
```
Nota: <funding-group> deve ser inserido depois de *[<kwd-group>](#page-131-0)*.

## **6.60 <funding-source>**

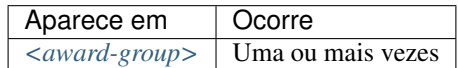

Elemento onde deve ser especificado o órgão ou instituição financiadora.

Exemplos:

- *[Exemplo de 1 <funding-source> para 1 <award-id> :](#page-113-1)*
- *[Exemplo de 2 <funding-source> para 1 <award-id> :](#page-114-0)*

### <span id="page-113-1"></span>**6.60.1 Exemplo de 1 <funding-source> para 1 <award-id> :**

```
...
<article-meta>
    ...
    <funding-group>
        <award-group>
            <funding-source>CNPq</funding-source>
            <award-id>1685X6-7</award-id>
        </award-group>
    </funding-group>
    ...
</article-meta>
...
```
### <span id="page-114-0"></span>**6.60.2 Exemplo de 2 <funding-source> para 1 <award-id> :**

Um mesmo número de contrato pode ter mais de uma instituição financiadora.

#### Exemplo:

```
...
<article-meta>
   ...
   <funding-group>
      <award-group>
         <funding-source>CNPq</funding-source>
         <funding-source>FAPESP</funding-source>
         <award-id>#09/06953-4</award-id>
      </award-group>
   </funding-group>
   ...
</article-meta>
...
```
# **6.61 <funding-statement>**

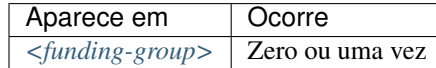

Contém os dados de financiamento exatamente como apresentado na nota de rodapé.

Este elemento só deverá ser inserido quando as informações de financiamento forem apresentadas em *[<fn>](#page-105-0)*.

Exemplo:

```
<front>
    ...
   <article-meta>
        ...
        <kwd-group>
            ...
        </kwd-group>
        <funding-group>
            <award-group>
                <funding-source>Coordenação de Aperfeiçoamento de Pessoal de Nível
˓→Superior</funding-source>
                <funding-source> Fundação de Amparo à Pesquisa do Estado de São Paulo
˓→</funding-source>
                <award-id>04/08142-0</award-id>
            </award-group>
            <funding-statement>This study was supported in part by Coordenação
            de Aperfeiçoamento de Pessoal de Nível Superior (Capes -- Brasília,
           Brazil), Fundação de Amparo à Pesquisa do Estado de São Paulo (FAPESP --
            Grant no. 04/08142-0; São Paulo, Brazil)</funding-statement>
        </funding-group>
        ...
    </article-meta>
    ...
</front>
```

```
...
<back>
    ...
    <fn-group>
        <fn id="fn01" fn-type="financial-disclosure">
            <p>This study was supported in part by Coordenação de Aperfeiçoamento
            de Pessoal de Nível Superior (Capes -- Brasília, Brazil), Fundação
            de Amparo à Pesquisa do Estado de São Paulo (FAPESP --
            Grant no. 04/08142-0; São Paulo, Brazil)</p>
        </fn>
    </fn-group>
    ...
</back>
```
Nota: Nota de financiamento COM NÚMERO DE CONTRATO, deve ser identificada dentro de <*back>* em <*fn[group>](#page-107-0)* com *[<fn>](#page-105-0)* do tipo @fn-type="financial-disclosure".

Nota: Nota de apoio a pesquisa SEM NÚMERO DE CONTRATO, deve ser identificada dentro de *[<back>](#page-66-0)* em *[<fn-group>](#page-107-0)* com *[<fn>](#page-105-0)* do tipo @fn-type="supported-by".

# <span id="page-115-0"></span>**6.62 <given-names>**

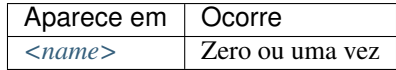

Identifica o prenome do autor, ou seja, todos os nomes exceto pelo sobrenome.

```
...
<name>
    <surname>Santos</surname>
    <given-names>Ana Maria da Silva</given-names>
    ...
</name>
...
```
## **6.63 <glossary>**

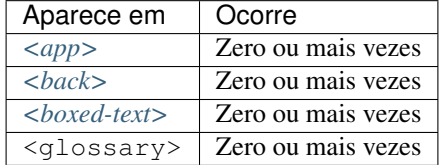

Este elemento tem a finalidade de descrever um glossário para o *[documento](#page-40-0)*. Geralmente, seu conteúdo é uma lista de definições, apresentando elementos do tipo *[<def-list>](#page-84-0)*.

O guia *[Sugestão de atribuição de @id](#page-49-0)* descreve o modo de composição do atributo @id, caso este seja utilizado.

O glossário pode ser apresentado como imagem, utilizando-se o elemento  $\langle \text{graphic} \rangle$ , ou como texto.

Exemplos:

- *[Exemplo de <glossary> em <back>:](#page-116-0)*
- *[Exemplo de <glossary> em <app-group>:](#page-116-1)*
- *Exemplo de <glossary> em <br/> <br/>boxed-text>:*

#### <span id="page-116-0"></span>**6.63.1 Exemplo de <glossary> em <back>:**

```
<back>
  <glossary id="gl1">
   <label>Glossário</label>
    <def-list>
      <def-item>
        <term>PEL</term>
        <def>
          <p>Passivo Externo Líquido</p>
        </def>
      </def-item>
      <def-item>
        <term>PEL1</term>
        <def>
          <p>Passivo Externo Líquido1</p>
        </def>
      </def-item>
      <def-item>
        <term>PEL2</term>
        <def>
          <p>Passivo Externo Líquido2</p>
        </def>
      </def-item>
      <def-item>
        <term>DCCA</term>
        <def>
          <p>déficit acumulado na conta corrente do balanço de pagamentos</p>
        </def>
      </def-item>
    </def-list>
  </glossary>
</back>
```
### <span id="page-116-1"></span>**6.63.2 Exemplo de <glossary> em <app-group>:**

```
<back>
  <app-group>
   <app id="app01">
    <label>Glossário</label>
      <glossary id="gl2">
        <def-list>
          <def-item>
            <term>Metabólito</term>
```

```
<def>
              <p>É qualquer intermediário ou produto resultante do metabolismo</p>
            </def>
          </def-item>
          <def-item>
            <term>Potência</term>
            <def>
              <p>É a dose de uma droga requerida para produzir um efeito específico
˓→de dada intensidade, comparada a um padrão de referência</p>
            </def>
          </def-item>
          <def-item>
            <term>Relação estrutura-atividade</term>
            <def>
              <p>É a relação entre estrutura química e atividade farmacológica para
˓→uma série de composto</p>
            </def>
          </def-item>
        </def-list>
      </glossary>
    </app>
  </app-group>
</back>
```
#### <span id="page-117-0"></span>**6.63.3 Exemplo de <glossary> em <boxed-text>:**

```
...
<boxed-text id="bx2">
  <sec>
    <title>Box 1. De Humanis corporis fabrica libri septem, or the <italic>Fabrica</
˓→italic>, and others.</title>
    <p><italic>De humani corporis fabrica libri septem, </italic> the <italic>
→Fabrica</italic>,1<sup>st </sup>edition, came to light in 1543, by the printer,
→Johannes Oporinus, from Basel. It is one of the most influential books on human
→anatomy, and considered one of the great scientific and artistic oeuvre of mankind.
˓→The <italic>Fabrica</italic> is illustrated with detailed illustrations, printed
˓→with woodcut engravings, in Venice, with the identity of the artist is uncertain.</
˓→p>
    <p>The <italic>Fabrica,</italic> 2<sup>nd</sup> edition, released in 1555,
→dedicated to Charles V, is considered more sumptuous than the 1<sup>st </sup>one...
→There are also corrections, decrease of redundancies, as well as inclusion of
˓→physiological experiments, by means of nervous section, e.g., section of the
˓→recurrent nerve, with consequent laryngeal paralysis.</p>
    <p><italic>De Humani corporis fabrica librorum Epitome</italic>, the <italic>
˓→Epitome</italic>, printed in 1543, was intended by Vesalius to be a very brief
→descriptive book, being a remarkable condensation of the 1<sup>st</sup> edition of
→the main book. It has 6 chapters, the 5<sup>th</sup> concerned with "The brain and
˓→the nervous system". </p>
  </sec>
  <glossary>
    <def-list id="d1">
      <title>Nomenclature</title>
      <def-item>
        <term>u</term>
        <def>
```

```
<p>time domain vertical displacement</p>
         </def>
       </def-item>
       <def-item>
         <term>û</term>
         <def>
           <p>frequency domain vertical displacement</p>
         </def>
      </def-item>
      <def-item>
        <term>E</term>
         <def>
           <p>Young´s Modulus</p>
         </def>
      </def-item>
    </def-list>
  </glossary>
</boxed-text>
...
```
# <span id="page-118-0"></span>**6.64 <history>**

Este elemento possui *[Regras Específicas para SciELO Brasil](#page-35-0)*

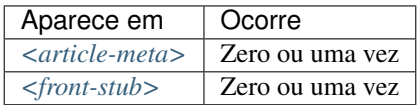

Agrupa as datas nas quais o artigo foi recebido, aceito e/ou revisado. Contém, obrigatoriamente, elementos do tipo *[<date>](#page-82-0)*.

Exemplo:

```
...
<history>
    <date date-type="received">
          <day>20</day>
          <month>10</month>
          <year>2014</year>
    </date>
     <date date-type="rev-recd">
          <day>06</day>
          <month>12</month>
          <year>2014</year>
    </date>
     <date date-type="accepted">
          <day>14</day>
          <month>07</month>
          <year>2015</year>
    </date>
</history>
...
```
## **6.65 <inline-formula>**

Este elemento possui *[Regras Específicas para SciELO Brasil](#page-35-0)*

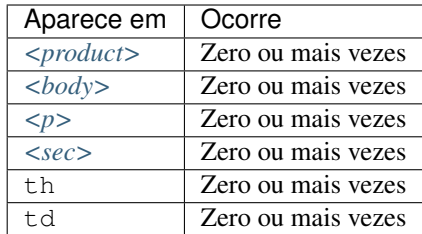

Identifica equações e fórmulas exibidas em um parágrafo. A codificação pode ser escrita de acordo com *[W3C](#page-44-0)* em linguagem *[MathML](#page-42-0)* [\(http://www.w3.org/TR/MathML3/\)](http://www.w3.org/TR/MathML3/), sendo o elemento base <mml:math> ou com codificação TeX ou LaTeX.

Exemplo para codificar  $\sigma^2*$  usando *MathML*:

```
...
<p>Nulla velit magna, semper quis dignissim id, condimentum nec diam
<inline-formula>
    <mml:math id="e03">
        <mml:mrow>
            <mml:msup>
                 <mml:mover accent="true">
                     \langlemml:mi>\sigma</mml:mi>
                     <mml:mo>^</mml:mo>
                 </mml:mover>
                 <mml:mn>2</mml:mn>
            </mml:msup>
        </mml:mrow>
    </mml:math>
</inline-formula>
Nulla quis leo sed turpis congue finibus feugiat ut dui. Donec id tincidunt tellus.
˓→Nunc fermentum dolor et congue convallis.<p/>
...
```
Exemplo em Latex:

```
...
<p>Nulla velit magna, semper quis dignissim id, condimentum nec diam
<inline-formula>
 <tex-math>
    \documentclass {article}
    \usepackage{wasysym}
    \usepackage[substack]{amsmath}
    \usepackage{amsfonts}
    \usepackage{amssymb}
    \usepackage{amsbsy}
    \usepackage[mathscr]{eucal}
    \usepackage{mathrsfs}
    \usepackage{pmc}
    \usepackage[Euler]{upgreek}
    \pagestyle{empty}
    \oddsidemargin -1.0in
    \begin{document}
```

```
\setminus ( ( VPL_0 = FC_1 / ( k-g ) \setminus\end{document}
 </tex-math>
</inline-formula>
Nulla quis leo sed turpis congue finibus feugiat ut dui. Donec id tincidunt tellus.
˓→Nunc fermentum dolor et congue convallis.<p/>
...
```
#### Nota:

• Recomenda-se também o uso das equações e fórmulas em formato .svg utilizando *[<alternatives>](#page-54-0)*.

### **6.66 <inline-graphic>**

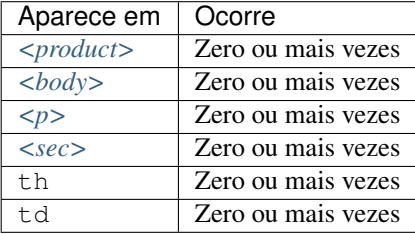

Usado para identificar caracteres que não possuem codificação em um parágrafo.

Nota: Para maiores informações verificar [Codificação e caracteres especiais.](https://docs.scielo.org/projects/scielo-publishing-schema/pt_BR/latest/narr/caracteres.html)

#### Exemplo:

```
...
<p>We also used an enrichment factor for surface waters (EF<sub>w</sub>) based on the
˓→equation:<inline-graphic xlink:href="1234-5678-rctb-45-05-0110-e01.tif"/>. The EF
→
<sub>s</sub> and EF<sub>w</sub> quantified the concentration of the element of
→interest (C<sub>i</sub>) in the sample, in relation to the (natural) geochemical
˓→background.</p>
...
```
## **6.67 <inline-supplementary-material>**

Atributos obrigatórios:

- 1. @xlink:href
- 2. @mimetype
- 3. @mime-subtype

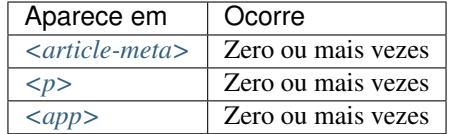

O elemento <inline-supplementary-material> é usado para adicionar informações a um artigo quando identificado em um parágrafo, fornecendo por exemplo, objetos multimídia, tabelas ou figuras adicionais, listas, dados brutos em planilha etc

Os atributos obrigatórios são:

- @mimetype:: Especifica o tipo de mídia como, por exemplo, "vídeo", "aplicação" etc.
- @mime-subtype: Determina o formato da mídia, como por exemplo, "mp4", "pdf" etc.
- @xlink:href: Indica a nomeação do arquivo que está sendo referenciado.

#### Nota:

- No endereço <https://www.iana.org/assignments/media-types/media-types.xhtml> há informação detalhada sobre os valores dos atributos @mimetype e @mime-subtype.
- Recomendamos por segurança, que seja utilizado o formato "pdf" para adicionar material suplementar.
- Para vídeos o formato mp4 é obrigatório.

Exemplos:

- *[Exemplo de <inline-supplementary-material> envolvendo texto:](#page-121-0)*
- *[Exemplo de <inline-supplementary-material> sem texto:](#page-121-1)*

### <span id="page-121-0"></span>**6.67.1 Exemplo de <inline-supplementary-material> envolvendo texto:**

```
<p>Devido a esse elevado percentual de dados omissos, possivelmente não influenciaram
˓→no resultado final do <inline-supplementary-material xlink:href="0103-507X-rbti-26-
˓→02-0130-suppl1.pdf" mimetype="application" mime-subtype="pdf">Material Suplementar</
˓→inline-supplementary-material></p>
```
### <span id="page-121-1"></span>**6.67.2 Exemplo de <inline-supplementary-material> sem texto:**

```
<p>Nunc faucibus orci ut bibendum mollis. Nunc rutrum ullamcorper neque sit amet
˓→venenatis. Praesent mattis <inline-supplementary-material xlink:href="0103-507X-
˓→rbti-26-02-0130-suppl1.pdf" mimetype="video" mime-subtype="avi"/> elit id augue
→tincidunt, sit amet ornare nibh laoreet. Morbi et odio a libero facilisis dapibus
˓→id vitae orci.</p>
```
## **6.68 <institution>**

Este elemento possui *[Regras Específicas para SciELO Brasil](#page-35-0)*

Atributos obrigatórios:

1. @content-type

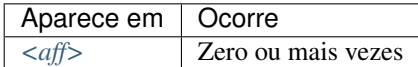

Neste elemento identifica-se a instituição de afiliação do autor, a qual pode ser dividida em até três níveis, definidos pelo atributo obrigatório @content-type, cujos valores possíveis são:

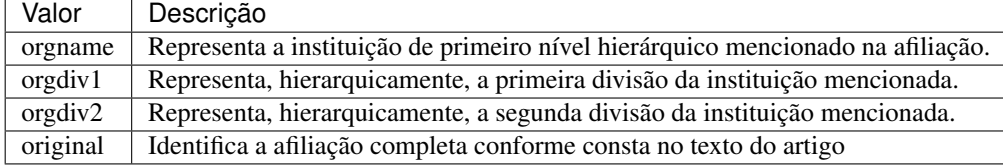

Exemplo:

```
...
<aff id="aff1">
 <institution content-type="orgname">Universidade de São Paulo</institution>
 <institution content-type="orgdiv2">Departamento de Fisiologia e Biofísica</
˓→institution>
 <institution content-type="orgdiv1">Instituto de Ciências Biomédicas</institution>
  <addr-line>
    <city>São Paulo</city>
    <state>SP</state>
 </addr-line>
 <country country="BR">Brasil</country>
 <institution content-type="original">Departamento de Fisiologia e Biofísica,
˓→Instituto de Ciências Biomédicas, Universidade de São Paulo, São Paulo, SP, Brasil</
˓→institution>
</aff>
...
```
Em content-type="original", deve-se especificar a afiliação completa como aparece no documento original.

Exemplo:

```
<institution content-type="original">Técnica de Cardiopneumologia. Unidade de
Fisiopatologia Respiratória, Serviço de Pneumologia, Centro Hospitalar Lisboa
Norte, Lisboa, Portugal. mara@scielo.org</institution>
```
#### Nota:

.

- Divisões abaixo do terceiro nível hierárquico da institução são identificadas somente no elemento <institution content-type="original">.
- Para mais informações sobre afiliação, verificar item "5.2.9. Afiliação de autores", dos [Critérios SciELO Brasil](https://www.scielo.br/avaliacao/20200500%20Criterios%20SciELO%20Brasil.pdf)

## **6.69 <institution-id>**

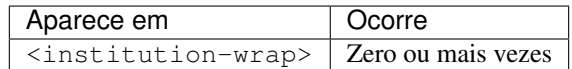

Elemento que designa em afiliação um identificador padronizado para instituição. É obrigatório o uso do atributo @institution-id-type.

Exemplo:

```
...
<aff id="aff2">
 <label>2</label>
   <institution content-type="original">Universidade de São Paulo (USP), São Paulo,
˓→SP, Brasil. 0000 0004 1937 0722</institution>
   <institution content-type="normalized">Universidade de São Paulo</institution>
    <institution content-type="orgname">Universidade de São Paulo (USP)</institution>
    <institution-wrap>
       <institution-id institution-id-type="insi">0000 0004 1937 0722</institution-
˓→id>
   <institution-wrap>
</aff>
```
## **6.70 <isbn>**

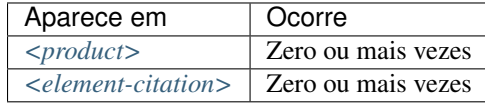

Identifica o *[ISBN](#page-41-0)* em uma referência bibliográfica.

Exemplo:

```
<element-citation publication-type="book">
 <person-group person-group-type="author">
  <name>
    <surname>Stern</surname>
    <given-names>SD</given-names>
  </name>
 <etal/>
</person-group>
 <source>Symptom to diagnosis:an evidence-based guide</source>
 <publisher-loc>New York</publisher-loc>
  <publisher-name>Lange Medical Books</publisher-name>
  <year>c2006</year>
  <size units="page">434</size>
  <isbn>9780071463898</isbn>
</element-citation>
```
# **6.71 <issn>**

#### Atributos obrigatórios (em *[<front>](#page-109-0)*):

1. @pub-type='ppub' ou @pub-type='epub'

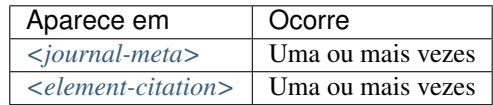

*[ISSN](#page-41-1)* é um código numérico, único, que identifica uma publicação seriada definida pela norma *[ISO 3297:2007](#page-41-2)*.

Normalmente, cada tipo de suporte utilizado pelo periódico implica em um código ISSN específico.

Também se pode encontrar esta informação em *[<back>](#page-66-0)* dentro de *[<element-citation>](#page-89-0)* nas referências, mas não se faz uso de nenhum atributo neste caso.

#### Nota:

- Pode-se consultar o *[arquivo de metadados dos periódicos](#page-16-0)* como referência na identificação dos elementos.
- Pode-se também consultar o site do [ISSN.](https://portal.issn.org/)

Os valores permitidos @pub-type são:

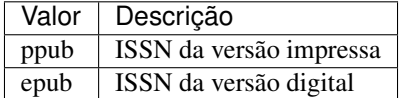

Caso estejam disponíveis, ambos ISSNs deverão ser identificados.

#### Exemplos:

- *[Exemplo de ISSN em <journal-meta>:](#page-124-0)*
- *[Exemplo de ISSN em <element-citation>:](#page-124-1)*

### <span id="page-124-0"></span>**6.71.1 Exemplo de ISSN em <journal-meta>:**

```
...
<journal-meta>
    ...
    <issn pub-type="epub">1808-8686</issn>
    <issn pub-type="ppub">1808-8694</issn>
    ...
</journal-meta>
...
```
### <span id="page-124-1"></span>**6.71.2 Exemplo de ISSN em <element-citation>:**

```
...
 <element-citation publication-type="journal">
    ...
   <source>Chronic Respiratory Disease</source>
   <volume>vol. 1</volume>
   <year>2004</year>
   <issn>1479-9723</issn>
 </element-citation>
...
```
# <span id="page-125-0"></span>**6.72 <issue>**

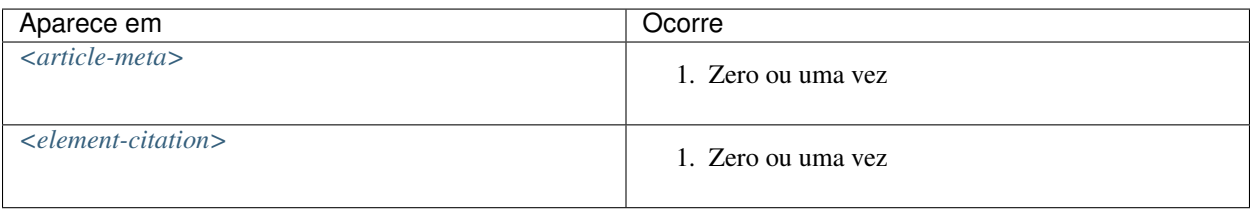

Identifica o número de um fascículo. Também serve para identificação de suplemento ou número especial.

#### Exemplos:

- *[Exemplo de número em um fascíulo:](#page-125-1)*
- *[Exemplo 1: suplemento de número:](#page-126-0)*
- *[Exemplo 2: suplemento de número:](#page-126-1)*
- *[Exemplo 1: suplemento de volume:](#page-126-2)*
- *[Exemplo 2: suplemento de volume:](#page-126-3)*
- *[Exemplo 1: número especial](#page-127-0)*
- *[Exemplo 2: número especial](#page-127-1)*
- *[Exemplo de número em <element-citation>:](#page-127-2)*

### <span id="page-125-1"></span>**6.72.1 Exemplo de número em um fascíulo:**

Refere-se ao fascículo: volume 56, número 4 (v56n4)

```
...
<front>
    ...
    <article-meta>
        ...
        <volume>56</volume>
        <issue>4</issue>
        ...
    </article-meta>
    ...
</front>
...
```
### <span id="page-126-0"></span>**6.72.2 Exemplo 1: suplemento de número:**

Refere-se ao fascículo: volume 10, número 4, suplemento (v10n4s0)

```
...
<front>
    ...
    <article-meta>
         ...
        <volume>10</volume>
        <issue>4 suppl</issue>
         ...
    </article-meta>
    ...
</front>
...
```
### <span id="page-126-1"></span>**6.72.3 Exemplo 2: suplemento de número:**

Refere-se ao fascículo: volume 10, número 4, suplemento 2 (v10n4s2)

```
...
<front>
    ...
    <article-meta>
        ...
        <volume>10</volume>
        <issue>4 suppl 2</issue>
        ...
    </article-meta>
    ...
</front>
...
```
### <span id="page-126-2"></span>**6.72.4 Exemplo 1: suplemento de volume:**

Refere-se ao fascículo: volume 54, suplemento (v54s0)

```
...
<front>
    ...
    <article-meta>
        ...
        <volume>54</volume>
        <issue>suppl</issue>
        ...
    </article-meta>
    ...
</front>
...
```
### <span id="page-126-3"></span>**6.72.5 Exemplo 2: suplemento de volume:**

Refere-se ao fascículo: volume 54, suplemento 1 (v54s1)

```
...
<front>
    ...
    <article-meta>
        ...
        <volume>54</volume>
        <issue>suppl 1</issue>
        ...
    </article-meta>
    ...
</front>
...
```
### <span id="page-127-0"></span>**6.72.6 Exemplo 1: número especial**

Refere-se ao fascículo: volume 25, número especial (v25nspe)

```
...
<front>
    ...
    <article-meta>
        ...
        <volume>25</volume>
        <issue>spe</issue>
        ...
    </article-meta>
    ...
</front>
...
```
### <span id="page-127-1"></span>**6.72.7 Exemplo 2: número especial**

Refere-se ao fascículo: volume 25, número especial 2 (v25nspe2)

```
...
<front>
    ...
    <article-meta>
        ...
        <volume>25</volume>
        <issue>spe2</issue>
        ...
    </article-meta>
    ...
</front>
...
```
### <span id="page-127-2"></span>**6.72.8 Exemplo de número em <element-citation>:**

Refere-se a um número em uma referência

```
...
<ref id="B01">
    ...
    <source>SciELO Journal</source>
    <volume>16</volume>
    <issue>3</issue>
    ...
</ref>
...
```
Nota: Se o periódico publicar mais de um suplemento ou número especial por ano, recomenda-se publicar informando a numeração do suplemento ou número especial (exemplo 2). Se apenas publicar um ao ano, não informe numeração no suplemento ou número especial (exemplo 1).

# **6.73 <journal-id>**

Atributos obrigatórios:

1. @journal-id-type

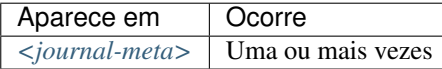

Contém o identificador único do periódico indexado em uma base de dados ou instituição publicadora. Minimamente, o acrônimo do periódico deve ser identificado por meio do valor publisher-id.

É obrigatório ter ao menos uma ocorrência de <journal-id> com o valor publisher-id no atributo @journal-id-type. Nesta ocorrência deve ser identificado o acrônimo do periódico.

Os valores permitidos para @journal-id-type são:

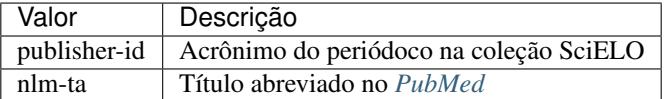

Artigos de periódico indexados no *[PubMed](#page-43-0)* devem apresentar, adicionalmente, o título abreviado do periódico naquele índice por meio do elemento <journal-id @journal-id-type="nlm-ta">.

Exemplo:

```
...
<journal-meta>
    ...
    <journal-id journal-id-type="publisher-id">mioc</journal-id>
    <journal-id journal-id-type="nlm-ta">Mem Inst Oswaldo Cruz</journal-id>
    ...
</journal-meta>
...
```
Pode-se consultar o [PubMed](https://www.ncbi.nlm.nih.gov/pubmed/advanced) para verificar se o periódico encontra-se indexado.

Nota: Sugere-se consultar o *[arquivo de metadados dos periódicos](#page-16-0)* como referência na identificação dos elementos.

# <span id="page-129-0"></span>**6.74 <journal-meta>**

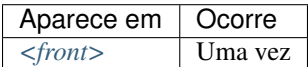

Em <journal-meta> são identificados os metadados do periódico.

#### Nota:

- Sugere-se consultar o *[arquivo de metadados dos periódicos](#page-16-0)* como referência na identificação dos elementos.
- Pode-se também consultar o site do [ISSN](https://portal.issn.org/) .

Exemplo:

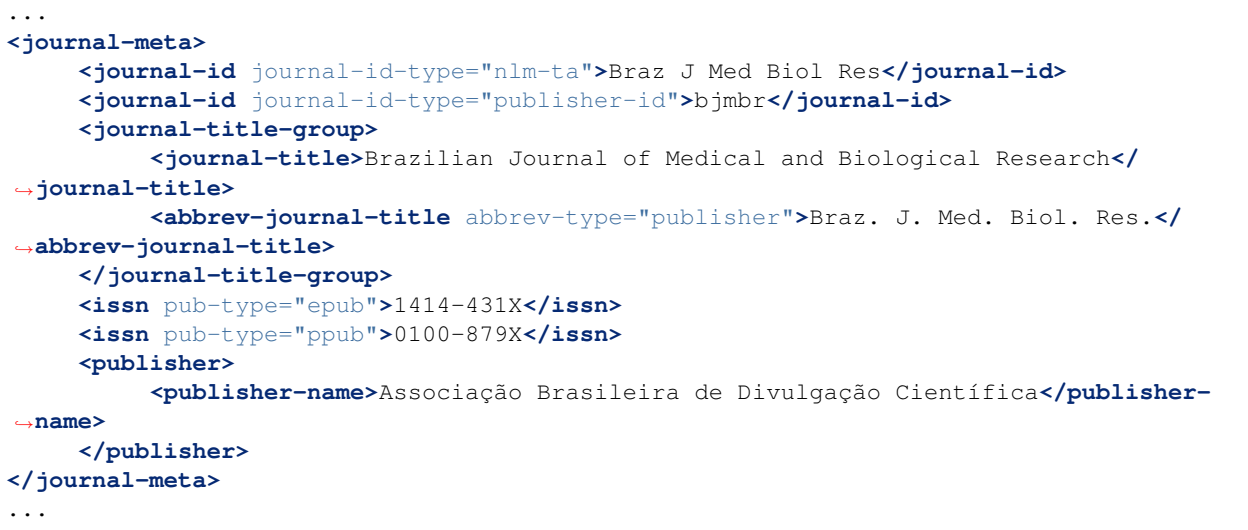

## **6.75 <journal-title>**

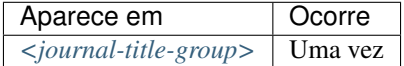

Contém o título do periódico de acordo com seu registro no *[ISSN](#page-41-1)*.

Nota:

- Sugere-se consultar o *[arquivo de metadados dos periódicos](#page-16-0)* como referência na identificação dos elementos.
- Pode-se também consultar o site do [ISSN](https://portal.issn.org/) .

Exemplo:

```
...
<journal-meta>
    ...
    <journal-title-group>
        <journal-title>Brazilian Journal of Medical and Biological Research</journal-
˓→title>
        ...
    </journal-title-group>
    ...
</journal-meta>
...
```
## <span id="page-130-0"></span>**6.76 <journal-title-group>**

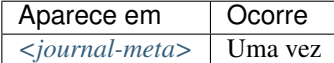

Contém os elementos que identificam os metadados referentes ao título do periódico.

Exemplo:

```
...
<journal-meta>
    ...
    <journal-title-group>
        <journal-title>Brazilian Journal of Otorhinolaryngology</journal-title>
        <abbrev-journal-title abbrev-type="publisher">Braz J Otorhinolaryngol.</
˓→abbrev-journal-title>
        ...
    </journal-title-group>
    ...
</journal-meta>
...
```
## **6.77 <kwd>**

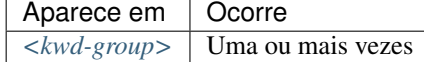

Elemento obrigatório dentro de *[<kwd-group>](#page-131-0)* que identifica cada palavra-chave individualmente.

Exemplo:

```
...
<article-meta>
    ...
    <kwd-group xml:lang="pt">
```

```
<title>Palavras-chave</title>
        <kwd>Broncoscopia</kwd>
        <kwd>Curvas de fluxo-volume expiratório máximo</kwd>
        <kwd>sensibilidade e especificidade</kwd>
        <kwd>Neoplasias pulmonares</kwd>
    </kwd-group>
    <kwd-group xml:lang="en">
        <title>Keywords</title>
        <kwd>Bronchoscopy</kwd>
        <kwd>Maximal expiratory flow-volume curves</kwd>
        <kwd>Sensitivity and specificity</kwd>
        <kwd>Lung neoplasms</kwd>
    </kwd-group>
    ...
</article-meta>
...
```
# <span id="page-131-0"></span>**6.78 <kwd-group>**

Atributos obrigatórios:

1. @xml:lang

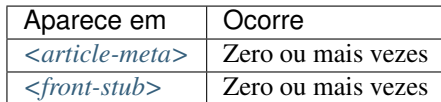

Identifica o grupo de palavras-chave do artigo por idioma. Contém, obrigatoriamente, o atributo @xml:lang. <kwd-group> deve ter ainda um título identificando o grupo por meio do elemento title.

```
...
<article-meta>
    ...
    <kwd-group xml:lang="pt">
        <title>Palavra-chave</title>
        <kwd>Broncoscopia</kwd>
    </kwd-group>
    ...
</article-meta>
...
```
# <span id="page-132-2"></span>**6.79 <label>**

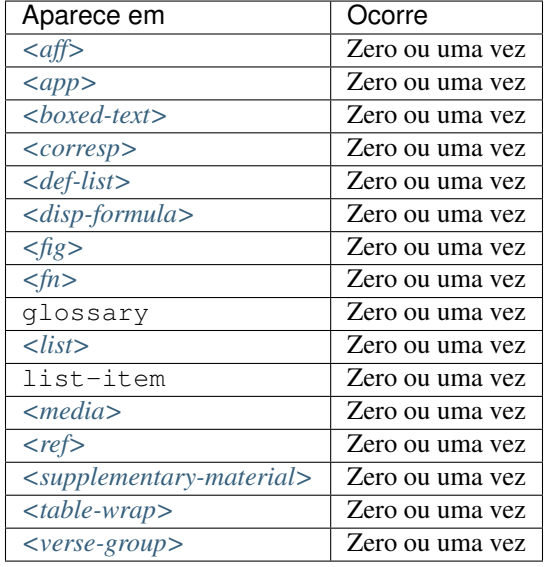

<label> é utilizado para identificar etiquetas ou rótulos que podem se numéricos, alfabéticos ou carácteres em diversos elementos.

#### Exemplos:

- *[Exemplo em <aff>:](#page-132-0)*
- *[Exemplo em <corresp>:](#page-132-1)*
- *[Exemplo em <fig>:](#page-133-0)*
- *[Exemplo em <table-wrap>:](#page-133-1)*
- *[Exemplo em <ref>:](#page-133-2)*
- *[Exemplo em <app>:](#page-133-3)*

### <span id="page-132-0"></span>**6.79.1 Exemplo em <aff>:**

```
<aff id="aff01">
    <label>a</label>
    ...
</aff>
```
### <span id="page-132-1"></span>**6.79.2 Exemplo em <corresp>:**

```
<corresp id="c01">
  <label>*</label>
   ...
</corresp>
```
### <span id="page-133-0"></span>**6.79.3 Exemplo em <fig>:**

```
<fig id="f01">
    <label>Figure 1</label>
    ...
</fig>
```
### <span id="page-133-1"></span>**6.79.4 Exemplo em <table-wrap>:**

```
<table-wrap id="t01">
    <label>Table 1</label>
    ...
</table-wrap>
```
### <span id="page-133-2"></span>**6.79.5 Exemplo em <ref>:**

```
<ref id="B01">1</ref>
    <label>1</label>
    ...
</ref>
```
### <span id="page-133-3"></span>**6.79.6 Exemplo em <app>:**

```
<app id="app01">
    <label>Apêndice</label>
    ...
</app>
```
# **6.80 <license>**

Atributos obrigatórios:

- 1. @license-type="open-access"
- 2. @xlink:href
- 3. @xml:lang

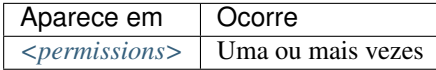

Indica a licença de uso (*[Creative Commons](#page-40-1)*) adotada pelo artigo, por meio de referência à URL onde o texto da licença encontra-se disponível. Cada tipo de licença define regras que regulam uso, distribuição e adaptação da obra. Mais informações podem ser consultadas no site [Creative Commons.](https://creativecommons.org/)

O valor para @xml:lang deve ser o correspondente ao idioma do texto da licença, identificado pelo elemento <license-p>. Obrigatoriamente, deve haver um <license-p> no idioma original do artigo ou em inglês.

Exemplo:

```
...
<article-meta>
    ...
    <permissions>
        ...
        <license license-type="open-access"
                 xlink:href="https://creativecommons.org/licenses/by/4.0/"
                 xml:lang="en">
            <license-p>This is an article published in open access under a Creative
˓→Commons license.</license-p>
        </license>
        <license license-type="open-access"
                 xlink:href="https://creativecommons.org/licenses/by/4.0/"
                 xml:lang="pt">
            <license-p>Este é um artigo publicado em acesso aberto sob uma licença
˓→Creative Commons.</license-p>
        </license>
        <license license-type="open-access"
                 xlink:href="https://creativecommons.org/licenses/by/4.0/"
                 xml:lang="es">
            <license-p>Este es un artículo publicado en acceso abierto bajo una
˓→licencia Creative Commons.</license-p>
        </license>
    </permissions>
    ...
</article-meta>
...
```
## <span id="page-134-0"></span>**6.81 <list>**

Atributos obrigatórios:

1. @list-type

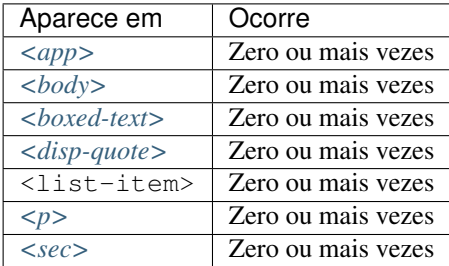

Elemento utilizado para identificação de uma lista que contem dois ou mais itens. Pode conter, opcionalmente, um elemento <title> ou um elemento *[<label>](#page-132-2)*, exclusivamente.

O elemento *[<label>](#page-132-2)* deve ser utilizado para identificar a legenda que pode acompanhar a lista. São consideradas legendas: legenda de equação, figura, referência, etc.

O atributo @list-type especifica o prefixo a ser utilizado no marcador da lista, cujos valores possíveis são:

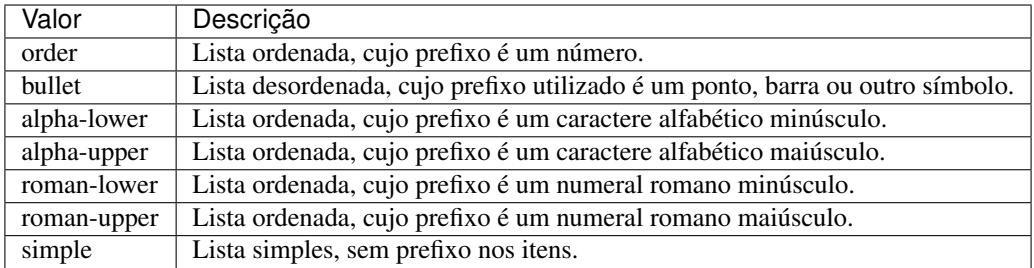

#### Exemplos:

- *[Exemplo de lista numérica:](#page-135-0)*
- *[Exemplo lista numérica com sub-item:](#page-135-1)*
- *[Exemplo lista com bullet:](#page-136-0)*

### <span id="page-135-0"></span>**6.81.1 Exemplo de lista numérica:**

#### Donec rhoncus

- 1. Nullam gravida tellus eget condimentum egestas.
- 2. Donec pulvinar odio ut enim lobortis, eu dignissim elit accumsan.
- 3. Vestibulum urna elit, auctor ac fringilla ac, sagittis in ex.

Deve ser identificada como:

```
...
<list list-type="order">
  <title>Donec rhoncus</title>
    <list-item>
      <p>Nullam gravida tellus eget condimentum egestas.</p>
    </list-item>
    <list-item>
      <p>Donec pulvinar odio ut enim lobortis, eu dignissim elit accumsan.</p>
    </list-item>
    <list-item>
      <p>Vestibulum urna elit, auctor ac fringilla ac, sagittis in ex.</p>
    </list-item>
</list>
...
```
### <span id="page-135-1"></span>**6.81.2 Exemplo lista numérica com sub-item:**

Vivamus cursus

- 1. Nullam gravida tellus eget condimentum egestas. 1.1. Curabitur luctus lorem ac feugiat pretium.
- 2. Donec pulvinar odio ut enim lobortis, eu dignissim elit accumsan.

Deve ser identificada como:

```
...
<list list-type="order">
 <title>Vivamus cursus</title>
   <list-item>
     <p>Nullam gravida tellus eget condimentum egestas.</p>
       <list list-type="order">
          <list-item>
            <p>Curabitur luctus lorem ac feugiat pretium.</p>
         </list-item>
        </list>
   </list-item>
    <list-item>
      <p>Donec pulvinar odio ut enim lobortis, eu dignissim elit accumsan.</p>
    </list-item>
</list>
...
```
### <span id="page-136-0"></span>**6.81.3 Exemplo lista com bullet:**

Nam commodo

- Morbi luctus elit enim.
- Nullam nunc leo.
- Proin id dui lorem.
- Nunc finibus risus.

Deve ser identificada como:

```
...
<list list-type="bullet">
 <title>Nam commodo</title>
   <list-item>
      <p>Morbi luctus elit enim.</p>
    </list-item>
    <list-item>
      <p>Nullam nunc leo.</p>
   </list-item>
    <list-item>
      <p>Proin id dui lorem.</p>
    </list-item>
    <list-item>
      <p>Nunc finibus risus.</p>
    </list-item>
</list>
...
```
## <span id="page-136-1"></span>**6.82 <lpage>**

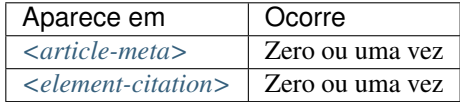

Indica a paginação final do artigo.

Exemplo:

```
...
<article-meta>
    ...
    <fpage>396</fpage>
    <lpage>452</lpage>
    ...
</article-meta>
...
```
## <span id="page-137-0"></span>**6.83 <media>**

Atributos obrigatórios:

- 1. @mime-subtype
- 2. @xlink:href
- 3. @mime-type

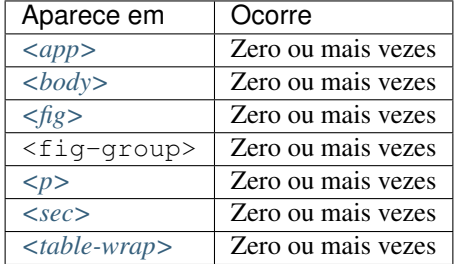

<media> é usado para especificar arquivos multimídia como, por exemplo:

- vídeos;
- áudios;
- filmes;
- animações.

@mimetype: Especifica o tipo de mídia, como por exemplo, "vídeo", "áudio", etc.

@mime-subtype: Determina o formato da mídia, como por exemplo, "mp4", "avi", etc.

#### Nota:

- Em <https://www.iana.org/assignments/media-types/media-types.xhtml> há informação detalhada sobre os valores dos atributos @mimetype e @mime-subtype.
- Para vídeos o formato mp4 é obrigatório.

#### Exemplos:

- *[Exemplo de Media em <p>:](#page-138-0)*
- *[Exemplo de Media em <fig>:](#page-138-1)*

#### <span id="page-138-0"></span>**6.83.1 Exemplo de Media em <p>:**

**<p>**Within the limitations of this study, it may be concluded that remaining tooth wall thickness did not influence the fatigue resistance of molars restored with CAD/CAM ceramic inlays **<media** mimetype="video" mime-subtype="mp4" xlink:href="1234-5678-rctb-45-05-0110-m01.mp4"**/></p>**

#### <span id="page-138-1"></span>**6.83.2 Exemplo de Media em <fig>:**

```
<p>
   <fig id="f01">
        <label>Figure 1</label>
        <caption>
            <title>descrição da fig.<title>
        </caption>
        <media xlink:href="1234-5678-rctb-45-05-0110-m01.mp4" mimetype="video" mime-
˓→subtype="mp4"/>
   </fig>
</p>
```
### **6.84 <mixed-citation>**

Elemento que identifica uma referência bibliográfica formatada no *[documento](#page-40-0)*, preservando espaços em branco e pontuação.

Exemplo:

...

```
<mixed-citation>15. Bacon BR, Gordon SC, Lawitz E, Marcellin P, Vierling JM, Zeuzem S,
→ et al. Boceprevir for previously treated chronic HCV genotype 1 infection. N Engl<sub>u</sub>
˓→J Med 2011; 364: 1207-1217, doi: 10.1056/NEJMoa1009482.</mixed-citation>
...
```
## **6.85 <month>**

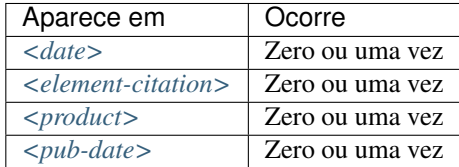

Identifica o mês em referências, podendo representar:

- o mês de publicação de um periódico científico;
- o mês da realização de um relatório;
- o mês de publicação de um artigo (ver *[<pub-date>](#page-148-0)*) ou de um produto (ver *[<product>](#page-147-0)*) quando utilizada em *[<front>](#page-109-0)*.

Os valores possíveis são números inteiros de até 2 dígitos, no intervalo de 1 a 12, sendo aceito zero não significativo à esquerda.

Intervalos de meses, por exemplo, Jan-Mar, devem ser identificados em *[<season>](#page-156-0)*.

Exemplos:

- *[Exemplo de <month> em <pub-date>:](#page-139-0)*
- *[Exemplo de <month> em <date> de <history>:](#page-139-1)*
- *[Exemplo de <month> em <element-citation>:](#page-139-2)*

### <span id="page-139-0"></span>**6.85.1 Exemplo de <month> em <pub-date>:**

```
...
<pub-date publication-format="electronic" date-type="pub">
    <day>01</day>
    <month>01</month>
    <year>2019</year>
</pub-date>
 ...
```
### <span id="page-139-1"></span>**6.85.2 Exemplo de <month> em <date> de <history>:**

```
...
<date date-type="received">
     <day>20</day>
     <month>10</month>
     <year>2018</year>
</date>
...
```
### <span id="page-139-2"></span>**6.85.3 Exemplo de <month> em <element-citation>:**

```
...
<element-citation publication-type="book">
    <person-group person-group-type="author">
         <collab>American Occupational Therapy Association, Ad Hoc Committee on
˓→Occupational Therapy Manpower</collab>
    </person-group>
    <source>Occupational therapy manpower: a plan for progress</source>
    <publisher-loc>Rockville (MD)</publisher-loc>
    <publisher-name>The Association</publisher-name>
     <year>1985</year>
    <month>4</month>
     <size units="page">84 p</size>
</element-citation>
...
```
Nota: Este elemento é obrigatório em *[<pub-date>](#page-148-0)* com atributo @date-type com valor "pub" e em *[<date>](#page-82-0)* com atributo @date-type com valor "received" e "accepted".

### <span id="page-140-0"></span>**6.86 <name>**

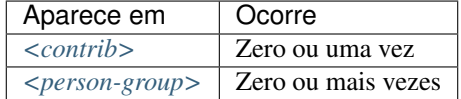

<name> é usado para especificar o nome pessoal de um contribuinte autoral.

Os elementos possíveis em <name> são: *[<surname>](#page-166-0)*, *[<given-names>](#page-115-0)*, *[<prefix>](#page-146-0)*, *[<suffix>](#page-163-0)*, e devem, obrigatoriamente, seguir esta sequência na descrição.

Exemplos:

- *[Exemplo de <name> em <contrib>:](#page-140-1)*
- *[Exemplo de <name> em <person-group>:](#page-140-2)*

### <span id="page-140-1"></span>**6.86.1 Exemplo de <name> em <contrib>:**

```
...
<contrib contrib-type="author">
     <name>
          <surname>Amon</surname>
          <given-names>Joseph J.</given-names>
     </name>
</contrib>
...
```
### <span id="page-140-2"></span>**6.86.2 Exemplo de <name> em <person-group>:**

```
...
<person-group person-group-type="author">
     <name>
          <surname>Silva</surname>
          <given-names>Jaqueline Figueiredo da</given-names>
    </name>
</person-group>
...
```
## **6.87 <on-behalf-of>**

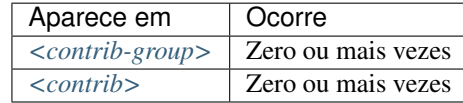

Utiliza-se quando um autor age como representante de um grupo ou organização na autoria ou edição de um artigo. Exemplo:

```
...
<contrib-group>
    ...
    <contrib contrib-type="author">
       <name>
            <surname>Proietti</surname>
            <given-names>Fernando Augusto</given-names>
        </name>
        <xref ref-type="aff" rid="aff02">II</xref>
        <on-behalf-of>Interdisciplinary HTLV Research Group</on-behalf-of>
    </contrib>
    ...
</contrib-group>
...
```
### <span id="page-141-0"></span>**6.88 <p>**

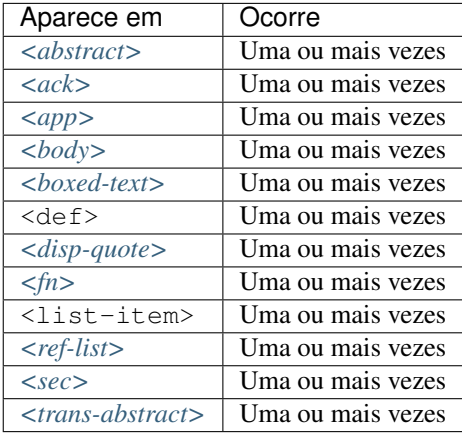

Elemento que identifica parágrafos de texto. Deve ser inserida no *[documento](#page-40-0)* sem qualquer atributo.

Exemplo:

```
...
<boxed-text id="box1">
 <sec>
   <title>Box 1. De Humanis corporis fabrica libri septem, or the <italic>Fabrica</
˓→italic>, and others.</title>
   <p><italic>De humani corporis fabrica libri septem, </italic> the <italic>Fabrica
→</italic>,1<sup>st </sup>edition, came to light in 1543, by the printer Johannes
→Oporinus, from Basel. It is one of the most influential books on human anatomy, and
˓→considered one of the great scientific and artistic oeuvre of mankind. The <italic>
˓→Fabrica</italic> is illustrated with detailed illustrations, printed with woodcut
˓→engravings, in Venice, with the identity of the artist is uncertain.</p>
   <p>The <italic>Fabrica,</italic> 2<sup>nd</sup> edition, released in 1555,
→dedicated to Charles V, is considered more sumptuous than the 1<sup>st </sup>one.
\rightarrowThere are also corrections, decrease of redundancies, as well as inclusion of
→physiological experiments, by means of nervous section, e.g., section of the
˓→recurrent nerve, with consequent laryngeal paralysis.</p>
   <p><italic>De Humani corporis fabrica librorum Epitome</italic>, the <italic>
˓→Epitome</italic>, printed in 1543, was intended by Vesalius to be a very brief
→descriptive book, being a remarkable condensation of the 1<sup>st</sup << updeterpage)
→the main book. It has 6 chapters, the 5<sup>th</sup> concerned with "The brain and
<del>っ</del>the nervous system".   ≺/p><br>138
```

```
</sec>
</boxed-text>
...
```
# **6.89 <page-range>**

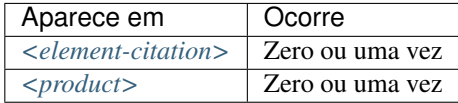

Identifica um ou mais sub-intervalos de paginação contidos entre os valores de *[<fpage>](#page-108-0)* e *[<lpage>](#page-136-1)* em uma referência bibliográfica. Cada sub-intervalo pode ser composto de um valor numérico (denotando uma página simples) ou dois valores numéricos separados por hífen (indicando um intervalo de páginas). Sub-intervalos são separados por vírgula.

Exemplo:

```
...
<ref>
    <element-citation publication-type="book">
        ...
        <fpage>300</fpage>
        <lpage>420</lpage>
        <page-range>300-301, 305, 407-420</page-range>
        ...
    </element-citation>
    ...
</ref>
...
```
Nota: A inserção do intervalo de paginação deve ocorrer após a informação de última página (*[<lpage>](#page-136-1)*).

# **6.90 <patent>**

Atributos obrigatórios:

1. @country

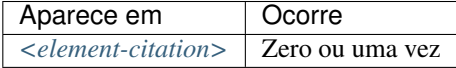

Identifica um número de patente. Deve ter o atributo @country contendo o código de país de acordo com a norma *[ISO 3166](#page-41-3)*, com dois caracteres alfabéticos.

Os códigos de país podem ser consultados na página da [norma ISO 3166.](https://www.iso.org/obp/ui/#iso:pub:PUB500001:en)

Exemplo de patente americana:

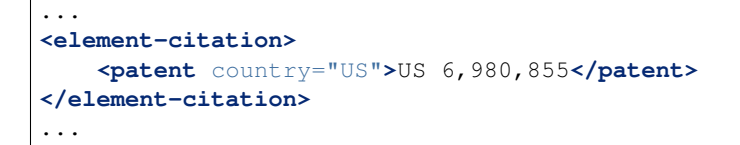

## <span id="page-143-0"></span>**6.91 <permissions>**

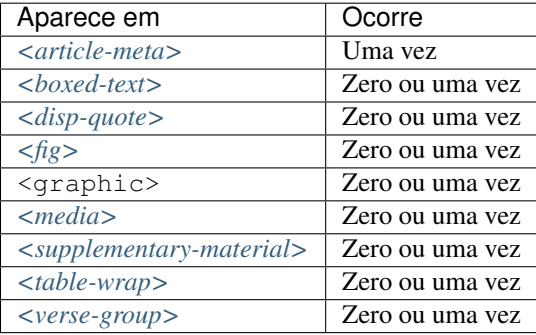

A permissão é um conjunto de condições sob as quais o conteúdo do artigo pode ser usado, acessado e distribuído.

A tabela abaixo demonstra o tipo de objeto no texto, quais elementos podem apresentar *[<permissions>](#page-143-0)* e qual o tipo de permissão envolvida nestes.

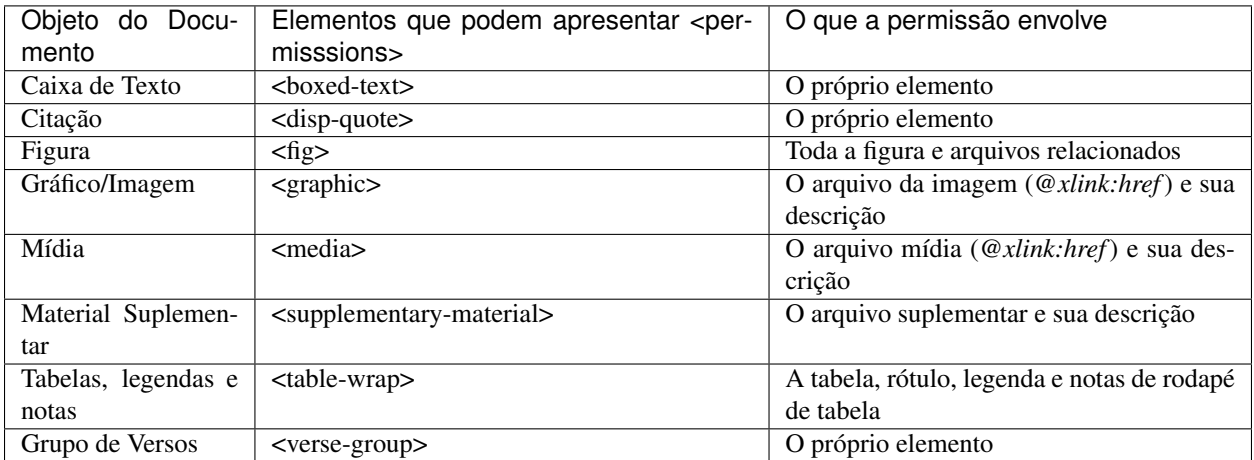

#### Exemplos:

- *[1. em <article-meta>](#page-143-1)*
- *[2. em <fig>](#page-144-0)*
- *[3. em <table-wrap>](#page-144-1)*

### <span id="page-143-1"></span>**6.91.1 1. em <article-meta>**
```
...
<article-meta>
    ...
    <permissions>
        <copyright-statement>Copyright © 2014 SciELO</copyright-statement>
        <copyright-year>2014</copyright-year>
        <copyright-holder>SciELO</copyright-holder>
        <license license-type="open-access" xlink:href="https://creativecommons.org/
˓→licenses/by-nc/4.0/" xml:lang="en">
            <license-p>This is an article published in open access under a Creative
˓→Commons license</license-p>
        </license>
    </permissions>
    ...
</article-meta>
...
```
### **6.91.2 2. em <fig>**

```
...
<fig id="f01">
   <label>Fig. 1</label>
   <caption>
        <title>título da imagem</title>
   </caption>
   <graphic xlink:href="1234-5678-rctb-45-05-0110-gf01.tif"/>
   <permissions>
       <copyright-statement>Copyright © 2014 SciELO</copyright-statement>
        <copyright-year>2014</copyright-year>
       <copyright-holder>SciELO</copyright-holder>
       <license license-type="open-access" xlink:href="https://creativecommons.org/
˓→licenses/by-nc-sa/4.0/" xml:lang="pt">
            <license-p>Esta é uma figura publicada em acesso aberto sob uma licença
˓→Creative Commons</license-p>
        </license>
   </permissions>
</fig>
...
```
#### **6.91.3 3. em <table-wrap>**

```
...
<table-wrap>
  <label>Table 1</label>
  <caption>
      <title>Chemical characterization of the oxides of the tailing</title>
  </caption>
   <table frame="hsides" rules="groups">
      <thead>
          <tr>
             <th>Variável</th>
             <th>Resultados (N=880)</th>
          </tr>
```

```
</thead>
       <tbody>
          <tr>
             <td align="center">Gênero</td>
             <td align="center"/>
          </tr>
          <tr>
             <td align="center">Masculino</td>
             <td align="center">411 (46,7)</td>
          </tr>
          <tr>
             <td align="center">Feminino</td>
             <td align="center">469 (53,3)</td>
          </tr>
       </tbody>
   </table>
   <permissions>
         <copyright-statement>Copyright © 2014 SciELO</copyright-statement>
         <copyright-year>2014</copyright-year>
         <copyright-holder>SciELO</copyright-holder>
         <license license-type="open-access" xlink:href="https://creativecommons.org/
˓→licenses/by-nc-sa/4.0/" xml:lang="en">
             <license-p>This is a table published in open access under a Creative
˓→Commons license</license-p>
         </license>
   </permissions>
</table-wrap>
```
# <span id="page-145-0"></span>**6.92 <person-group>**

Atributos obrigatórios:

1. @person-group-type

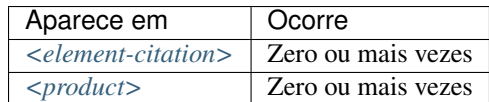

Identifica grupo ou indivíduo criador/elaborador do *[documento](#page-40-0)*. Caso existam, os elementos *[<collab>](#page-72-0)*, *[<role>](#page-155-0)*, *[<name>](#page-140-0)* e *[<etal>](#page-101-0)*, somente devem ser identificados em <person-group>.

Os valores possíveis para @person-group-type são:

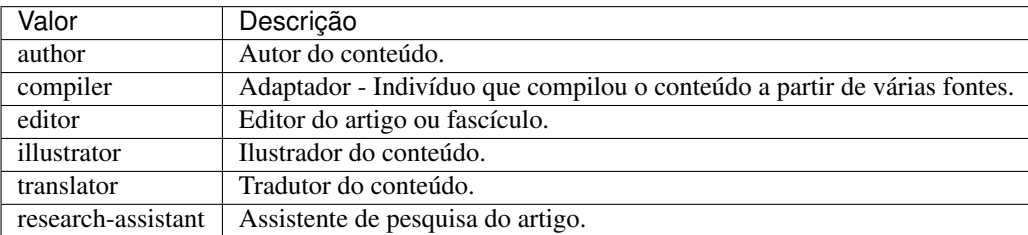

Exemplo:

```
...
<ref>
    <element-citation publication-type="book">
        <person-group person-group-type="author">
            <name>
                <surname>Silva</surname>
                <given-names>Jaqueline Figueiredo da</given-names>
            </name>
            <collab>Instituto Brasil Leitor</collab>
            ...
        </person-group>
        ...
    </element-citation>
    ...
</ref>
...
```
#### Nota:

• Recomenda-se o uso do registro de *[ORCID](#page-42-0)* e/ou *Currículo Lattes* dos autores para avaliar formas de entrada para nomes.

### **6.93 <postal-code>**

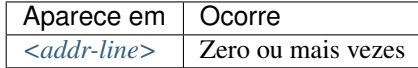

Identifica o código postal da instituição vinculada ao autor, caso exista.

Exemplo:

```
...
<addr-line>
    <city>São José do Rio Preto</city>
    <state>São Paulo</state>
    <postal-code>00000-000</postal-code>
    ...
</addr-line>
...
```
### **6.94 <prefix>**

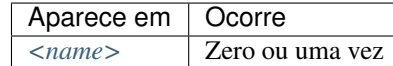

Especifica um qualificador que precede o prenome do autor. Geralmente, é usado para indicar qualificadores, por exemplo, "Prof. Dr.", "Dr.", "Sr.", "Presidente", "Embaixador", entre outros.

Exemplo:

```
...
<name>
    <surname>Oliveira</surname>
    <given-names>Marcos de</given-names>
    <prefix>Prof.</prefix>
    ...
</name>
...
```
## <span id="page-147-0"></span>**6.95 <product>**

Este elemento possui *[Regras Específicas para SciELO Brasil](#page-35-0)*

Atributos obrigatórios:

1. @product-type

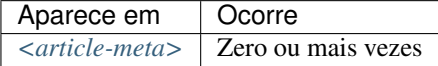

O elemento serve para marcação relativa a um produto (por exemplo: um livro, software, site ou componente de hardware) discutido em um artigo. O conteúdo de <product> deverá ser dissertativo, incluindo separadores conforme o exemplo abaixo:

#### **6.95.1 Exemplo de marcação de <product> de livro**

```
...
<article-meta>
    ...
    <product product-type="book">
    <person-group person-group-type="author">
        <name>
            <surname>ONFRAY</surname>
            <given-names>Michel</given-names>
        </name>
    </person-group>
    <source>La comunidad filosófica: manifiesto por una universidad popular</source>
    <person-group person-group-type="translator">
        <name>
            <surname>Castro</surname>
            <given-names>Antonia García</given-names>
        </name>
    </person-group>
    <publisher-loc>Barcelona</publisher-loc>
    <publisher-name>Gedisa</publisher-name>
    <year>2008</year>
    <size units="pages">155</size>
    <isbn>78-84-9784-252-5</isbn>
    </product>
    <history>
        ...
    </history>
    ...
```
**</article-meta>**

...

Os valores possíveis para @product-type são:

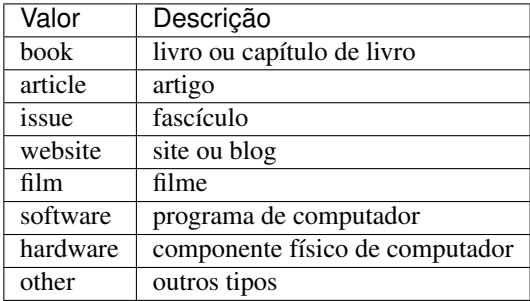

Nota: A ordem dos elementos é importante! <product> deve ser inserido antes de <*history*> ou depois de *[<fpage>](#page-108-0)*.

# <span id="page-148-0"></span>**6.96 <pub-date>**

Atributos obrigatórios:

- 1. @date-type="pub"
- 2. @publication-format="electronic"

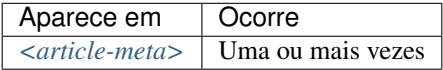

Representam as datas de publicação do artigo/número.

O *[<pub-date>](#page-148-0)* deve estar acompanhado do atributo @date-type com os valores "pub" e "collection" e do atributo @publication-format com valor "electronic". Sempre que houver um @date-type do tipo "collection" obrigatoriamente deve existir um @date-type do tipo "pub", sendo:

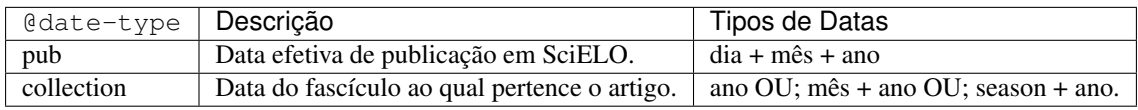

Exemplos:

- *[Exemplo de <pub-date> em publicação regular 1:](#page-149-0)*
- *[Exemplo de <pub-date> em publicação regular 2:](#page-149-1)*
- *[Exemplo de <pub-date> em modalidade de publicação contínua \(PC\)](#page-149-2)*
- *[Exemplo de <pub-date> em modalidade ahead of print \(AOP\)](#page-149-3)*

<span id="page-149-0"></span>**6.96.1 Exemplo de <pub-date> em publicação regular 1:**

```
<pub-date publication-format="electronic" date-type="pub">
  <day>01</day>
   <month>01</month>
   <year>2018</year>
</pub-date>
<pub-date publication-format="electronic" date-type="collection">
  <season>Jan-Feb</season>
   <year>2018</year>
</pub-date>
```
#### <span id="page-149-1"></span>**6.96.2 Exemplo de <pub-date> em publicação regular 2:**

```
<pub-date publication-format="electronic" date-type="pub">
  <day>01</day>
   <month>01</month>
  <year>2018</year>
</pub-date>
<pub-date publication-format="electronic" date-type="collection">
   <month>01</month>
   <year>2018</year>
</pub-date>
```
#### <span id="page-149-2"></span>**6.96.3 Exemplo de <pub-date> em modalidade de publicação contínua (PC)**

```
<pub-date publication-format="electronic" date-type="pub">
  <day>01</day>
   <month>12</month>
   <year>2018</year>
</pub-date>
 <pub-date publication-format="electronic" date-type="collection">
   <year>2019</year>
</pub-date>
```
### <span id="page-149-3"></span>**6.96.4 Exemplo de <pub-date> em modalidade ahead of print (AOP)**

```
<pub-date publication-format="electronic" date-type="pub">
  <day>17</day>
  <month>02</month>
  <year>2019</year>
</pub-date>
```
Nota:

- Para datas do tipo "pub", criar as tags *[<day>](#page-84-0)* e *[<month>](#page-138-0)* com informação 00 ou qualquer outra data para que seja alterada posteriormente com a data efetiva da publicação pela unidade de produção SciELO;
- Todos os artigos publicados em SciELO devem contemplar obrigatoriamente duas datas de *[<pub-date>](#page-148-0)* (com exceção de artigos em [AOP\)](https://wp.scielo.org/wp-content/uploads/guia_AOP.pdf);
- Para datas do tipo "collection", sempre preencher a data a qual o fascículo pertence, seguindo sua periodicidade;

• Para revistas que adotam [publicação contínua \(PC\),](https://wp.scielo.org/wp-content/uploads/guia_pc.pdf) só considerar o ano a qual o fascículo pertence para data do tipo "collection".

# **6.97 <pub-id>**

Atributos obrigatórios:

1. @pub-id-type

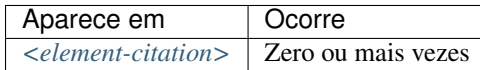

Especifica o identificador de uma publicação em uma referência bibliográfica. O atributo @pub-id-type é mandatório e explicita o tipo do identificador, autoridade ou organização responsável pela atribuição deste. Os valores possíveis são:

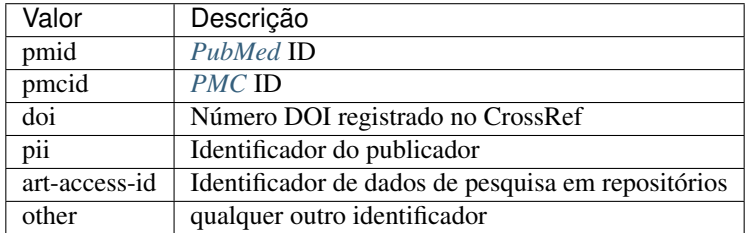

Exemplo:

```
...
<element-citation>
    <pub-id pub-id-type="pmid">15867408</pub-id>
</element-citation>
...
```
# <span id="page-150-0"></span>**6.98 <publisher>**

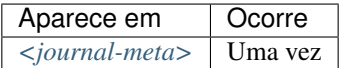

Contém o nome do publicador ou editora do periódico conforme registro no *[ISSN](#page-41-0)*.

Nota:

- O *[arquivo de metadados dos periódicos](#page-16-0)* deve ser consultado como referência na identificação dos elementos.
- Pode-se também consultar o site do [ISSN](https://portal.issn.org/) .

Exemplo:

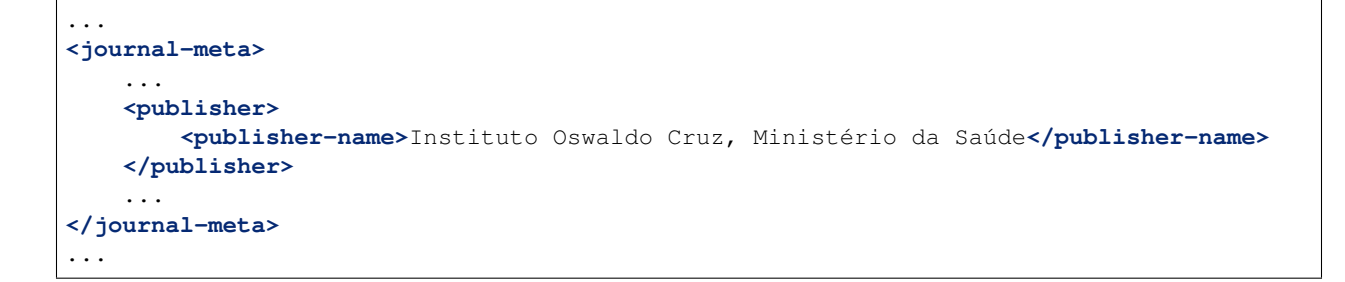

# **6.99 <publisher-loc>**

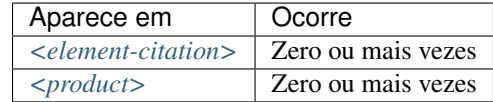

Identifica o local físico de uma casa publicadora ou editora.

Exemplo:

```
...
<element-citation publication-type="book">
           ...
    <publisher-loc>Washington DC</publisher-loc>
    <publisher-name>National Academy of Science</publisher-name>
    <fpage>223</fpage>
    <lpage>244</lpage>
</element-citation>
...
```
# **6.100 <publisher-name>**

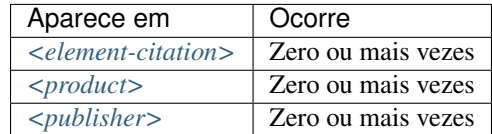

Representa o nome da casa publicadora ou editora.

Exemplos:

- *[Exemplo de <publisher-name> em <journal-meta>:](#page-151-0)*
- *[Exemplo de <publisher-name> em <element-citation>:](#page-152-0)*

### <span id="page-151-0"></span>**6.100.1 Exemplo de <publisher-name> em <journal-meta>:**

```
...
<publisher>
    <publisher-name>Escola Nacional de Saúde Pública Sergio Arouca, Fundação Oswaldo
˓→Cruz</publisher-name>
</publisher>
...
```
### <span id="page-152-0"></span>**6.100.2 Exemplo de <publisher-name> em <element-citation>:**

```
...
<element-citation publication-type="book">
           ...
    <publisher-name>National Academy of Science</publisher-name>
    <fpage>223</fpage>
    <lpage>244</lpage>
</element-citation>
...
```
## <span id="page-152-1"></span>**6.101 <ref>**

Atributos obrigatórios:

1. @id (ver *[Sugestão de atribuição de @id](#page-49-0)*)

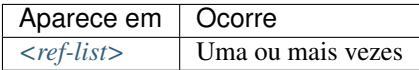

O elemento é exclusivo para identificar referências em qualquer norma, e descreve livros, periódicos, conferências etc.

Exemplo:

```
...
<ref-list>
    <title>Referências</title>
    <ref id="B1">
        <label>1</label>
        <mixed-citation>. Aires M, Paz AA, Perosa CT. Situação de saúde e grau de
˓→dependência de pessoas idosas institucionalizadas. <italic>Rev Gaucha Enferm.</
˓→italic> 2009;30(3):192-9.</mixed-citation>
        <element-citation publication-type="journal">
            <person-group person-group-type="author">
                <name>
                    <surname>Aires</surname>
                    <given-names>M</given-names>
                </name>
                <name>
                    <surname>Paz</surname>
                    <given-names>AA</given-names>
                </name>
                <name>
                    <surname>Perosa</surname>
                    <given-names>CT</given-names>
```

```
</name>
            </person-group>
            <article-title>Situação de saúde e grau de dependência de pessoas idosas
˓→institucionalizadas</article-title>
            <source>Rev Gaucha Enferm</source>
            <year>2009</year>
            <volume>30</volume>
            <issue>3</issue>
            <fpage>192</fpage>
            <lpage>199</lpage>
        </element-citation>
    </ref>
    ...
</ref-list>
...
```
### <span id="page-153-0"></span>**6.102 <ref-list>**

Este elemento possui *[Regras Específicas para SciELO Brasil](#page-35-0)*

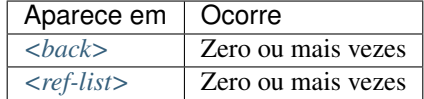

Representa o conjunto de referências bibliográficas de um artigo e deve conter, obrigatoriamente, o elemento *[<ref>](#page-152-1)*, que por sua vez contém *[<mixed-citation>](#page-138-1)* e *[<element-citation>](#page-89-0)*.

Em <ref-list> deve ser inserido um rótulo sob <title> identificando aquela seção de texto.

#### **6.102.1 Exemplo de <ref-list> simples:**

```
...
<ref-list>
    <title>Referência Bibliográfica</title>
    <ref id="B1">
        ...
    </ref>
    ...
</ref-list>
...
```
### **6.103 <related-article>**

Atributos obrigatórios:

```
1. @related-article-type
```
2. @id

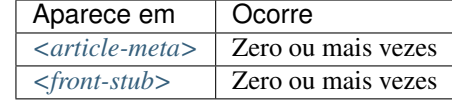

Utilizado para indicar um artigo relacionado, publicado ou não, separadamente. Este elemento deve ser inserido para artigos como: *[Errata](#page-28-0)*, resposta de *[Comentário de artigo](#page-27-0)*, [retratação,](https://docs.scielo.org/projects/scielo-publishing-schema/pt_BR/latest/narr/retratacao.html) *[<response>](#page-154-0)* e adendo.

Os valores possíveis para o atributo @related-article-type são:

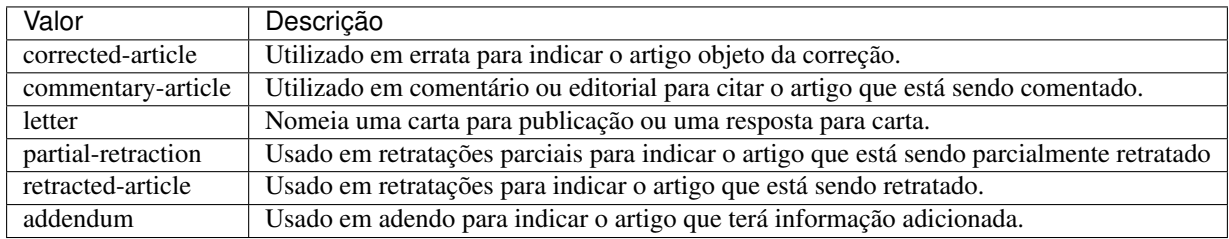

### <span id="page-154-0"></span>**6.104 <response>**

#### Atributos obrigatórios:

- 1. @response-type
- 2. @id
- 3. @xml:lang

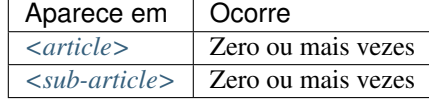

Utilizado para apresentar uma resposta diretamente relacionada ao artigo principal, por exemplo, resposta de uma carta ou opinião de um artigo publicado.

Para esse elemento recomenda-se utilizar também o elemento *[<front-stub>](#page-111-0)*.

Para @response-type os valores possíveis são:

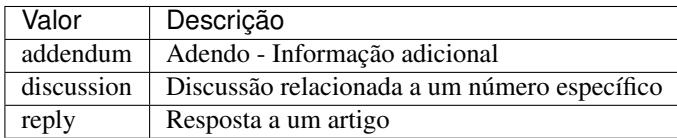

Exemplo da tag completa:

```
...
<article>
  ...
 <response response-type="reply" xml:lang="en" id="R1">
      ...
  </response>
</article>
...
```
### <span id="page-155-0"></span>**6.105 <role>**

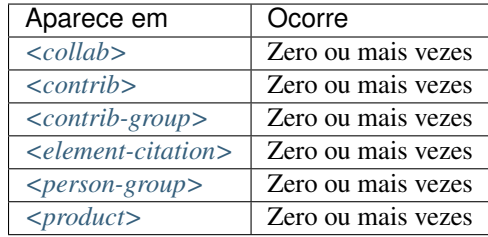

<role> (função ou papel) é usado para especificar o tipo de responsabilidade (ou função) do contribuinte do *[artigo](#page-40-1)*. Recomenda-se o uso da taxonomia CRediT para representar esta informação de maneira a prover maior transparência em relação às contribuições dos autores aos trabalhos científicos. Saiba mais detalhes em *[Contribuição dos autores](#page-38-0) [\(taxonomia CRediT\)](#page-38-0)*.

#### Exemplos:

- *[Exemplo de <role> em <contrib>:](#page-155-1)*
- *[Exemplo de <role> em <element-citation>:](#page-155-2)*

#### <span id="page-155-1"></span>**6.105.1 Exemplo de <role> em <contrib>:**

```
...
<contrib contrib-type="author">
    ...
    <name>
        <surname>Meader</surname>
        <given-names>CR</given-names>
        <prefix>Dr.</prefix>
        <suffix>Junior</suffix>
    </name>
    <xref ref-type="aff" rid="aff02">2</xref>
    <role content-type="https://casrai.org/term/contributor-roles-investigation/">
˓→Pesquisador</role>
    ...
</contrib>
...
```
#### <span id="page-155-2"></span>**6.105.2 Exemplo de <role> em <element-citation>:**

```
...
<element-citation publication-type="journal">
    ...
    <person-group person-group-type="author">
        <name>
            <surname>Petitti</surname>
            <given-names>DB</given-names>
            ...
        </name>
        <name>
            <surname>Crooks</surname>
```

```
(continuação da página anterior)
```

```
<given-names>VC</given-names>
             ...
        </name>
        <role>pesquisador</role>
        ...
    </person-group>
    ...
</element-citation>
...
```
### **6.106 <season>**

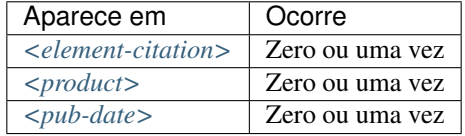

Este elemento pode ser encontrado em *[<pub-date>](#page-148-0)* para identificação de intervalo de meses do ano (ver nota informativa) e em *[<element-citation>](#page-89-0)* e *[<product>](#page-147-0)*) para identificação de estação do ano em uma referência bibliográfica.

Exemplos:

- *[Exemplo de <season> como estações do ano:](#page-156-0)*
- *[Exemplo de <season> como intervalo de meses:](#page-156-1)*

### <span id="page-156-0"></span>**6.106.1 Exemplo de <season> como estações do ano:**

```
...
<back>
    ...
    <ref-list>
        <ref>
             ...
             <season>Outono</season>
             ...
        </ref>
    </ref-list>
    ...
</back>
```
#### <span id="page-156-1"></span>**6.106.2 Exemplo de <season> como intervalo de meses:**

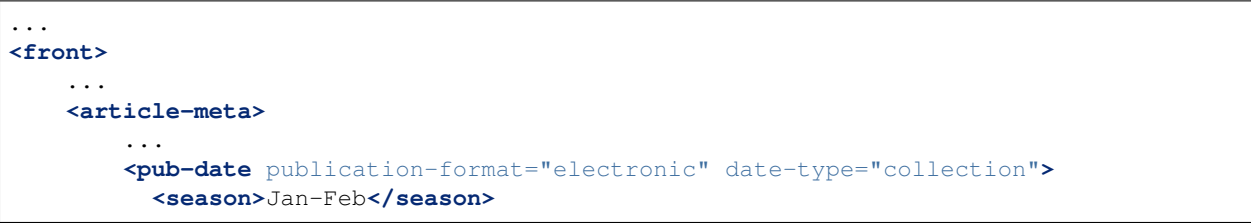

```
<year>2018</year>
        </pub-date>
         ...
    </article-meta>
    ...
</front>
...
```
Nota: Para abreviatura dos meses em um intervalo, deve-se utilizar a abreviatura dos mesmos em inglês, com 3 caracteres, separados por hífen. As abreviaturas são: Jan, Feb, Mar, Apr, May, Jun, Jul, Aug, Sep, Oct, Nov e Dec.

# <span id="page-157-0"></span>**6.107 <sec>**

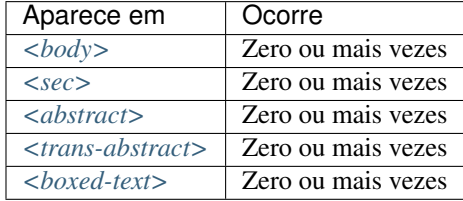

O corpo textual do artigo pode ser constituído por seções. Cada uma delas tendo um elemento <title> seguido de um ou mais *[<p>](#page-141-0)*.

*[Seções de primeiro nível](#page-43-1)* que condizem com a lista de valores abaixo devem, obrigatoriamente, apresentar um atributo @sec-type. Caso haja *seção de primeiro nível* com nome diferente do que consta na tabela, o referido atributo não deve ser inserido.

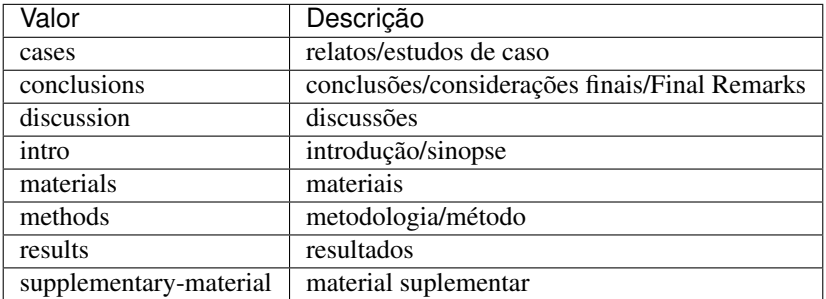

#### Exemplos:

- *[Exemplo de <sec> do tipo simples:](#page-158-0)*
- *[Exemplo de <sec> com seções combinadas:](#page-158-1)*
- *[Exemplo de subseção de primeiro nível:](#page-158-2)*
- *[Exemplo de <sec> sem tipo padrão:](#page-159-0)*
- *[Exemplo de <sec> com marcador de numeração:](#page-159-1)*

#### <span id="page-158-0"></span>**6.107.1 Exemplo de <sec> do tipo simples:**

```
...
<body>
    ...
   <sec sec-type="intro">
       <title>Introduction</title>
       <p>Central airway obstruction (CAO) is a pathological process that leads to
→airflow limitation at the level of the glottis, subglottis, trachea, and main
→bronchi. Correct diagnosis and treatment of CAO is an area of interest and concern.
→for health professionals, given that this disease has the potential to cause
˓→significant morbidity and mortality.</p>
        ...
   </sec>
    ...
</body>
...
```
#### <span id="page-158-1"></span>**6.107.2 Exemplo de <sec> com seções combinadas:**

No caso de seções combinadas, ou seja, quando o título for composto por mais de um desses itens, o valor do atributo @sec-type deverá corresponder a cada um, respectivamente, separados pelo caractere | (pipe).

```
...
<body>
    ...
    <sec sec-type="materials|methods">
        <title>Materials and Methods</title>
        <p>Between November of 2009 and April of 2010, we conducted a prospective,
→observational, cross-sectional study. The target population consisted of patients
\rightarrowfor whom bronchoscopy was clinically indicated. The patients were consecutively,
˓→selected for the sample on the...</p>
        ...
   </sec>
    ...
</body>
...
```
#### <span id="page-158-2"></span>**6.107.3 Exemplo de subseção de primeiro nível:**

As seções podem ser compostas por uma ou mais subseções. Nesses casos, cada subseção deverá ser marcada com o elemento <sec> dentro da seção de nível superior.

```
...
<body>
    ...
    <sec sec-type="methods">
        <title>Methodology</title>
        <sec>
            <title>Methodology in Science</title>
            <p>Each patient underwent a brief physical examination, and the degree of
˓→dyspnea was determined by the Medical Research Council (MRC) 5-point scale.</p>
            ...
        </sec>
```
**</sec>** ... **</body>** ...

### <span id="page-159-0"></span>**6.107.4 Exemplo de <sec> sem tipo padrão:**

Seções sem tipo padrão podem ser declaradas sem o atributo @sec-type.

```
...
<body>
    ...
    <sec>
        <title>Biologia Marinha</title>
        <p>Lorem ipsum dolor sit amet, consectetur adipiscing elit. Morbi pharetra
˓→lacinia orci at adipiscing.</p>
        ...
    <sec>
    ...
</body>
...
```
#### <span id="page-159-1"></span>**6.107.5 Exemplo de <sec> com marcador de numeração:**

Seções que apresentam marcador de numeração são identificadas juntamente com o texto no elemento <title>.

```
...
<body>
    ...
    <sec sec-type="intro">
        <title>1. Introdução</title>
        <p>Lorem ipsum dolor sit amet, consectetur adipiscing elit. Mauris non
˓→sollicitudin nulla.</p>
        ...
    </sec>
    ...
</body>
...
```
Nota: Não inserir o elemento <label> para <sec>.

### **6.108 <sig-block>**

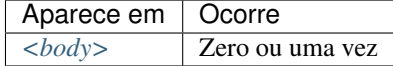

Contém um bloco de assinatura(s), normalmente utilizado em documentos editoriais. <sig-block> deve, obrigatoriamente, conter o elemento <sig>. É permitido formatar o texto do bloco de assinatura com negrito (<br/>sbold>) ou itálico ( $\langle$ italic $\rangle$ ). Para identificar as quebras de linha usa-se a tag  $\langle$ break/ $\rangle$ .

Exemplo:

```
...
<sig-block>
    <sig>
        <bold>Harry Weasley</bold>
        <break/>
        <italic>Editor Chefe</italic>
        <break/>
        Profeta Diário
        <break/>
    </sig>
</sig-block>
...
```
### **6.109 <size>**

Atributos obrigatórios:

1. @units="pages"

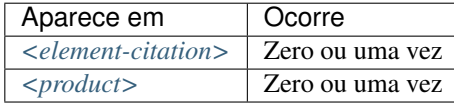

Identifica a quantidade total de páginas de um *[documento](#page-40-0)* mencionado numa referência. Deve ser utilizado com o atributo @units="pages".

Exemplo:

...

```
<element-citation publication-type="book">
     <publisher-name>Guanabara Koogan</publisher-name>
     <year>1997</year>
     <size units="pages">2647</size>
</element-citation>
...
```
## **6.110 <source>**

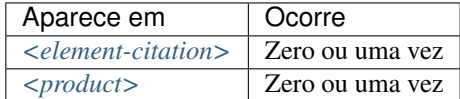

Identifica o título da fonte principal de uma referência ou de um produto. O atributo @xml:lang não deve ser utilizado.

Exemplo:

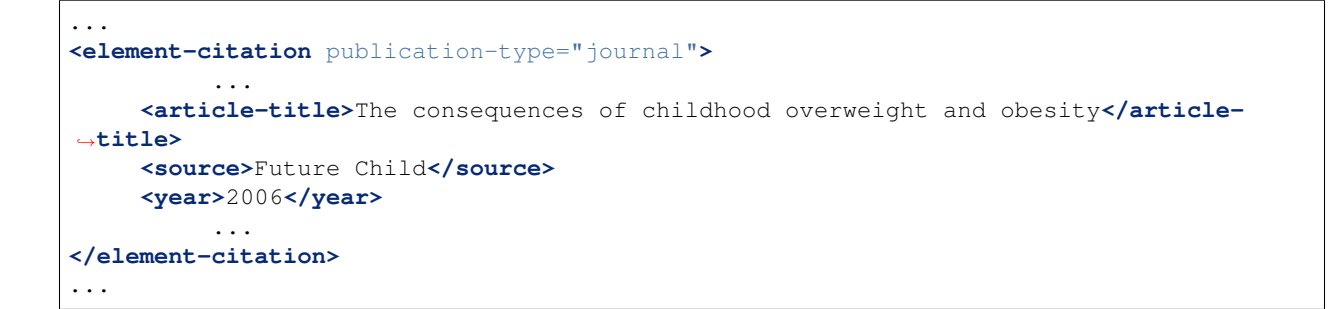

# **6.111 <state>**

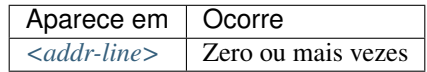

Identifica o estado da instituição vinculada ao autor, caso exista.

Exemplo:

```
...
<addr-line>
   <city>São José do Rio Preto</city>
   <state>São Paulo</state>
    <postal-code>00000-000</postal-code>
    ...
</addr-line>
...
```
# <span id="page-161-0"></span>**6.112 <sub-article>**

Atributos obrigatórios:

- 1. @article-type
- 2. @id (Ver *[Sugestão de atribuição de @id](#page-49-0)*)
- 3. @xml:lang

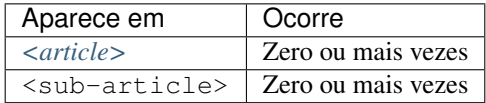

Identifica um artigo dentro de outro. Geralmente, os sub-artigos herdam os metadados do artigo pai, sendo portanto necessário inserir um elemento *[<front-stub>](#page-111-0)*.

Os valores possíveis de @article-type em <sub-article> são:

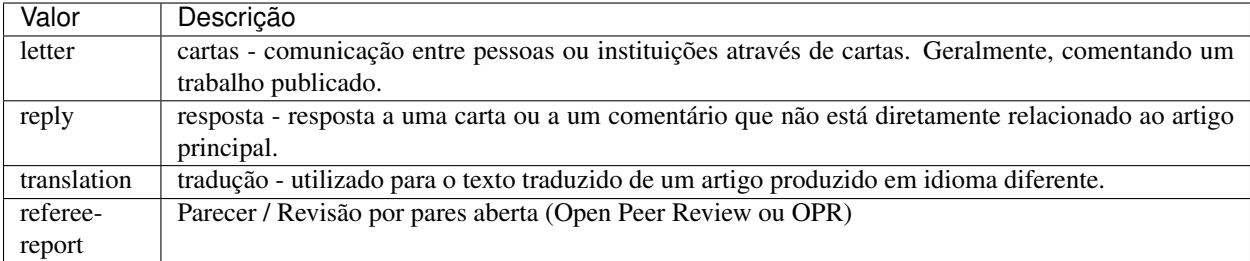

O idioma do texto em @xml:lang é descrito pela norma *[ISO 639-1](#page-41-1)* como um código de dois caracteres alfabéticos em caixa baixa, cujo conteúdo encontra-se disponível no [site.](http://www.mathguide.de/info/tools/languagecode.html)

Exemplo:

```
...
<sub-article article-type="translation" xml:lang="en" id="S1">
    ...
</sub-article>
...
```
## <span id="page-162-1"></span>**6.113 <subj-group>**

Atributos obrigatórios:

1. @subj-group-type="heading"

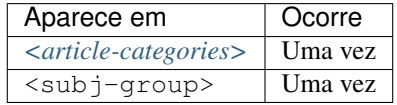

Designa a seção do sumário ao qual pertence o *[documento](#page-40-0)* e também pode ser utilizado para classificar documentos por assunto. É obrigatória a presença de somente uma ocorrência do elemento <subj-group> com o atributo @subj-group-type="heading". Em <subject> atribui-se a seção na qual o artigo encontra-se classificado (devendo-se consultar o sumário para melhor identificá-lo).

Exemplos:

- *[Exemplo de <subj-group> temática](#page-162-0)*
- *[Exemplo de <subj-group> por tipo de documento](#page-163-0)*

Com o elemento <subj-group> é possível identificar *[Subseções em documento](#page-163-1)*

#### <span id="page-162-0"></span>**6.113.1 Exemplo de <subj-group> temática**

```
...
<article-categories>
    <subj-group subj-group-type="heading">
        <subject>Biotechnology</subject>
    </subj-group>
</article-categories>
...
```
### <span id="page-163-0"></span>**6.113.2 Exemplo de <subj-group> por tipo de documento**

```
...
<article-categories>
    <subj-group subj-group-type="heading">
        <subject>Original Article</subject>
    </subj-group>
</article-categories>
...
```
### <span id="page-163-1"></span>**6.113.3 Subseções em documento**

Artigos que apresentam subseções devem ser identificados no *[documento](#page-40-0)* por meio do elemento *[<subj-group>](#page-162-1)*.

Exemplo:

```
...
<article-categories>
    <subj-group subj-group-type="heading">
        <subject>Scientific Communication</subject>
        <subj-group>
            <subject>Food Safety</subject>
        </subj-group>
    </subj-group>
</article-categories>
...
```
Nota: Apenas a seção de nível mais alto apresenta o atributo @subj-group-type com o valor heading e deve aparecer somente uma vez no artigo.

### **6.114 <suffix>**

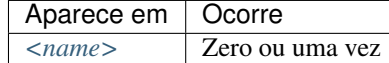

Especifica sufixos de nome de autor, como por exemplo, "Neto", "Júnior", "Jr.", "Filho", "Sobrinho" etc.

Exemplo:

```
...
<name>
    <surname>Santos</surname>
    <given-names>João da Silva</given-names>
    <suffix>Neto</suffix>
    ...
</name>
...
```
# <span id="page-164-0"></span>**6.115 <supplementary-material>**

Atributos obrigatórios:

- 1. @id (ver *[Sugestão de atribuição de @id](#page-49-0)*)
- 2. @xlink:href
- 3. @mimetype
- 4. @mime-subtype

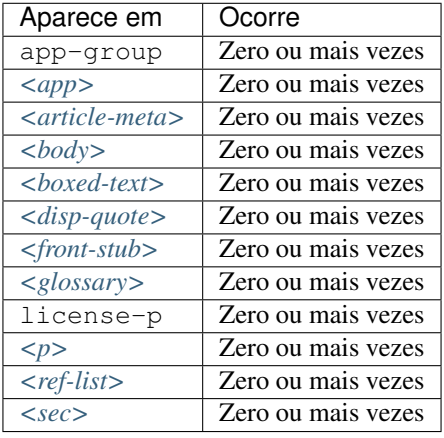

Material suplementar é usado para adicionar informações a um artigo, fornecendo por exemplo, objetos multimídia, tabelas ou figuras adicionais, listas, dados brutos em planilha etc.

- @id: Utilizado como identificador único no artigo.
- @mimetype: Especifica o tipo de mídia, como por exemplo, "vídeo", "aplicação" etc.
- @mime-subtype: Determina o formato da mídia, como por exemplo "mp4", "pdf" etc).
- @xlink:href: Indica a nomeação do arquivo que está sendo referenciado.

#### Nota:

- Este elemento, em *[<front>](#page-109-0)*, deve ser inserido abaixo das informações de paginação ou antes do elemento *[<his](#page-118-0)[tory>](#page-118-0)*.
- Em <https://www.iana.org/assignments/media-types/media-types.xhtml> há informação detalhada sobre os valores dos atributos @mimetype e @mime-subtype.
- Recomendamos por segurança, que seja utilizado o formato "pdf" para adicionar material suplementar.
- Para vídeos o formato "mp4" é obrigatório.

#### Exemplos:

- *[Exemplo de <supplementary-material> em <front>](#page-165-0)*
- *[Exemplo de <supplementary-material> envolvendo objeto em <body>](#page-165-1)*
- *[Exemplo de <supplementary-material> em <p> de <body>](#page-165-2)*
- *[Exemplo de <supplementary-material> em <back>](#page-165-3)*

#### <span id="page-165-0"></span>**6.115.1 Exemplo de <supplementary-material> em <front>**

```
...
<front>
    ...
   <article-meta>
        ...
        <fpage>237</fpage>
        <lpage>259</lpage>
        <supplementary-material id="suppl01" mimetype="application" mime-subtype="pdf
˓→" xlink:href="1234-5678-rctb-45-05-0110-suppl01.pdf"/>
        ...
    </article-meta>
    ...
</front>
...
```
### <span id="page-165-1"></span>**6.115.2 Exemplo de <supplementary-material> envolvendo objeto em <body>**

```
...
<body>
    ...
    <p>
        <supplementary-material id="suppl02" mimetype="image" mime-subtype="tiff"
˓→xlink:href="11234-5678-rctb-45-05-0110-suppl01.tif">
            <label>Fig 1.</label>
            <caption>
                <title>Supplementary material A</title>
            </caption>
        </supplementary-material>
    </p>
    ...
</body>
...
```
### <span id="page-165-2"></span>**6.115.3 Exemplo de <supplementary-material> em <p> de <body>**

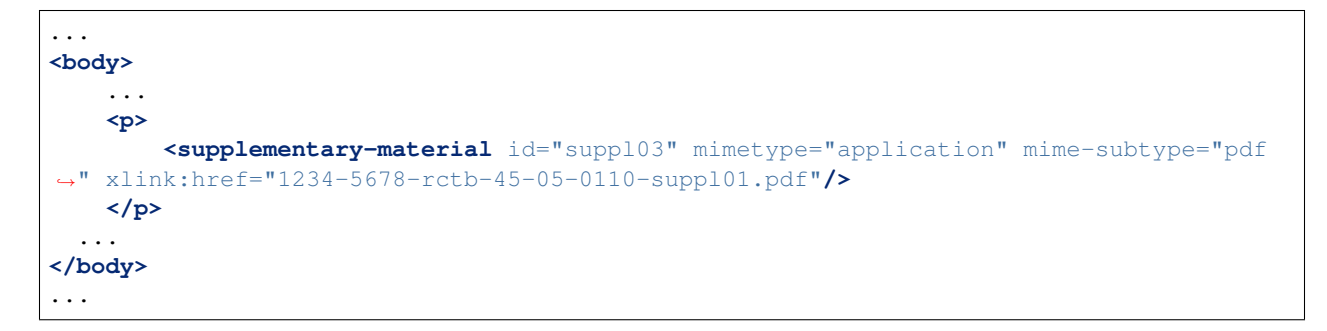

### <span id="page-165-3"></span>**6.115.4 Exemplo de <supplementary-material> em <back>**

```
...
<back>
    <app-group>
        <app id="app01">
            <label>S-1</label>
            <supplementary-material id="suppl04" mimetype="image" mime-subtype="tiff"
˓→xlink:href="11234-5678-rctb-45-05-0110-suppl01.tif">
                <label>Fig 1.</label>
                <caption>
                    <title>Supplementary material A</title>
                </caption>
            </supplementary-material>
        </app>
        <app id="app02">
            <label>S-2</label>
            <supplementary-material id="suppl05" mimetype="image" mime-subtype="tiff"
˓→xlink:href="11234-5678-rctb-45-05-0110-suppl02.tif"/>
        </app>
    </app-group>
    ...
</back>
...
```
### **6.116 <surname>**

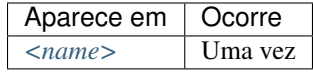

Especifica o sobrenome do autor. Deve-se identificar o sobrenome de acordo com a norma adotada pelo periódico. A recomendação da *[Metodologia SciELO](#page-42-2)* é utilizar registro de *[ORCID](#page-42-0)* e/ou *[Currículo Lattes](#page-40-2)* dos autores.

Exemplo:

```
...
<name>
    <surname>Almeida</surname>
    <given-names>Antônio Gonçalves de</given-names>
    ...
</name>
...
```
# **6.117 <table>**

Este elemento possui *[Regras Específicas para SciELO Brasil](#page-35-0)*

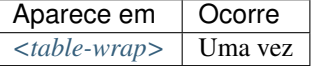

- *[Exemplo de tabela codificada:](#page-167-0)*
- *[Exemplo de legenda traduzida](#page-168-0)*
- *[Exemplo de tabela como imagem:](#page-168-1)*
- *[Exemplo de tabela como imagem com legenda traduzida:](#page-169-1)*

Elemento que identifica tabela como imagem ou codificada conforme o padrão *[NISO JATS table model](#page-42-3)*, com a adição das regras:

- O primeiro nível da estrutura não pode conter o elemento <tr>, ex.: //table/tr.
- Elemento <th> apenas como descendente de <thead>.
- Elemento <td> apenas como descendente de <tbody>.

Verifique abaixo o quadro descritivo dos elementos de uma tabela:

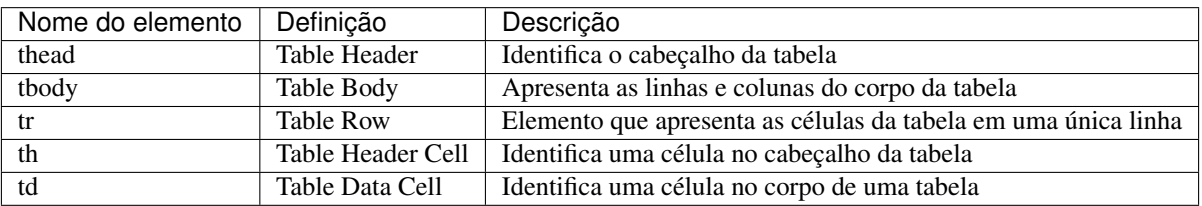

Toda a formatação para exibição deve ser realizada conforme descrito no guia [Table Formatting.](https://jats.nlm.nih.gov/publishing/tag-library/1.0/n-unw2.html#pub-tag-table-format)

### <span id="page-167-0"></span>**6.117.1 Exemplo de tabela codificada:**

```
...
<table-wrap id="t1">
    <label>Tabela 1</label>
    <caption>
        <title>Principais cidades do Brasil com maior população</title>
    </caption>
    <table>
        <thead>
            <tr>
                <th>Posição</th>
                <th>Município</th>
                 <th>População</th>
            </tr>
        </thead>
        <tbody>
            <tr>
                <td>1</td>
                <td>São Paulo</td>
                <td>11.376.685</td>
            </tr>
            <tr>
                <td>2</td>
                 <td>Rio de Janeiro</td>
                 <td>6.690.290</td>
            </tr>
            <tr>
                 <td>3</td>
                 <td>Salvador</td>
                 <td>2.710.968</td>
            </tr>
        </tbody>
```

```
</table>
</table-wrap>
...
```
### <span id="page-168-0"></span>**6.117.2 Exemplo de legenda traduzida**

Tabelas com legendas traduzidas, com mais de <label> e <caption>, devem ser identificadas pelo elemento <table-wrap-group>, o qual deve conter os elementos <table-wrap> para cada idioma.

Exemplo de tabela codificada com legenda traduzida:

```
...
<table-wrap-group id="t01">
    <table-wrap xml:lang="pt">
        <label>Tabela 1</label>
        <caption>
            <title>Caracterização química em óxidos do rejeito.</title>
        </caption>
    </table-wrap>
    <table-wrap xml:lang="en">
        <label>Table 1</label>
        <caption>
            <title>Chemical characterization of the oxides of the tailing</title>
        </caption>
        <table frame="hsides" rules="groups">
            <thead>
                <tr>
                    <th>Variável</th>
                    <th>Resultados (N=880)</th>
                </tr>
            </thead>
            <tbody>
                <tr>
                    <td align="center">Gênero</td>
                    <td align="center"/>
                </tr>
                <tr>
                    <td align="center">Masculino</td>
                    <td align="center">411 (46,7)</td>
                </tr>
                <tr>
                    <td align="center">Feminino</td>
                    <td align="center">469 (53,3)</td>
                </tr>
            </tbody>
        </table>
    </table-wrap>
</table-wrap-group>
...
```
### <span id="page-168-1"></span>**6.117.3 Exemplo de tabela como imagem:**

```
...
<table-wrap id="t2">
   <label>Table 2</label>
   <caption>
       <title> General characteristics of the sample according to the quintiles of
˓→thyrotropin (TSH)</title>
   </caption>
   <graphic xlink:href="1234-5678-cba-23-12-0234-gt02.svg"/>
</table-wrap>
```
### <span id="page-169-1"></span>**6.117.4 Exemplo de tabela como imagem com legenda traduzida:**

```
...
<table-wrap-group id="t03">
    <table-wrap xml:lang="pt">
        <label>Tabela 3</label>
        <caption>
            <title>Análise multivariada dos fatores de risco associados à readmissão -
˓→ modelo 2</title>
        </caption>
    </table-wrap>
    <table-wrap id="en">
        <label>Table 3</label>
        <caption>
            <title>Multivariate analysis of risk factors associated with readmission -
˓→ Model 2</title>
        </caption>
        <graphic xlink:href="1234-5678-rctb-45-05-0110-gt03.tif"/>
    </table-wrap>
</table-wrap-group>
...
```
Nota: Tabelas que não estejam identificadas sob <app-group> devem ser inseridas obrigatoriamente após a primeira chamada no texto.

# <span id="page-169-0"></span>**6.118 <table-wrap>**

Atributos obrigatórios:

1. @id (ver *[Sugestão de atribuição de @id](#page-49-0)*)

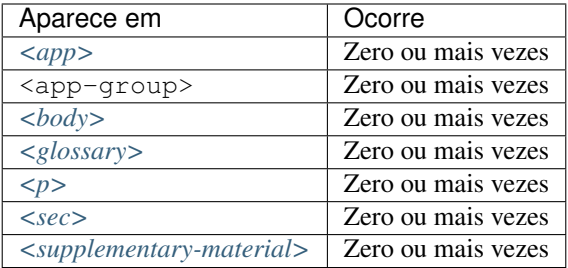

Especifica todas as partes de uma única tabela, incluindo *[<label>](#page-132-0)*, *[<caption>](#page-70-0)* e *[<table-wrap-foot>](#page-172-0)*, caso exista.

Exemplo:

```
...
<table-wrap id="t5">
 <label>Tabela 5</label>
 <caption>
    <title>Alíquota menor para prestadores</title>
 </caption>
 <table>
    <thead>
      <tr>
        <th rowspan="3">Proposta de Novas Tabelas - 2016</th>
      </tr>
      <tr>
        <th>Receita Bruta em 12 Meses - em R$</th>
        <th>Anexo I - Comércio</th>
        <th>Anexo II Indústria</th>
      </tr>
    </thead>
    <tbody>
      <tr>
        <td>De R$ 225.000,01 a RS 450.000,00</td>
        <td>4,00%</td>
        <td>4,50%</td>
      </tr>
      <tr>
        <td>De R$ 450.000,01 a R$ 900.000,00</td>
        <td>8,25%</td>
        <td>8,00%</td>
      </tr>
      <tr>
        <td>De R$ 900.000,01 a R$ 1.800.000,00</td>
        <td>11,25%</td>
        <td>12,25%</td>
      </tr>
    </tbody>
 </table>
  <table-wrap-foot>
    <fn id="TFN1">
       <p>A informação de alíquota do anexo II é significativa</p>
    </fn>
  </table-wrap-foot>
</table-wrap>
...
```
Recomenda-se o uso de *[<alternatives>](#page-54-0)* obrigatoriamente em formato .svg.

Exemplo:

```
<table-wrap id="t2">
 <label>Tabela 2:</label>
 <caption>
   <title>Produção de tecidos de algodão da Fábrica Votorantim, do estado de São
˓→Paulo e do restante do Brasil, 1918-1930 - em milhões de metros</title>
 </caption>
 <alternatives>
   <graphic xlink:href="1980-5381-neco-28-02-579-gt02.svg"/>
```

```
<table>
    <colgroup>
      <col/>
      <col/>
      <col/>
      <col/>
      <col/>
      <col/>
      <col/>
      <col/>
      <col/>
      <col/>
    </colgroup>
  <thead>
   <tr>
    <th align="left"> </th>
    <th align="center">1918</th>
    <th align="center">1919</th>
    <th align="center">1920</th>
    <th align="center">1921</th>
    <th align="center">1922</th>
    <th align="center">1923</th>
    <th align="center">1925</th>
    <th align="center">1929</th>
    <th align="center">1930</th>
   </tr>
</thead>
<tbody>
  <tr>
  <td align="left">Resto do país</td>
  <td align="center">347</td>
   <td align="center">409</td>
   <td align="center">400</td>
  <td align="center">355</td>
  <td align="center">410</td>
  <td align="center">452</td>
  <td align="center">330</td>
  <td align="center">329</td>
  <td align="center">341</td>
  </tr>
<tr>
  <td align="left">Estado de São Paulo</td>
  <td align="center">147</td>
  <td align="center">175</td>
  <td align="center">187</td>
  <td align="center">198</td>
  <td align="center">217</td>
  <td align="center">488</td>
  <td align="center">206</td>
  <td align="center">149</td>
  <td align="center">135</td>
 </tr>
 <tr>
  <td align="left">Votorantim</td>
  <td align="center">13</td>
  <td align="center">11</td>
  <td align="center">16</td>
```

```
<td align="center">16</td>
    <td align="center">21</td>
   <td align="center">24</td>
    <td align="center">20</td>
    <td align="center">16</td>
    <td align="center">17</td>
   </tr>
  </tbody>
</table>
  </alternatives>
<table-wrap-foot>
  <fn id="TFN3">
    <p>Fonte: Cano (1981, p. 293); SÃO PAULO. <italic>Diário Oficial do Estado de
˓→São Paulo</italic>, 30/06/1922, p. 1922; 15/02/1923, p. 1923; 14/02/1925, p. 1233;
˓→12/02/1926, p. 1243; 22/03/1931 p. 2327.</p>
 </fn>
</table-wrap-foot>
</table-wrap>
```
### <span id="page-172-0"></span>**6.119 <table-wrap-foot>**

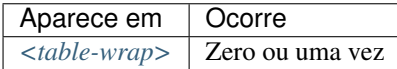

<table-wrap-foot> permite identificar uma nota de rodapé de tabela por meio de elementos do tipo *[<fn>](#page-105-0)*.

A nota de rodapé poderá ser relacionada com alguma informação no corpo da tabela.

Exemplo:

```
...
<table-wrap id="t01">
    <label>Table 1</label>
    <caption>
        <title>Título da tabela.</title>
    </caption>
    <table>
        ...
    </table>
    <table-wrap-foot>
        <fn id="TFN01">
            <label>*</label>
            <p>text</p>
        </fn>
    </table-wrap-foot>
</table-wrap>
...
```
### <span id="page-173-3"></span>**6.120 <title-group>**

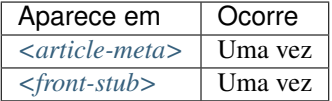

Especifica o título ou o conjunto de títulos do artigo. Nele são identificados *[<article-title>](#page-63-1)* e *[<trans-title-group>](#page-176-0)*.

Nota: <title-group> deve ser inserido abaixo de *[<article-categories>](#page-62-0)* ou antes de *[<contrib-group>](#page-77-0)*.

Exemplos:

- *[Exemplo de título em um único idioma:](#page-173-1)*
- *[Exemplo de título no idioma principal e tradução:](#page-173-2)*

#### <span id="page-173-1"></span>**6.120.1 Exemplo de título em um único idioma:**

```
...
<title-group>
<article-title>El impacto de la guerra en la salud de la infancia siria</article-
˓→title>
</title-group>
...
```
### <span id="page-173-2"></span>**6.120.2 Exemplo de título no idioma principal e tradução:**

```
...
<title-group>
<article-title>Conocimientos de los pediatras sobre la laringomalacia: ¿siempre es un
˓→proceso banal?</article-title>
<trans-title-group xml:lang="en">
       <trans-title>Pediatrician knowledge about laryngomalacia: is it always a
˓→banal process?</trans-title>
</trans-title-group>
</title-group>
...
```
# <span id="page-173-0"></span>**6.121 <trans-abstract>**

Atributos obrigatórios:

1. @xml:lang

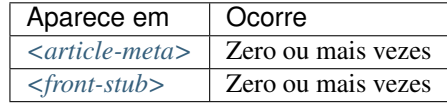

Contém o resumo traduzido do artigo, podendo apresentar os formatos simples ou estruturado, do mesmo modo que o elemento *[<abstract>](#page-51-0)*. Se existente, deve ser inserido imediatamente após *[<abstract>](#page-51-0)* e, obrigatoriamente, conter o atributo @xml:lang.

Em <trans-abstract> deve ser inserida uma informação de rótulo no elemento <title>.

Nota: Caso o artigo tenha versão(ões) traduzida(s), <trans-abstract> não deve ser inserido, exceto nos casos em que haja resumos traduzidos diferentes da(s) tradução(ões) disponíveis em *[<sub-article>](#page-161-0)*.

Exemplos:

- *[Exemplo de <trans-abstract> estruturado:](#page-174-0)*
- *[Exemplo de <trans-abstract> simples:](#page-174-1)*
- *[Exemplo de <trans-abstract> para Resumo Visual:](#page-175-0)*

#### <span id="page-174-0"></span>**6.121.1 Exemplo de <trans-abstract> estruturado:**

Formato estruturado: Apresenta os principais pontos do texto dividido em seções.

Exemplo:

```
...
<article-meta>
    ...
    <trans-abstract xml:lang="en">
        <title>Abstract</title>
        <sec>
            <title>Objective</title>
            <p>To analyze the association between socioeconomic situation, clinical
\rightarrowcharacteristics referred and the family history of cardiovascular disease, with the
→Self-perceived health of young adults education and their implications for clinical,
˓→characteristics observed.</p>
        </sec>
        <sec>
            <title>Method</title>
            <p>Analytical study conducted with 501 young adults who are students in
˓→countryside city in the Brazilian Northeast. We used binary logistic regression.</p>
        </sec>
    </trans-abstract>
    ...
</article-meta>
...
```
#### <span id="page-174-1"></span>**6.121.2 Exemplo de <trans-abstract> simples:**

Formato simples: Apresenta de forma sucinta os principais pontos do texto sem a divisão por seções.

Exemplo:

```
...
<article-meta>
    ...
    <trans-abstract xml:lang="en">
```

```
<title>Abstract</title>
        <p>In this paper we discuss the tutoring model adopted by the Public
˓→Institutions of Higher Education that integrate the Open University of Brazil
˓→(Universidade Aberta do Brasil - UAB) program. The starting point is the research
\rightarrowand the actions developed by the authors in the past decade that are directly,
→related to distance education in Brazil. The focus is on the classroom tutors who
→are responsible for assisting students in the presential center where they have
→support and who are selected through publishe.. notes in the virtual notice board
\rightarrowof the institutions that offer higher education courses in a distinct mode of
˓→classroom teaching.</p>
    </trans-abstract>
    ...
</article-meta>
...
```
#### <span id="page-175-0"></span>**6.121.3 Exemplo de <trans-abstract> para Resumo Visual:**

• Resumo Visual (Visual Abstract): Imagem que representa o texto do resumo de um artigo. Mais informação em *[<abstract>](#page-51-0)*.

```
...
<article-meta>
    ...
    <trans-abstract abstract-type="graphical" xml:lang="en">
        <title>Visual Abstract</title>
        <p>
            <fig id="vf01">
                <caption>
                    <title>Some title</title>
                </caption>
                <graphic xlink:href="1234-5678-zwy-12-04-0123-vs01.tif"/>
            </fig>
        </p>
    </trans-abstract>
    ...
</article-meta>
...
```
### <span id="page-175-1"></span>**6.122 <trans-title>**

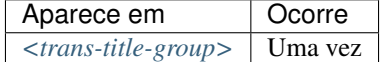

Identifica o título traduzido do artigo. Obrigatório o uso do atributo  $\ell x$ ml:lang.

Exemplo:

```
...
<title-group>
   <article-title>Between spiritual wellbeing and spiritual distress: possible
˓→related factors in elderly patients with cancer</article-title>
```

```
<trans-title-group xml:lang="pt">
        <trans-title>Entre o bem-estar espiritual e a angústia espiritual: possíveis
˓→fatores relacionados a idosos com cancro</trans-title>
   </trans-title-group>
   <trans-title-group xml:lang="es">
        <trans-title>Entre el bienestar espiritual y el sufrimiento espiritual:
˓→posibles factores relacionados en ancianos con câncer</trans-title>
   </trans-title-group>
</title-group>
...
```
Nota: Se o título traduzido do artigo possuir um subtítulo, este deve ser marcado juntamente com o título sob <trans-title>. Não se deve marcar nenhum título e/ou subtítulo separadamente em outras tags.

### <span id="page-176-0"></span>**6.123 <trans-title-group>**

Atributos obrigatórios:

1. @xml:lang

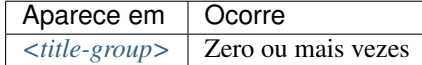

Usado para apresentar o título traduzido ou um conjunto de títulos traduzidos do artigo. O atributo @xml:lang é mandatório e identifica o idioma traduzido do título.

```
Nota: Caso o artigo tenha versão(ões) traduzida(s), <trans-title-group> não deve ser inserido, exceto nos
casos em que haja títulos traduzidos diferentes da(s) tradução(ões) disponíveis em <sub-article>.
```
Exemplo:

```
...
<title-group>
<article-title>Between spiritual wellbeing and spiritual distress: possible related
˓→factors in elderly patients with cancer</article-title>
<trans-title-group xml:lang="pt">
       <trans-title>Entre o bem-estar espiritual e a angústia espiritual: possíveis
˓→fatores relacionados a idosos com cancro</trans-title>
</trans-title-group>
</title-group>
...
```
## <span id="page-177-0"></span>**6.124 <verse-group>**

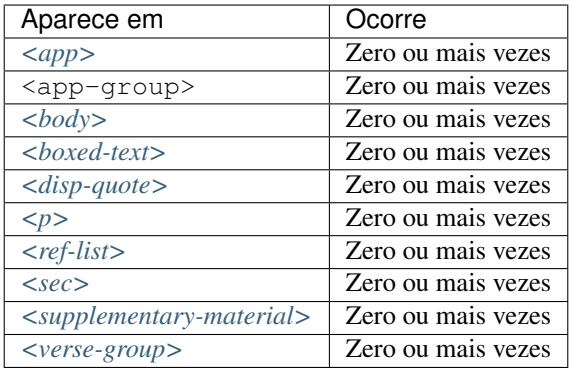

Elemento utilizado para apresentar poemas, versos ou músicas. Nele também podem ser inseridos os elementos *[<attrib>](#page-64-0)* para identificação do autor e *[<label>](#page-132-0)* para identificação do título do poema, verso etc.

Exemplo:

```
...
<verse-group>
 <label>Porque é que um sono agita</label>
   <verse-line>E, num fiel regresso</verse-line>
    <verse-line>Ao que já era bruma,</verse-line>
    <verse-line>Sonolento me apresso</verse-line>
    <verse-line>Para coisa nenhuma.</verse-line>
    <attrib>Fernando Pessoa</attrib>
</verse-group>
...
```
### **6.125 <version>**

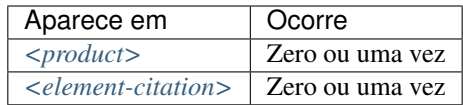

Identifica a versão de um software ou base de dados.

Exemplo:

```
...
<element-citation publication-type="database">
    <source>DialogWeb [Internet]</source>
    <version>Version 2.5</version>
    <publisher-loc>Cary (NC)</publisher-loc>
    <publisher-name>The Dialog Corporation</publisher-name>
    <year>c1997</year>
    <date-in-citation>cited 2007 Feb 1</date-in-citation>
    <comment>Available from:
    <ext-link ext-link-type="uri" xlink:href="https://www.dialogweb.com/">https://
˓→www.dialogweb.com/</ext-link>.
```

```
</comment>
</element-citation>
...
```
### **6.126 <volume>**

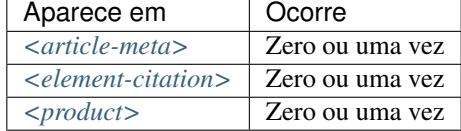

Identifica o volume de um fascículo. Caso haja suplemento de volume, este deve ser identificado em *[<issue>](#page-125-0)*.

Exemplos:

...

- *[Exemplo de <volume> em um fascículo:](#page-178-0)*
- *[Exemplo de <volume> em <element-citation>:](#page-178-1)*

#### <span id="page-178-0"></span>**6.126.1 Exemplo de <volume> em um fascículo:**

• Refere-se ao fascículo: volume 32, número 12 (v32n12):

```
<front>
    ...
    <article-meta>
        ...
        <volume>32</volume>
        <issue>12</issue>
        ...
    </article-meta>
    ...
</front>
...
```
#### <span id="page-178-1"></span>**6.126.2 Exemplo de <volume> em <element-citation>:**

• Refere-se a um volume em uma referência

```
...
<ref id="B01">
    ...
    <source>SciELO Journal</source>
    <volume>32</volume>
    <issue>12</issue>
    ...
</ref>
...
```
# **6.127 <xref>**

Este elemento possui *[Regras Específicas para SciELO Brasil](#page-35-0)*

Atributos obrigatórios:

- 1. @rid
- 2. @ref-type

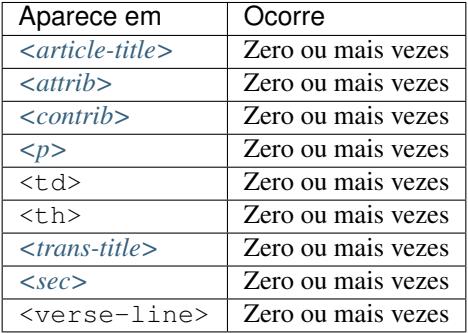

Elemento de referência cruzada usado para relacionar alguma informação no texto.

Os atributos obrigatórios para xref são:

- @rid: contém o identificador do elemento do artigo referenciado, perfazendo assim o link entre a origem (@rid) e o destino (@id) no texto.
- @ref-type: especifica o tipo de referência cruzada, cujos valores são:

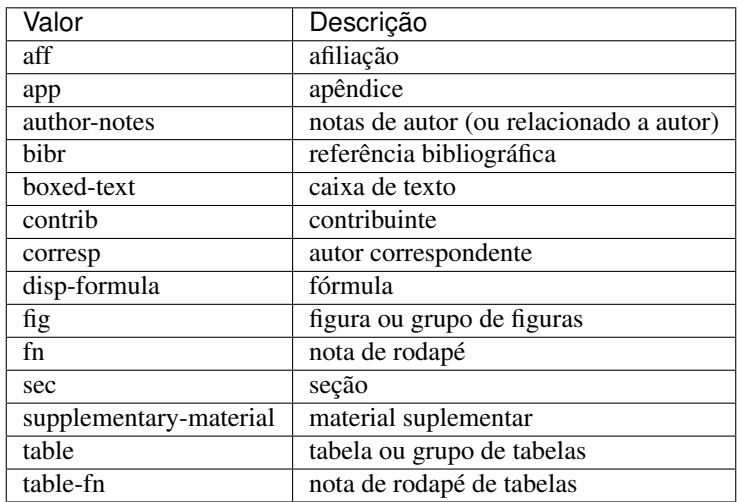

#### Exemplos:

- *[Exemplo de <xref> em <article-meta>:](#page-180-0)*
- *[Exemplo de <xref> em <p>:](#page-180-1)*
- *[Exemplo de <xref> relacionado a objeto no texto:](#page-180-2)*
#### **6.127.1 Exemplo de <xref> em <article-meta>:**

```
...
<article-meta>
    ...
    <contrib-group>
        <contrib contrib-type="author">
            <name>
                <surname>Lacerda</surname>
                <given-names>Marcus VG</given-names>
            </name>
            <xref ref-type="aff" rid="aff1">1</xref>
        </contrib>
        <aff id="aff1">
            <label>1</label>
            <institution content-type="orgname">Universidade do Estado do Amazonas</
˓→institution>
            <addr-line>
                 <city>Manaus</city>
                 <state>AM</state>
            </addr-line>
            <country country="BR">Brasil</country>
            <institution content-type="original">Universidade do Estado do Amazonas,
˓→Manaus, AM, Brasil</institution>
       </aff>
        ...
    </contrib-group>
    ...
</article-meta>
...
```
#### **6.127.2 Exemplo de <xref> em <p>:**

```
...
<p>
  ...
   <xref ref-type="bibr" rid="B13">John 2003</xref>
   ...
</p>
...
```
#### **6.127.3 Exemplo de <xref> relacionado a objeto no texto:**

```
<p>Check in <xref ref-type="fig" rid="f01">Figure</xref>:</p>
<p>
    <fig id="f01">
        <caption>
            <title>Environmental <italic>in situ</italic> conditions during the study
˓→period.</title>
       </caption>
        <graphic xlink:href="0074-0276-mioc-0074-0276140068-gf01"/>
    </fig>
</p>
```
#### Nota:

- Não envolver a tag <xref> em <sup>.
- Não inserir <label> caso não exista no *[documento](#page-40-0)*.
- Recomenda-se ver sugestão de atribuição de [@id](https://docs.scielo.org/projects/scielo-publishing-schema/pt_BR/latest/tagset/sugestao-atribuicao-id.html) .

#### **6.128 <year>**

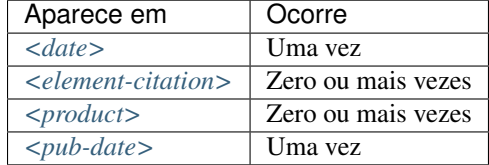

Identifica o ano em referências, podendo representar o ano de publicação de um documento, de fabricação de um software, de criação de uma base de dados etc. Também é utilizado em *[<front>](#page-109-0)* para identificar o ano da publicação de um artigo (ver *[<pub-date>](#page-148-0)*) ou de um produto (ver *[<product>](#page-147-0)*).

Exemplos:

- *[Exemplo de <year> em <article-meta>:](#page-181-0)*
- *[Exemplo de <year> em <element-citation>:](#page-181-1)*
- *[Exemplo de <year> em <product>:](#page-182-0)*

#### <span id="page-181-0"></span>**6.128.1 Exemplo de <year> em <article-meta>:**

```
...
    <article-meta>
    ...
            <pub-date publication-format="electronic" date-type="pub">
    <day>01</day>
    <month>12</month>
    <year>2018</year>
 </pub-date>
...
    </article-meta>
    ...
```
#### <span id="page-181-1"></span>**6.128.2 Exemplo de <year> em <element-citation>:**

```
...
<element-citation publication-type="journal">
        ...
        <source>Pediatric aerodigestive disorders</source>
        <year>2009</year>
        ...
```
(continues on next page)

(continuação da página anterior)

```
</element-citation>
...
```
#### <span id="page-182-0"></span>**6.128.3 Exemplo de <year> em <product>:**

```
...
     <product product-type="book">
             ...
     <year>2014</year>
     <source>A revision of Axinaea (Melastomataceae)</source>
     ...
</product>
...
```
# CAPÍTULO 7

# Índices e tabelas

- genindex
- search

# **7.1 Copyright**

The *JATS Standard* is copyrighted by *NISO*. However, all non-normative information found on this repository is *CC BY-NC 4.0*.

# **7.2 License**

This work is licensed under the *:term:'Creative Commons' Attribution-NonCommercial 4.0 International License*. To view a copy of this license, please visit [https://creativecommons.org/licenses/by-nc/4.0/.](https://creativecommons.org/licenses/by-nc/4.0/)

# Índice

# A

ABNT, [36](#page-39-0) Ahead of Print, [36](#page-39-0) aop, **[37](#page-40-1)** apa, [37](#page-40-1) Artigo, [37](#page-40-1)

# C

CASRAI, [37](#page-40-1) Creative Commons, [37](#page-40-1) CREDIT, [37](#page-40-1) csv , [37](#page-40-1) Currículo Lattes, [37](#page-40-1)

# D

Declaração do XML, [37](#page-40-1) Documento, [37](#page-40-1) doi, [37](#page-40-1) DTD , [37](#page-40-1)

# E

elemento-pai, [37](#page-40-1) Ensaio Clínico, [37](#page-40-1) Estilo SciELO PS, [37](#page-40-1)

# H

Highlights, [38](#page-41-0) HTML, [38](#page-41-0)

## I

ISBN, [38](#page-41-0) ISO , [38](#page-41-0) ISO 3166,[38](#page-41-0) ISO 3297:2007 , [38](#page-41-0) ISO 639-1,[38](#page-41-0) ISSN, [38](#page-41-0)

#### J

**JATS**, [38](#page-41-0)

JATS Publishing, [38](#page-41-0) JATS4R, [38](#page-41-0)

#### M

Markup,  $38$ MathML, [39](#page-42-0) Metodologia SciELO, [39](#page-42-0) Microsoft Word, [39](#page-42-0)

## N

Namespace, [39](#page-42-0) NISO , [39](#page-42-0) NISO JATS Journal Publishing , [39](#page-42-0) NISO JATS table model, [39](#page-42-0)

# O

open source, [39](#page-42-0) ORCID, [39](#page-42-0)

## P

Package Maker, [39](#page-42-0) Packtools, [39](#page-42-0) Pacotes SciELO PS, [39](#page-42-0) PC, [39](#page-42-0) PMC, [39](#page-42-0) Publicação Contínua , [39](#page-42-0) Pubmed, [40](#page-43-0) PubMed Central, [40](#page-43-0) Python, [40](#page-43-0)

## R

Retratação, [40](#page-43-0) RST , [40](#page-43-0)

#### S

SciELO Manager, [40](#page-43-0) SciELO PS, [40](#page-43-0) SciELO Publishing Schema, [40](#page-43-0) Seções de primeiro nível, [40](#page-43-0) SGML, [40](#page-43-0) Stylechecker, [40](#page-43-0)

## T

tag set, [40](#page-43-0) Taxonomia, [40](#page-43-0)

# $\bigcup$

Unicode, [40](#page-43-0) UTF-8, [40](#page-43-0)

# V

Vancouver, [41](#page-44-0)

# W

W3C, [41](#page-44-0)

## X

XML, [41](#page-44-0)